WWW.100Y.COM.TW WWW.100Y.COM.TW AWWW.100Y.COM.TW WWW.COM.TW WWW.100Y.COM.TW AWWW.100Y.COM.TW WWW.100Y.COM.TW WWW.NORALCOM.TW **WWW.100Y.COM.TW WWW.100Y.COM.TW WWW.100Y.COM.TW WWW.100Y.COM.TW WWW.100Y.COM.TW WWW.100Y.COM.TW WWW.100Y.COM.TW WWW.100Y.COM** WWW.100Y.COM.TW **WWW.100Y.COM.TW AND 100Y.COM.TW WWW.100Y.COM.TW WWW.100Y.COM.TW WWW.100Y.COM.TW WWW.100Y.COM.TW WWW.100Y.COM.TW WWW.100Y.COM.TW WWW.100Y.COM.TW WWW.100Y.COM.TW WWW.100Y.COM.TW WWW.100Y.COM.TW WWW.100Y.COM.** WWW.100Y.COM.TW **WWW.100Y.COM.TW WWW.100Y.COM.TW WWW.100Y.COM.TW WWW.100Y.COM.TW WWW.100Y.COM.TW WWW.100Y.COM.TW WWW.100Y.COM.TW WWW.100Y.COM.TW WWW.100Y.COM.TW WWW.100Y.COM.TW WWW.100Y.COM.TW WWW.100Y.COM.TW WWW.100Y.COM.** WWW.100Y.COM.TW 
<br>
WWW.100Y.COM.TW 
<br>
WWW.100Y.COM.TW 
<br>
WWW.100Y.COM.TW 
<br>
WWW.100Y.COM.TW 
<br>
WWW.100Y.COM.TW 
<br>
WWW.100Y.COM.TW 
<br>
WWW.100Y.COM.TW <br>
WWW.100Y.COM.TW <br>
WEBFLET(L#0 86-21-34970<br>
MEBFLET(L#0 86-21-34970<br>
ME WWW.100Y.COM.TW <br>
WWW.100Y.COM.TW <br>
WWW.100Y.COM.TW <br> *WWW.100Y.COM.TW <br>
WWW.100Y.COM.TW <br>
WWW.100Y.COM.TW <br>
WWW.100Y.COM.TW <br>
WWW.100Y.COM.TW <br>
By WWW.100Y.COM.TW <br>
WWW.100Y.COM.TW <br>
By WWW.100Y.COM.TW <br>
EXPLANS TO NOT R* WWW.100Y.COM.TW<br>
100Y.COM.TW <br> *September 2005, ver. 6.7*<br>
Features... <br> **Example 2005, ver. 6.7**<br> **Example 2005, ver. 6.7**<br> **Example 2005, ver. 6.7**<br> **Example 2005, ver. 6.7**<br> **Example 2005, ver. 6.7**<br> **Example 2005, ver** WWW.100Y.COM.TW<br>
ME##100Y.COM.TW<br>
ME#10UY<br>
ME#10UY<br>
ME#10UY<br>
ME#10UY<br>
ME#10UY<br>
ME#10UY<br>
ME#10UY<br>
ME#10UY<br>
ME#10UY<br>
ME#10UY<br>
ME#10UY<br>
MEXES - SPEROW-based programmability (SP) through the<br>
Programmability (SP) through the<br> WEBSTAND NEWSTAND NEWSTAND NEWSTAND NEWSTAND NEWSTAND NEWSTAND NEWSTAND NEWSTAND NEWSTAND NEWSTAND NEWSTAND NEWSTAND NEWSTAND NEWSTAND NEWSTAND NEWSTAND NEWSTAND NEWSTAND NEWSTAND NEWSTAND NEWSTAND NEWSTAND NEWSTAND NEWST

**MAX 7000**

### **Programmable Logic Device Family**

**September 2005, ver. 6.7** Data Sheet

LTW WWW.100Y.COM.TW

<span id="page-0-0"></span>

- **Features...** High-performance, EEPROM-based programmable logic devices (PLDs) based on second-generation MAX® architecture
- 5.0-V in-system programmability (ISP) through the built-in IEEE Std. 1149.1 Joint Test Action Group (JTAG) interface available in MAX 7000S devices WEBLAND THE PROM-based programmable logic<br> **MAX**<br> **WEBLAND THE PROM S6-91-349708998787**<br> **MAX**<br> **WEBLAND THE PROM-based programmable logic<br>
September 2005, ver. 6.7<br>
<b>EBLUIPS...** I High-performance, EEPROM-based programma **WWW.100Y.COM.TW WWW.100Y.COM.TW WWW.100Y.COM.TW** WEB 1877 M THE Std. 1189 - 376 Here are the CHIP (WWW.100Y.com.tw<br> **WAX 70**<br> **WEB 1979 MAX 70**<br> **WAX 700YERENCOM-based programmable logic device<br>
Features... This hyperformance, EEPROM-based programmable logic device<br>
<b>Fea** 
	- ISP circuitry compatible with I[EE](#page-1-0)E Std. 1532
	- Includes 5.0-V MAX 7000 devices and 5.0-V ISP-based MAX 7000S devices
	- Built-in JTAG boundary-scan test (BST) circuitry in MAX7000S devices with 128 or more macrocells
	- Complete EPLD family with logic densities ranging from 600 to 5,000 usable gates (see Tables 1 and 2)
	- 5-ns pin-to-pin logic delays with up to 175.4-MHz counter frequencies (including interconnect)
	- PCI-compliant devices available

®

For information on in-system programmable 3.3-V MAX 7000A or 2.5-V MAX 7000B devices, see the *MAX 7000A Programmable Logic Device Family Data Sheet* or the *MAX 7000B Programmable Logic Device Family Data Sheet*. ME AF THE CREAM SOLUTION CONTINUES CONTINUES CONTINUES CONTINUES CONTINUES CONTINUES CONTINUES CONTINUES CONTINUES CONTINUES CONTINUES CONTINUES CONTINUES CONTINUES CONTINUES CONTINUES CONTINUES CONTINUES CONTINUES CONTINU **Example 18 Constrained Community Community**<br> **Example 18 Community**<br> **Example 2008, vor. 6.7**<br> **Example 2008, vor. 6.7**<br> **Example 2008, vor. 6.7**<br> **Example 2008, vor. 6.7**<br> **Example 2008, vor. 6.7**<br> **Example 2018**<br> **Examp Example 1998**<br> **We are a constrained to the Schematical Proportion of the Schematical Proportion (FIDs) based on second-generation MAX<sup>V</sup> architecture<br>
<b>FOR during the SCHEM AN** *X* and the second serves and the second to

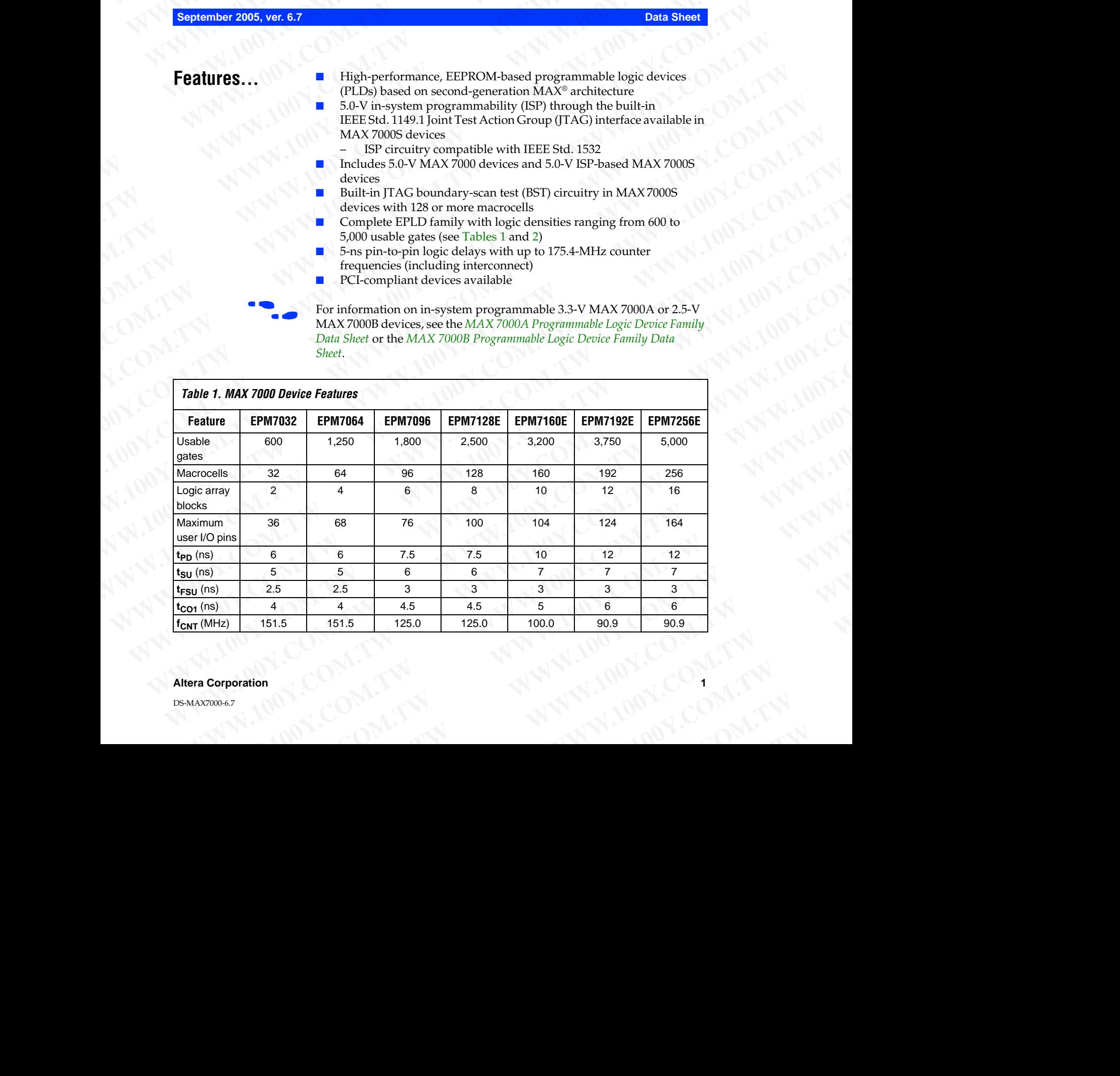

### **Altera Corporation**

DS-MAX7000-6.7

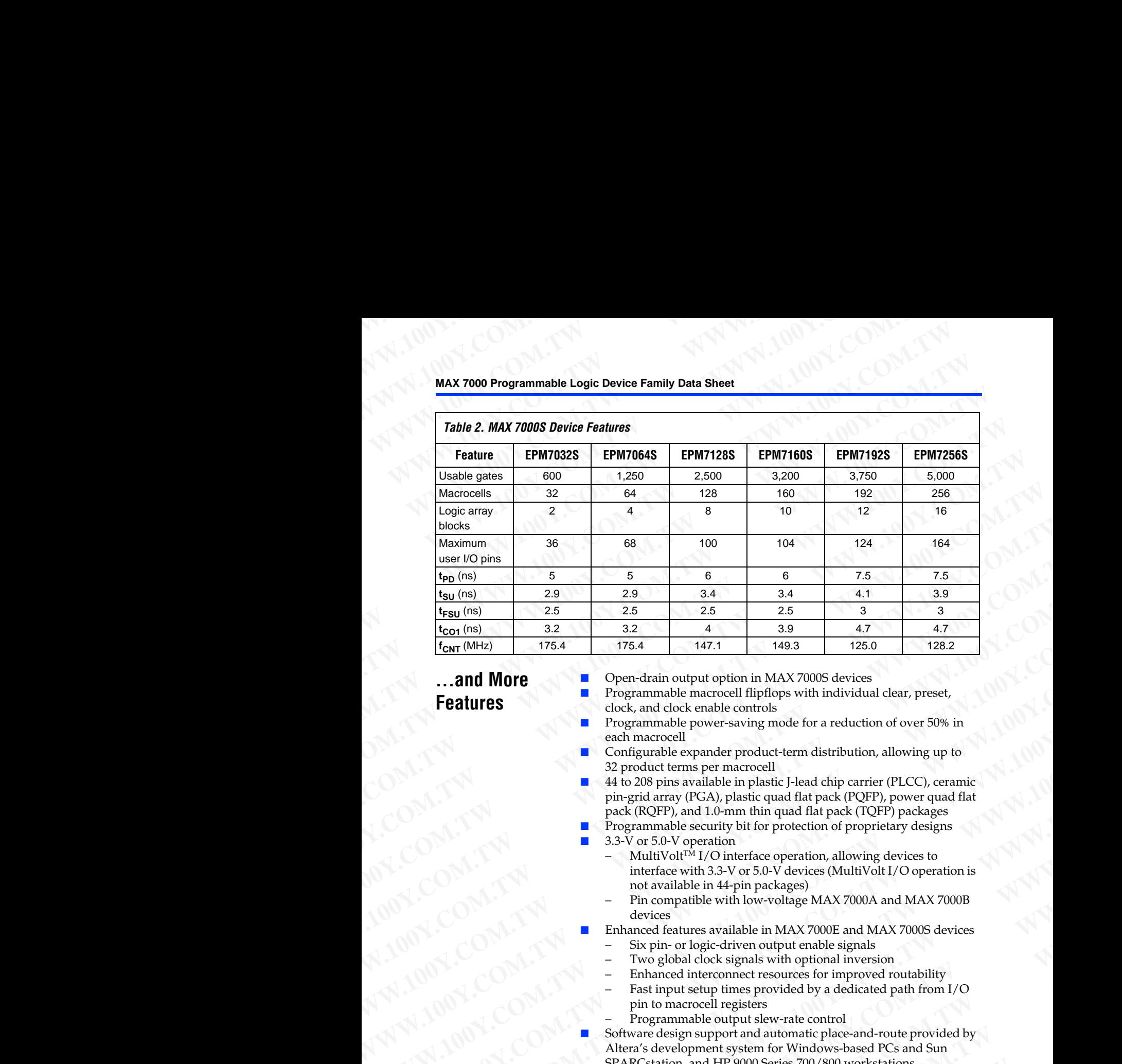

### **...and More Features**

- Open-drain output option in MAX 7000S devices
- Programmable macrocell flipflops with individual clear, preset, clock, and clock enable controls
- Programmable power-saving mode for a reduction of over 50% in each macrocell
- Configurable expander product-term distribution, allowing up to 32 product terms per macrocell
- <span id="page-1-0"></span>44 to 208 pins available in plastic J-lead chip carrier (PLCC), ceramic pin-grid array (PGA), plastic quad flat pack (PQFP), power quad flat pack (RQFP), and 1.0-mm thin quad flat pack (TQFP) packages **Example 175.4** 175.4 175.4 176.4 176.4 176.4 176.4 176.4 176.4 176.4 176.4 176.4 176.4 179.9 11.1 179.1 179.1 179.1 179.1 179.1 179.1 179.1 179.1 179.1 179.1 179.1 179.1 179.1 179.1 179.1 179.1 179.1 179.1 179.1 179.1 17 **WWW.100YERROLL INTERNATY (WEAN THE STATE SCALE TO PROPAGATE THE STATE THANGER (WEATHERD FOR THE STATE THE STATE THANGER (WEATHERD FOR THE STATE THE STATE THANGER (WEATHERD FOR THE STATE THANGER) AND THE STATE THANGER (W Proparamelle power-saving mode for a reduction of over 50% in<br>
<b>Expansionle power-saving mode for a reduction of over 50% in**<br> **Configurable expender product-term distribution, allowing up to**<br> **We approximate the partic** WWW.100Y.COM<br>
27 POMENTON TRIP magnetic Product Lerm distribution, allowing up to<br>
27 POMENTON, plastic quality properties of COPP), person<br>
plastic (ROPP), plastic quality to properties of COPP), person and flat peck (R **WWW.100208 pins available in plastic J-lead chip carrier (PLCC), pearmicromagnet (RAC)PP), power quad filt and the properties (NOPP), power quad filt and the properties of the metric operation interface with 3.3-V or 5.0-**
	- Programmable security bit for protection of proprietary designs
	- 3.3-V or 5.0-V operation
	- MultiVolt<sup>TM</sup> I/O interface operation, allowing devices to interface with 3.3-V or 5.0-V devices (MultiVolt I/O operation is not available in 44-pin packages) **Pack** (RQFP), and 1.0-mm thin quad flat pack (TQFP) packages<br> **We are controlled the security in the packages of the material of the packages of the material of the state operation and with**  $\sim$  **MHV of**  $\sim$  **MHV of**  $\sim$  **MH WEIGHT AND COMPUT COMPUTER**<br>
	WEIGHT AND COMPUTE THE SURFACE ON THE SURFACE ON THE SURFACE ON THE SURFACE ON THE SURFACE ON THE SURFACE SURFACE ON THE SURFACE ON THE SURFACE ON THE SURFACE ON THE SURFACE ON THE SURFACE ON
		- Pin compatible with low-voltage MAX 7000A and MAX 7000B devices
		- Enhanced features available in MAX 7000E and MAX 7000S devices
			- Six pin- or logic-driven output enable signals
			- Two global clock signals with optional inversion
			- Enhanced interconnect resources for improved routability
			- Fast input setup times provided by a dedicated path from I/O pin to macrocell registers
			- Programmable output slew-rate control
		- Software design support and automatic place-and-route provided by Altera's development system for Windows-based PCs and Sun SPARCstation, and HP 9000 Series 700/800 workstations interace with 3.3-V or 5.0-V devices (MultiVolt I/O operation is<br>
		to available in 44-pin packages)<br>
		- Pin compatible with low-voltage MAX 7000A and MAX 7000B<br>
		elevices<br>
		- Six pin- or logic-driven output enable signals<br>
		- S Franchistan Enterpretation and MAX 7000B and MAX 7000B and MAX 7000B are Six pin- or logic-driven output enable signals with optional inversion<br>
		Financed features available in MAX 7000E and MAX 7000S devices<br>
		— Two global Example of the stationary in WHA 7000 and WHA 1000 and WHA 100<br>
		- Six pin- or logic-driven output enable signals<br>
		- Two global clock signals with optional inversion<br>
		- Enhanced interconnect resources for improved routabili ■ Enhanced interconnect resources for improved routability<br>
		■ Fast input setup times provided by a dedicated path from I/O<br>
		pin to macrocell registers<br>
		■ Software design support and automatic place-and-route provided by Pin to macrocell registers<br>
		- Programmable output slew-rate control<br>
		Software design support and automatic place-and-route provided by<br>
		Altera's development system for Windows-based PCs and Sun<br>
		SPARCstation, and HP 9000 Software design support and automatic place-and-route provided by<br>Altera's development system for Windows-based PCs and Sun<br>SPARCstation, and HP 9000 Series 700/800 workstations<br>Altera Corporation **PARCstation, and HP 9000 Series 700/800 workstations**

- Additional design entry and simulation support provided by EDIF 2 0 0 and 3 0 0 netlist files, library of parameterized modules (LPM), Verilog HDL, VHDL, and other interfaces to popular EDA tools from manufacturers such as Cadence, Exemplar Logic, Mentor Graphics, OrCAD, Synopsys, and VeriBest WWW.100Y.COM.TW WWW.100Y.COM.TW WWW.100Y.COM.TW WWW.100Y.100Y.100Y.TW WWW.100Y.COM.TW WWW.100Y.COM.TW WWW.100Y.COM.TW WWW.100Y.COM.TW WWW.100Y.COM.TW WWW.100Y.COM.TW WWW.100Y.COM.TW Additional design entry and sime to the war and solution and solution and solution and solution and solution and solution and solution and solution and solution and solution and solution and solution and so WWW.100Y.COM.TW **Additional design entry and Sultanisty** of MWW.100Y.COM.TW **Additional design entry and formational** WWW.100Y.COM.TW **MAX7000 Programmable Local Action 200 and 300 programmable Local Action**<br>
WWW.100Y.COM.TW **MAX7000 Programmable Local Action 200 and 300 programmable Local Action 200 and 200 and 200 and 200 and 200 and 20** WWW.100Y.COM.TW **MAX7000 Programmable Logic**<br>
WWW.100Y.COM.TW MAX7000 Programmable Logic<br>
WWW.100Y.COM.TW **MAX7000 Programmable Logic**<br>
MAX7000 Programmable Logic<br>
200 and 30 0 nellist files, library of parameter<br>
WWW.100Y WWW.100Y.COM.TW **MAX7000 Programmable Logic Dep**<br>
WAY 100Y.COM.TW MAX7000 Programmable Logic Dep<br>
WAY 100Y.COM.TW MAX7000 Programmable Logic Dep<br>
200 and 300 nelister file principle and simulation support<br>
PROGRAM COM.TW M WAN 100Y.COM.TW **MAX 7000 Programmable Logic Device**<br>
MAX 7000 Programmable Logic Device<br>
MAX 7000 Programmable Logic Device<br>
MAX 7000 Programmable Logic Device<br>
MAX 7000 Programmable Logic Device<br>
MAX 7000 Programmable Lo WWW.100Y.COM<br>
MAX 7000 Programmable Logic Device Far<br>
WWW.100Y.COM.TW <br>
WAX 7000 Programmable Logic Device Far<br>
MAX 7000 Programmable Logic Device Far<br>
MAX 7000 Programmable Logic Device Far<br>
Programmating support<br>
WWW.100
	- Programming support
		- Altera's Master Programming Unit (MPU) and programming hardware from third-party manufacturers program all MAX 7000 devices
		- The BitBlaster<sup>TM</sup> serial download cable, ByteBlasterMV<sup>TM</sup> parallel port download cable, and MasterBlaster™ serial/universal serial bus (USB) download cable program MAX 7000S devices

### <span id="page-2-0"></span>**General Description**

The MAX 7000 family of high-density, high-performance PLDs is based on Altera's second-generation MAX architecture. Fabricated with advanced CMOS technology, the EEPROM-based MAX 7000 family provides 600 to 5,000 usable gates, ISP, pin-to-pin delays as fast as 5 ns, and counter speeds of up to 175.4 MHz. MAX 7000S devices in the -5, -6, -7, and -10 speed grades as well as MAX 7000 and MAX 7000E devices in -5, -6, -7, -10P, and -12P speed grades comply with the PCI Special Interest Group (PCI SIG) *PCI Local Bus Specification*, *Revision 2.2*. See Table 3 for available speed grades. MAX 7000 Programming Unit (MPU) and programming UNIT (NOW)<br>
MAX 7000 Programmable Logic Device Family<br>
WWW.100Y.COM.TW and S10 mediat files, library of parameterized modular thromation support provides<br>
WWW.100Y.COM.TWIL, WWW.100Y.COM.TW **MAX 7000 Programmable Logic Device Family Day**<br>
2001/111 MWW.1000 Programmable Logic Device Family Day<br>
2001/111 MWW.1000 Point Street in the Computation support provided by<br>
2001/111 MW 7000 Point Street **MAX 7000** Programmable Logic Device Family Data<br>
2010 and 3010 neilist files, library of parameterized modules (LP<br>
2010 and 3010 neilist files. library of parameterized modules (LP<br>
2010 and 3010 neilist files. library o MAX 7000 Programmable Logic Device Family Data She<br>
200 and 300 mettist files, library of parameterized modules (LPM),<br>
200 and 300 mettist files, library of parameterized modules (LPM),<br>
Verlog HDL, VHDL, and other interf **MAX 7000** Additional design entry and simulate toget between taming based on the SUPER (FIPE) and 300 mediat files, library of parameterized modules (LPN),<br>
Weinload also mediate interfaces to popular EDA tools from<br>
WWW.

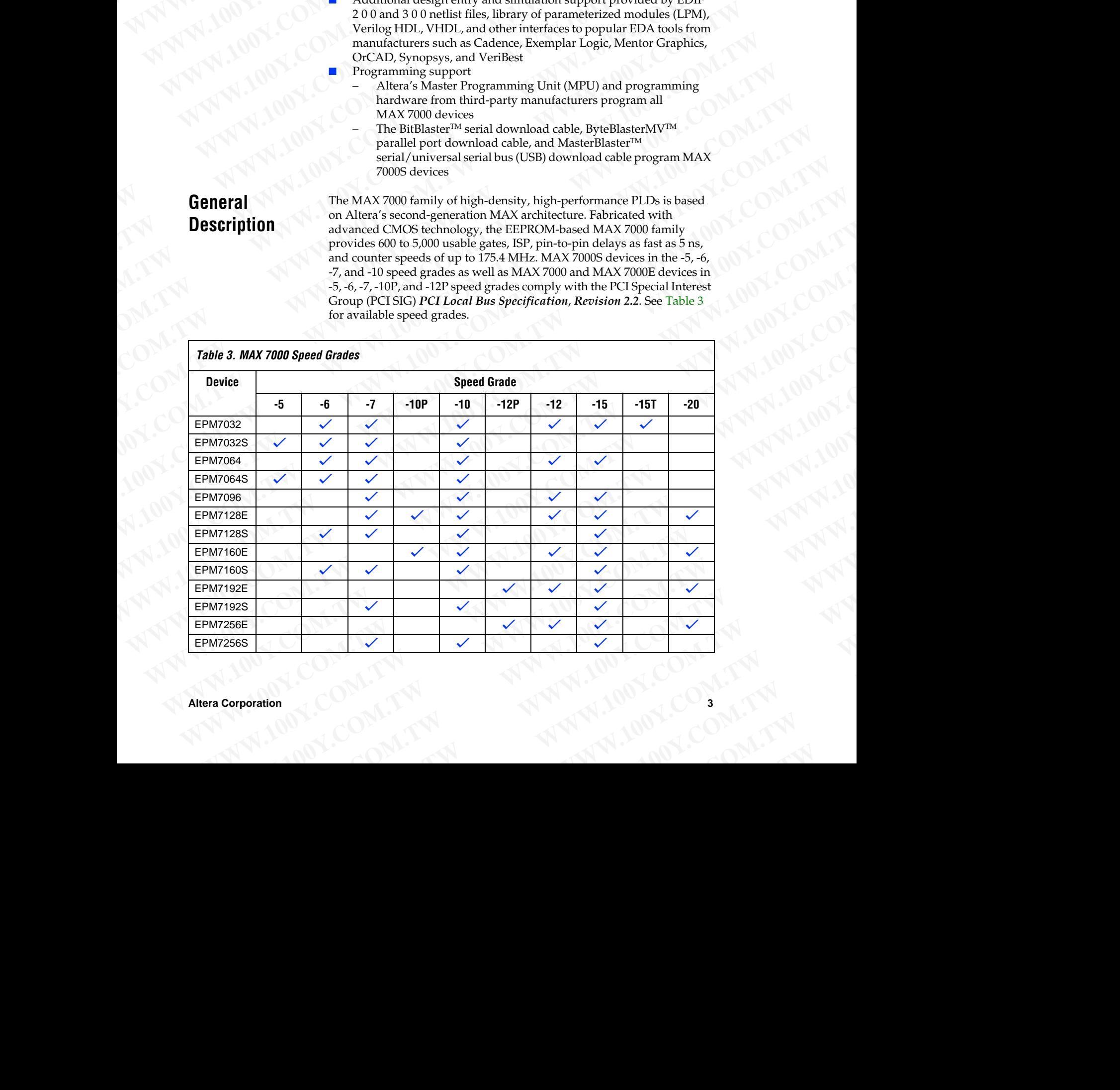

### **MAX 7000 Programmable Logic Device Family Data Sheet WWW.100Y.COM.TW AWWW.100Y.COM.TW AWWW.100Y.COM.TW AWWW.100Y.COM.TW AWWW.100Y.COM.TW AWWW.100WWW.100WWW.100WWW.100WWW.100WWWW.100WWWW.100WWWW.100WWWW.100WWWW.100WWWW.100WWWW.100WWWW.100WWWW.100WWWW.100WWWWW.100WWWWW.100WWW** WWW.100Y.COM.TW WWW.100Y.COM.TW WWW.100Y.COM.TW WWW.100Y

The MAX 7000E devices—including the EPM7128E, EPM7160E, EPM7192E, and EPM7256E devices—have several enhanced features: additional global clocking, additional output enable controls, enhanced interconnect resources, fast input registers, and a programmable slew rate. WWW.100Y.COM.TW WWW.100Y.COM.TW WWW.100Y.COM.TW WWW.100Y.COM.TW WWW.100Y.COM.TW WWW.100Y.COM.TW WWW.100Y.COM.TW WWW.100Y.COM.TW WWW.100Y WWW.100Y.COM.TW **WWW.100Y.COM.TW WWW.100Y.COM.TW WWW.100Y.COM.TW WWW.100Y.COM.TW WWW.100Y.COM.TW WWW.100Y.COM.TW WWW.100Y.COM.TW WWW.100Y.COM.TW WWW.100Y.COM.TW WWW.100Y.COM.TW WWW.100Y.COM.TW WWW.100Y.COM.TW WWW.100Y.COM.** WWW.100Y.COM.TW <br>
WWW.100Y.COM.TW <br>
WWW.100Y.COM.TW <br>
WWW.100Y.COM.TW <br>
WWW.100Y.COM.TW <br>
The MAX 7000 Elevice Family Data Sheet<br>
EPM7192E, and EPM7256E devices—have<br>
additional global clocking, additional out<br>
merconnect MAX 7000 Programmable Logic Device Family Data Sheet<br>
MAX 7000 Programmable Logic Device Family Data Sheet<br>
The MAX 7000 Exclusives—including the EPM<br>
EPM7192E, and EPM7256E devices—have seed<br>
additional global clocking, a

In-system programmable MAX 7000 devices—called MAX 7000S devices—include the EPM7032S, EPM7064S, EPM7128S, EPM7160S, EPM7192S, and EPM7256S devices. MAX 7000S devices have the enhanced features of MAX 7000E devices as well as JTAG BST circuitry in devices with 128 or more macrocells, ISP, and an open-drain output option. See Table 4. MAX 7000 Programmable Logic Device Family Data Sheet<br>
MAX 7000 Programmable Logic Device Family Data Sheet<br>
MAX 7000 Programmable Logic Device Family Data Sheet<br>
MAX 7000 Ecvices—including the EPM712<br>
EPM7192E, and EPM7256 MAX 7000 Programmable Logic Device Family Data Sheet<br>
MAX 7000 Programmable Logic Device Family Data Sheet<br>
WWW.100Y.COM.TW PWW.100Y.COM.<br>
MAX 7000 Programmable Logic Device Family Data Sheet<br>
EPM71926, additional global c WAY TO COME THE MAX 7000 Browned Factor States (NWA)<br>
MAX 7000 Programmable Logic Device Family Data Sheet<br>
MAX 7000 Programmable Logic Device Family Data Sheet<br>
MAX 7000 Programmable Cold CoM.<br>
The MAX 7000 Edvices—includ WAX 7000 Programmable Logic Device Family Data Sheet<br>
WAX 7000 Programmable Logic Device Family Data Sheet<br>
The MAX 7000E devices—including the EPM7128E, EPM7<br>
EFM7192E, and EPM7256E devices—including duble contret<br>
metero

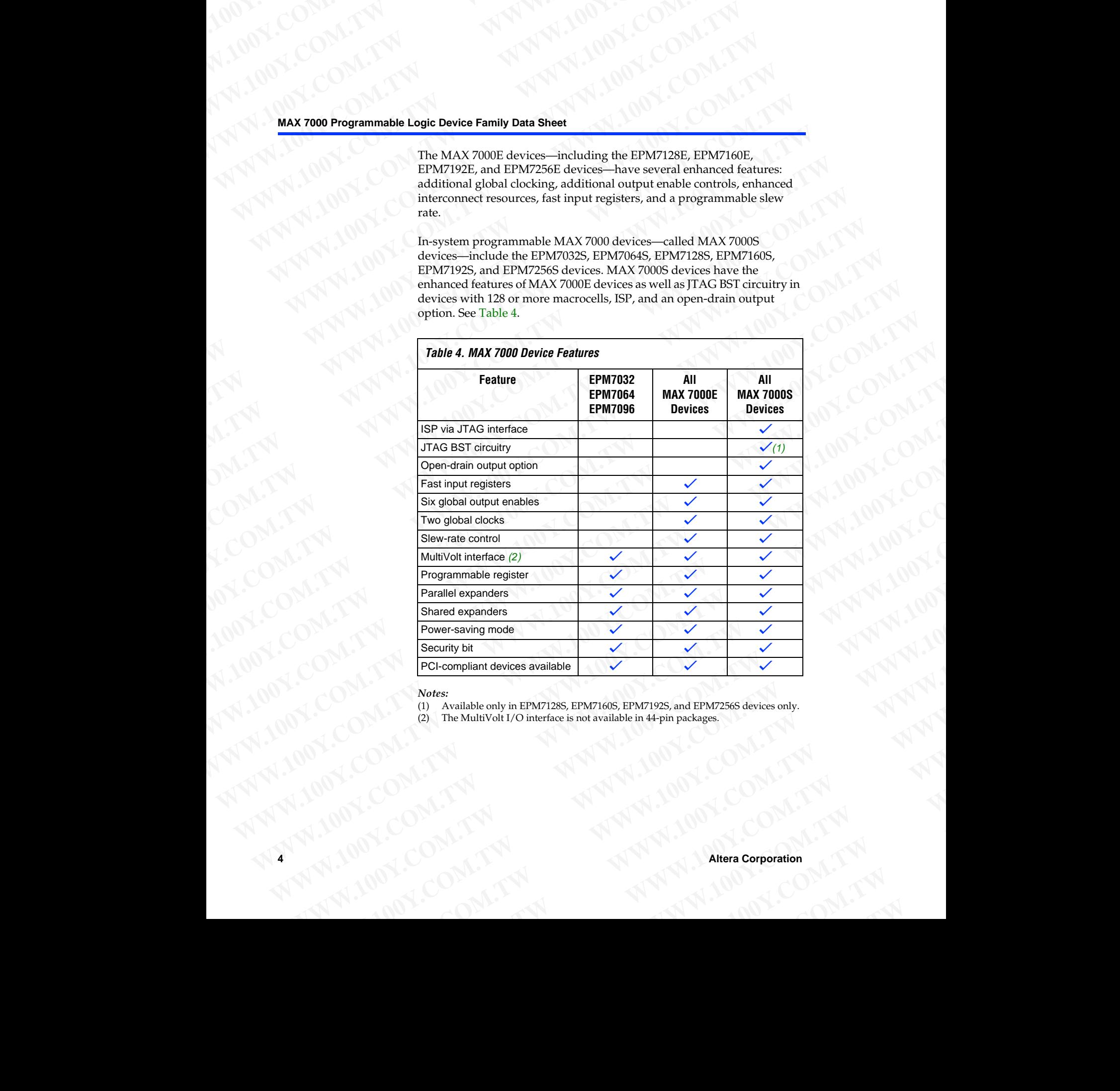

*Notes:*

- <span id="page-3-2"></span><span id="page-3-1"></span><span id="page-3-0"></span>(1) Available only in EPM7128S, EPM7160S, EPM7192S, and EPM7256S devices only. **Notes:**<br>
(1) Available only in EPM71285, EPM7160S, EPM7925, and EPM72565 devices only.<br>
(2) The MultiVolt I/O interface is not available in 44-pin packages.<br>
(2) The MultiVolt I/O interface is not available in 44-pin pack
	- (2) The MultiVolt I/O interface is not available in 44-pin packages. **EXAMPLE AND RESERVED AND AND AND RESERVED AT A RESERVED AND RESERVED AT A RESERVED AND RESERVED AND RESERVED AND RESERVED AND RESERVED AND RESERVED AND RESERVED AND RESERVED AND RESERVED AND RESERVED AND RESERVED AND RESE**

The MAX 7000 architecture supports 100% TTL emulation and high-density integ[ration o](#page-4-0)f SSI, MSI, and LSI logic functions. The MAX 7000 architecture easily integrates multiple devices ranging from PALs, GALs, and 22V10s to MACH and pLSI devices. MAX 7000 devices are available in a wide range of packages, including PLCC, PGA, PQFP, RQFP, and TQFP packages. See Table 5. WWW.100Y.COM.TW WWW.100Y.COM.TW WWW.100Y.COM.TW WWW.100Y.100Y.100Y.TW WWW.100Y.COM.TW WAX7000 architecture support **WWW.100Y.COM.TW AWWW.100Y.COM.TW AWWW.100Y.COM.TW AWWW.100Y.COM.TW AWWW.100Y.COM.TW AWWW.100Y.COM.TW AWWW.100Y.COM.TW AWWW.100Y.COM.TW AWWW.100Y.COM.TW AWWW.100Y.COM.TW AWWW.100Y.COM.TW AWWW.100Y.COM.TW AWWW.100Y.COM.TW A** WWW.100Y.COM.TW **WWW.100Y.COM.TW WWW.100Y.COM.TW WWW.100Y.COM.TW WWW.100Y.COM.TW WWW.100Y.COM.TW WWW.100Y.COM.TW WWW.100Y.COM.TW WWW.100Y.COM.TW WWW.100Y.COM.TW WWW.100Y.COM.TW WWW.100Y.COM.TW WWW.100Y.COM.TW WWW.100Y.COM.** WWW.100Y.COM.TW **MAX7000 architecture supports 100%**<br>
WAX 7000 Programmable Let us a New York COM.TW **MAX7000** architecture supports 100% To<br>
MAX7000 architecture supports 100% To<br>
MAX7000 architecture supports 100% To<br>
MA

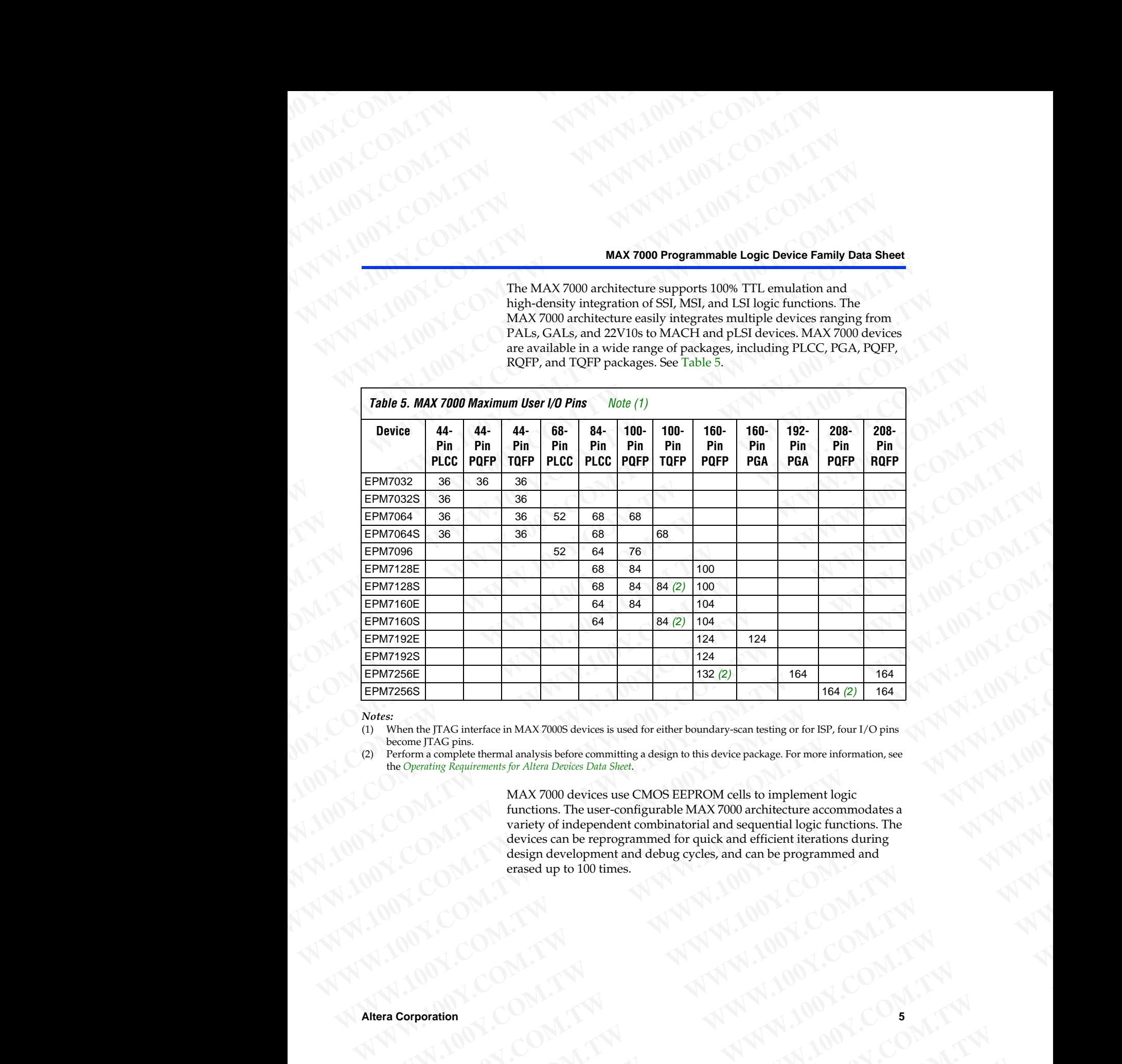

### *Notes:*

(1) When the JTAG interface in MAX 7000S devices is used for either boundary-scan testing or for ISP, four I/O pins become JTAG pins.

Perform a complete thermal analysis before committing a design to this device package. For more information, see the *Operating Requirements for Altera Devices Data Sheet*.

<span id="page-4-2"></span><span id="page-4-1"></span><span id="page-4-0"></span>MAX 7000 devices use CMOS EEPROM cells to implement logic functions. The user-configurable MAX 7000 architecture accommodates a variety of independent combinatorial and sequential logic functions. The devices can be reprogrammed for quick and efficient iterations during design development and debug cycles, and can be programmed and erased up to 100 times. **WWT925**<br> **WATSOES**<br> **WATSOES**<br> **WA Properties**<br> **WARRACTERISTICS**<br> **WARRACTERISTICS**<br> **WARRACTERISTICS**<br> **WARRACTERISTICS**<br> **WARRACTERISTICS**<br> **WARRACTERISTICS**<br> **WARRACTERISTICS**<br> **WARRACTERISTICS**<br> **WARRACTERISTICS**<br> **WARRACTERISTICS**<br> **WARRACTERISTICS**<br> **WE TAG interface in MAX7000S devices is used for either boundary-scan testing or for EF. four L/O pins with a complete thermal analysis before committing a design to this device package. For more information, see paraming WANDING COMPUTER**<br>
WANDING COMPUTER THE COMPLET AND STRANGED COMPUTER COMPUTER COMPUTER COMPUTER ON A COMPUTER COMPUTER COMPUTER COMPUTER COMPUTER COMPUTER COMPUTER COMPUTER COMPUTER COMPUTER COMPUTER COMPUTER COMPUTER CO **MAX 7000 devices use CMOS EEPROM cells to implement logic<br>functions. The user-configurable MAX 7000 architecture accommodates a<br>variety of independent combinatorial and sequential logic functions. The<br>design development a** Functions. The user-configurable MAX7000 architecture accommodates a<br>
variety of melependent combinations during<br>
design development and debug cycles, and can be programmed and<br>
erased up to 100 times.<br>
TWALL MAN AND AND A **Example reprogrammed for quick and efficient iterations during<br>
erased up to 100 times.**<br>
erased up to 100 times.<br>
TWO N.T.W <br>
COM.TW 
AWW.100Y.COM.TW AWWARE<br>
COM.TW AWW.100Y.COM.TW AWWARE<br>
COM.TW AWW.100Y.COM.TW AWWARE COM.TW **ANNAW ANN.100Y.COM.TW ANNAW ANNAW ANNAW ANNAW ANNAW ANNAW ANNAW ANNAW ANNAW ANNAW ANNAW ANNAW ANNAW ANNAW ANNAW ANNAW ANNAW ANNAW ANNAW ANNAW ANNAW ANNAW ANNAW ANNAW ANNAW ANNAW ANNAW ANNAW ANNAW ANNAW ANNAW ANNAW** 

### **MAX 7000 Programmable Logic Device Family Data Sheet WWW.100Y.COM.TW AWWW.100Y.COM.TW AWWW.100Y.COM.TW AWWW.100Y.COM.TW AWWW.100Y.COM.TW AWWW.100WWW.100WWW.100WWW.100WWW.100WWWW.100WWWW.100WWWW.100WWWW.100WWWW.100WWWW.100WWWW.100WWWW.100WWWW.100WWWW.100WWWWW.100WWWWW.100WWW** WWW.100Y.COM.TW WWW.100Y.COM.TW WWW.100Y.COM.TW WWW.100Y

MAX 7000 devices contain from 32 to 256 macrocells that are combined into groups of 16 macrocells, called logic array blocks (LABs). Each macrocell has a programmable-AND/fixed-OR array and a configurable register with independently programmable clock, clock enable, clear, and preset functions. To build complex logic functions, each macrocell can be supplemented with both shareable expander product terms and highspeed parallel expander product terms to provide up to 32 product terms per macrocell. MAX 7000 Hogrammable Logic Device Family Data Sheet WWW.100Y.COM.TW <br>
WAY 100Y.COM.TW <br>
WAY 100Y.COM.TW <br>
WAX 7000 Programmable Logic Device Family Data Sheet<br>
MAX 7000 devices contain from 32 to 2<br>
MAX 7000 devices contain from 32 to 2<br>
WAY 100Y.COM.TW<br>
MAX 7000 devices co WWW.100Y.COM.TW <br>
WAX 7000 Programmable Logic Device Family Data Sheet<br>
WWW.100Y.COM.TW <br>
WAX 7000 Programmable Logic Device Family Data Sheet<br>
MAX 7000 Programmable Logic Device Family Data Sheet<br>
MAX 7000 devices contain WWW.100Y.COM.TW<br>
MAX 7000 Programmable Logic Device Family Data Sheet<br>
MAX 7000 Programmable Logic Device Family Data Sheet<br>
MAX 7000 Programmable Logic Device Family Data Sheet<br>
MAX 7000 devices contain from 32 to 256 ma<br> MAX 7000 Programmable Logic Device Family Data Sheet<br>
MAX 7000 Programmable Logic Device Family Data Sheet<br>
WAX 7000 Programmable Logic Device Family Data Sheet<br>
MAX 7000 devices contain from 32 to 256 macro<br>
into groups o MAX 7000 Programmable Logic Device Family Data Sheet<br>
MAX 7000 Programmable Logic Device Family Data Sheet<br>
MAX 7000 devices contain from 32 to 256 macrocell!<br>
into groups of 16 macrocells, called logic aray block<br>
werest **MAX 7000 Programmable Logic Device Family Data Sheet**<br>
MAX 7000 Programmable Logic Device Family Data Sheet<br>
MAX 7000 devices contain from 32 to 256 macrocells that<br>
into groups of 16 macrocells, called logic array blocks

The MAX 7000 family provides programmable speed/power optimization. Speed-critical portions of a design can run at high speed/full power, while the remaining portions run at reduced speed/low power. This speed/power optimization feature enables the designer to configure one or more macrocells to operate at 50% or lower power while adding only a nominal timing delay. MAX 7000E and MAX 7000S devices also provide an option that reduces the slew rate of the output buffers, minimizing noise transients when non-speed-critical signals are switching. The output drivers of all MAX 7000 devices (except 44-pin devices) can be set for either 3.3-V or 5.0-V operation, allowing MAX 7000 devices to be used in mixed-voltage systems. **MAX 7000 Programmable Logic Device Family Data Sheet**<br> **MAX 7000 devices contain from 32 to 256 macrocolls that and proper members of 18 matched 100 Y.COM.TW <br>
MAX 7000 devices contain from 32 to 256 macrocolls that and p** MAX 7000 **Programmable Logic Device Family Data Sheet**<br>
MAX 7000 **Programmable Logic Device Family Data Sheet**<br>
MAX 7000 devices contain from 32 to 256 macrocals, that are throughous of 16 macrocals, called Logic array blo WAX 7000 Programmable Logic Device Family Data Sheet<br>
WAX 7000 devices contain from 32 to 256 macrocells that are come<br>
macrocell has a programmable-AND/fixed-on array blocks (AAS). Resp.<br>
macrocell has a programmable-AND/ **MAX 7000 Programmable Logic Device Family Data Sheet**<br>
MAX 7000 devices contain from 32 to 256 macrocells that are combined<br>
into groups of 16 macrocolls, colled logic array wholes (I.ABe). Each<br>
into groups of 16 macroco **MAX 7000 Programmable Logic Device Family Data Sheet**<br>
WAX 7000 devices contain from 32 to 256 macrocells that are combined<br>
into groups of 16 macrocells, called logic array blocks (I.ABs). Each<br>
macrocell has a programma **MAX.7000** eignetectromation is consistent in the proparameter of the proparameter in the proparameter in the proparameter  $\mu$  and  $\mu$  method in the proparameter is a proparameter with independently programmable clock, c MAX 7000 stevies of that median and a secure that are communicated by the matroof line register with independently programmable-alock, dock enably clear, and a configurable register with independently programmable-alock, d **Example 19 We consider the model of the substrained the substrained the substrained to the substrained by the substrained by the substrained parameter product terms and high-speed parallel expander product terms to prov** supplemented with both shareable expander product terms and high-<br>per macrocoell.<br>The MAX 7000 family approvides programmable gened 2/power<br>matching the members of a design can run at high<br>speed /0.00 power, while the rema Per macrocell.<br>
The MAX 7000 family provides programmable speed / power<br>
optimization. Speed-critical portions of a design can run at fright<br>
speed//www.rowhile he remaining portions to a treature analysis the<br>
speed/yww. The MAX 7000 family provides programmable speed / power with the comaining particus run at reduced<br>speed/lul power, while the remaining particus run at reduced<br>speed/lul power, while a speed/low power. This speed / power

The MAX 7000 family is supported byAltera development systems, which are integrated packages that offer schematic, text—including VHDL, Verilog HDL, and the Altera Hardware Description Language (AHDL) and waveform design entry, compilation and logic synthesis, simulation and timing analysis, and device programming. The [software provides](http://www.altera.com/literature/ds/dsmii.pdf)  EDIF 2 0 0 and 3 0 0, LPM, VHDL, Verilog HDL, and other interfaces for additional design entry and simulation support from other industrystandard PC- and UNIX-workstation-based EDA tools. The software runs on Windows-based PCs, as well as Sun SPARCstation, and HP 9000 Series 700/800 workstations. speed 7 law power. This speed 7 power or monitored is on prediction feature at 500 words and the designer to configure one or monitored is to power at 500 words and the power while adding only a nominal timing delay. MAX We consider the matrix and the interest of the MAX 700X and the matrix and the set of the MAX 700Y and MAX 700Y and the matrix is the set of the set of the set of the summation of the set of the summation of the set of th Whereartott buttons, minimizar provides translate whereas the entropy the MAX 7000 stress (computer) the MAX 7000 stress (computer) of the MAX 700Y and but the stress (computer) MAX 700Y approximate is equal to the stress War metabook same the set for either 32-V or 54-V operation, allowing<br>
MAX 7000 devices to be used in mixed-voltage systems.<br>
The MAX 7000 family is supported by Altera development systems, which<br>
are intigrated packages The MAX7000 family is supported by Altern development systems, which<br>
weining HDL, and the Altern Hardware Description Language (AHDL)—<br>
and waveform design entry, compilation and bojes ynthesis, simulation<br>
and filming am **Example 1** the state of the state of the state including the state including the state including the solution and three particles in each weaker that we complete the matter of the state of the matter of the state of the s and viavelonm design entry, complation and logic pythesis, smultiply, and strip the software provides<br>
additional design entry and simulation support from other indicates for<br>
additional design entry and simulation support **Example 20th Community Community** Express of The Community Community Community Community Community Community Community Community Community Community Community Community Community Community Community Community Community Co

For more information on development tools, see the **MAX+PLUS II** *Programmable Logic Development System & Software Data Sheet* and the *Quartus Programmable Logic Development System & Software Data Sheet*. **EXAMPLE TO WARD MANUFACT COMPLE TWITH AND COMPLE TWITH AND COMPLE TWITH AND COMPLETE THE COMPLETE TO WARD MANUFACT COMPLETE THE COMPLETE TO WARD MANUFACT COMPLETE THE COMPLETE THAT A WARD MANUFACT COMPLETE THE COMPLETE TH** For more information on development tools, see the MAX+PLUS II<br>
Programmable Logic Development System & Software Data Sheet and the<br>
Quartus Programmable Logic Development System & Software Data Sheet.<br> **IDENTARY 7000** arc Programmable Logic Development System & Software Data Sheet and the<br>Quartus Programmable Logic Development System & Software Data Sheet.<br>
The MAX 7000 architecture includes the following elements:<br> **WARENCOMATIVE Programma** 

The MAX 7000 architecture includes the following elements: The MAX 7000 architecture includes the following elements:<br> **Expander product terms (shareable and parallel)**<br> **Expander product terms (shareable and parallel)**<br> **Expander product terms (shareable and parallel)**<br> **Expander** 

### **Functional Description**

- Logic array blocks
- **Macrocells**
- Expander product terms (shareable and parallel) **Expander product terms (shareable and parallel)**<br> **Expander product terms (shareable and parallel)**<br> **WWW.100Y.COM.TW PROMAGE COM.TW PROMAGE COM.TW PROMAGE COM.TW PROMAGE COM.TW PROMAGE COM.TW PROMAGE COM.TW PROMAGE COM<br> Expanding product terms (shareable and parallel)**<br> **Exparammable interconnect array**<br> **WWW.100Y.COM.TW AND COMENTAL AREA CORPORATION** 
	- Programmable interconnect array
	- I/O control blocks **WWW.100Y.COM.TW ANTEN REPORT ON TWO COMPANY AND REPORT ON TWO COMPANY AND REPORT ON TWO COMPANY AND REPORT ON TWO COMPANY AND REPORT ON TWO COMPANY AND REPORT ON TWO COMPANY AND REPORT ON TWO COMPANY AND REPORT ON TWO COM**

The MAX 7000 architecture includes four dedicated inputs that can be used as general-purpose inputs or as high-speed, global control signals (clock, clear, and two output enable signals) for each macrocell and I/O pin. Figure 1 shows the architecture of EPM7032, EPM7064, and EPM7096 devices. WWW.100Y.COM.TW WWW.100Y.COM.TW AWWW.100Y.COM.TW AWWW.100Y.100Y.100Y WWW.100Y.COM.TW WWW.100Y.COM.TW WWW.100Y.COM.TW WWW.100Y.COM.TW WWW.100Y.COM.TW WWW.100Y.COM.TW WWW.100Y.COM.TW REMAX7000 architecture included a second propriation of the MAX7000 architecture included a second propriation of the MAX7000 architecture included a second propriation of the MAX7000 architecture included WWW.100Y.COM.TW **WWW.100Y.COM.TW WWW.100Y.COM.TW WWW.100Y.COM.TW WWW.100Y.COM.TW WWW.100Y.COM.TW WWW.100Y.COM.TW WWW.100Y.COM.TW WWW.100Y.COM.TW WWW.100Y.COM.TW WWW.100Y.COM.TW WWW.100Y.COM.TW WWW.100Y.COM.TW WWW.100Y.COM.** WATER (COM.TW )<br>
WAX 7000 Programmable Lot (COM.TW )<br>
WAX 7000 Programmable Lot (COM.TW )<br>
WAX 7000 Programmable Lot (COM.TW )<br>
WAX 7000 Programmable Lot (COM.TW )<br>
WAX 7000 Programmable Lot (COM.TW )<br>
The MAX 7000 archite

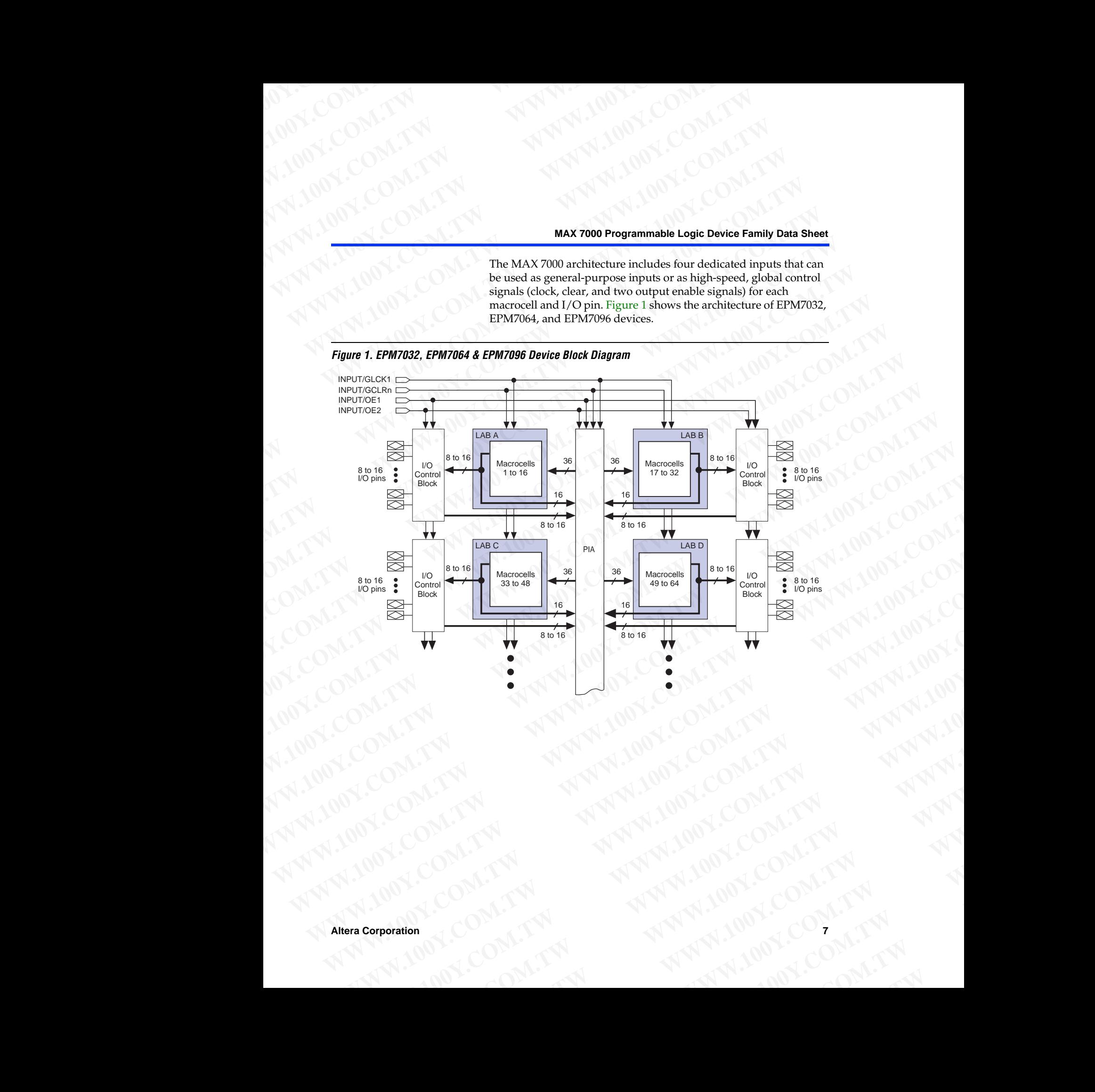

<span id="page-6-0"></span>*Figure 1. EPM7032, EPM7064 & EPM7096 Device Block Diagram*

**MAX 7000 Programmable Logic Device Family Data Sheet** WWW.100Y.COM.TW WWW.100Y.COM.TW AWWW.100Y.COM.TW WWW.100Y.COM.TW WWW.100Y.COM.TW WWW.100Y.COM.TW WWW.100Y.COM.TW WWW.100Y.COM.TW WWW.100Y.COM.TW WWW.100Y.COM.TW WWW.100Y.COM.TW

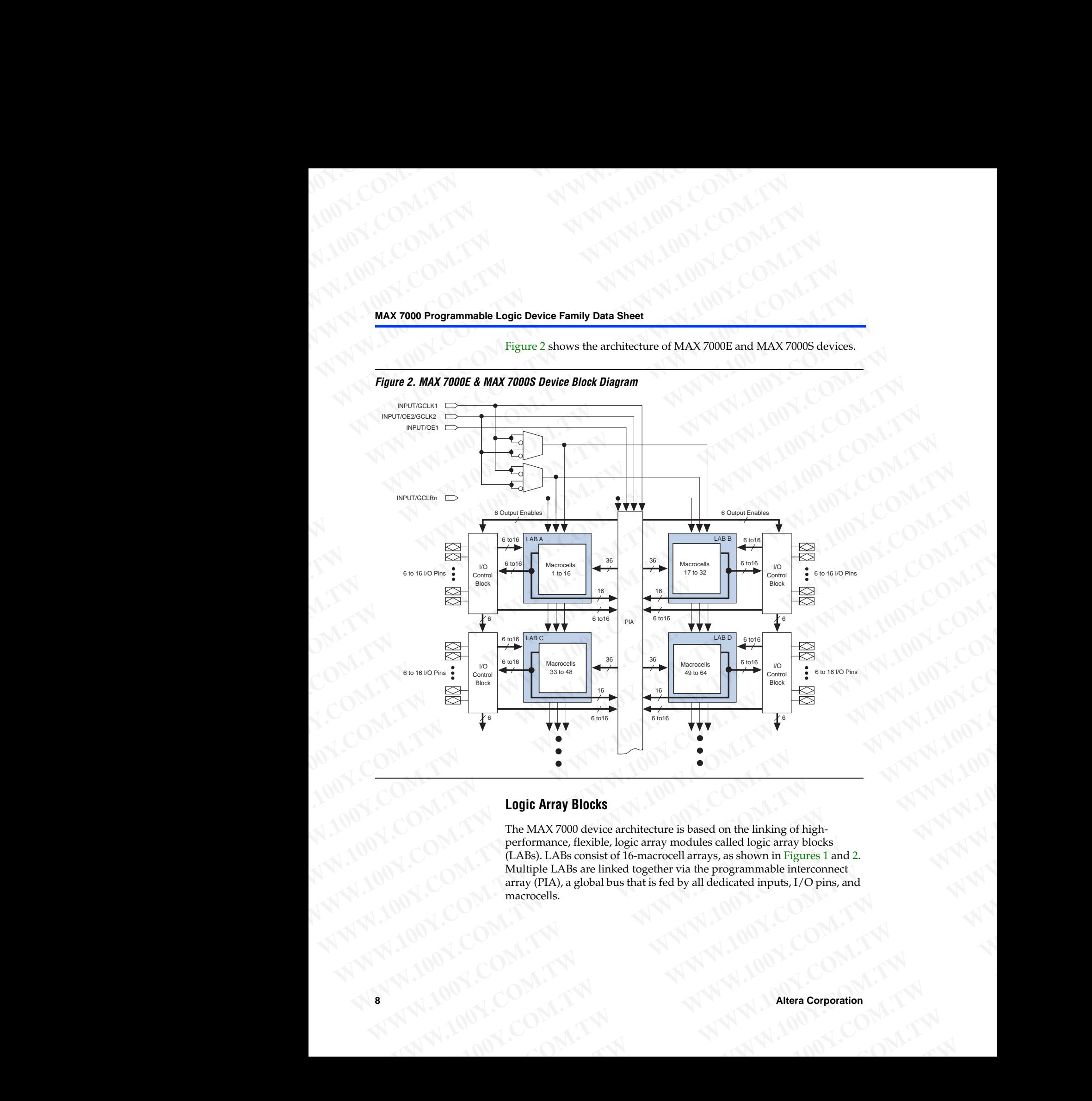

Figure 2 shows the architecture of MAX 7000E and MAX 7000S devices.

<span id="page-7-0"></span>*Figure 2. MAX 7000E & MAX 7000S Device Block Diagram*

### **Logic Array Blocks**

The MAX 7000 device architecture is based on the linking of highperformance, flexible, logic array modules called logic array blocks (LABs). LABs consist of 16-macrocell arrays, as shown in Figures 1 and 2. Multiple LABs are linked together via the programmable interconnect array (PIA), a global bus that is fed by all dedicated inputs, I/O pins, and macrocells. **Logic Array Blocks**<br>
The MAX 7000 device architecture is based on the linking of high-<br>
The MAX 7000 device architecture is based on the linking of high-<br>
Performance flexible, logic array blocks<br>
Multiple LABs architectu **Logic Array Blocks**<br>
The MAX 7000 device architecture is based on the linking of high-<br>
performance, flexible, logic array modules called logic array blocks<br>
(LABs). LABs consist of 16-macrocell array, as shown in Figures **Logic Array Blocks**<br>
The MAX 7000 device architecture is based on the linking of high-<br>
performance, flexible, logic array modules called logic array blocks<br>
(LABs). LABs consist of 16-macrocell arrays, as shown in Figure The MAX 7000 device architecture is based on the linking of high-<br>performance, flexible, logic array modules called logic array blocks<br>(LABs). LABs consist of 16-macrocell arrays, as shown in Figures 1 and 2.<br>Multiple LABs performance, flexible, logic array modules called logic array blocks<br>
(LABs consist of 16-macroccel larray, as shown in Figures 1 and 2.<br>
Multiple LABs are linked together via the programmable interconnect<br>
array (PIA), a **Wulfiple LABs are linked together via the programmable interconnect<br>array (PIA), a global bus that is fed by all dedicated inputs, 1/O pins, and<br>macrocells.<br>
W.1.TW <br>
W.1.TW M.1.00Y.COM.TW M<br>
COM.TW . Altera Corporation<br>** COM.TW AWWW.100Y.COM.TW AWWW.100Y.COM.TW AWWW.100Y.COM.TW AWW

Each LAB is fed by the following signals: WWW.100Y.COM.TW WWW.100Y.COM.TW WWW.100Y.COM.TW WWW.100Y.100Y.100Y.TW **WWW.100Y.COM.TW WWW.100Y.COM.TW WWW.100Y.COM.TW**

- 36 signals from the PIA that are used for general logic inputs
- Global controls that are used for secondary register functions **WWW.100Y.COM.TW Rech LAB is fed by the following** 
	- Direct input paths from I/O pins to the registers that are used for fast setup times for MAX 7000E and MAX 7000S devices WWW.100Y.COM.TW **AWW.100Y.COM.TW AWW.100Y.COM.TW AWW.100Y.COM.TW AWW.100Y.COM.TW AWW.100Y.COM.TW AWW.100Y.COM.TW AWW.100Y.COM.TW AWW.100Y.COM.TW AWW.100Y.COM.TW AWW.100Y.COM.TW AWW.100Y.COM.TW AWW.100Y.COM.TW AWW.100Y.COM.** WWW.100Y.COM.TW **MAX7000 Programmable Lome COMPANY** AND COMPANY COMPANY AND COMPANY COMPANY COMPANY COMPANY COMPANY COMPANY COMPANY COMPANY COMPANY COMPANY COMPANY COMPANY COMPANY COMPANY COMPANY COMPANY COMPANY COMPANY CO

### **Macrocells**

The MAX 7000 macrocell can be individually configured for either sequential or combinatorial logic operation. The macrocell consists of three functional blocks: the logic array, the product-term select matrix, and the programmable register. The macrocell of EPM7032, EPM7064, and EPM7096 devices is shown in Figure 3. WWW.100Y.COM.TW **MWW.100Y.COM.TW MAX7000 Frogrammable Logic**<br>
WWW.100Y.COM.TW MWW.100Y.COM.TW MWW.100Y.COM<br>
WWW.100Y.COM.TW MWW.100Y.COM<br>
Each LAB is fed by the following signals:<br>
WWW.100Y.COM.TW MWW.200Y.COM.TW<br>
Each LAB WARE TO COMPANY AND THE MAX 7000 **Programmable Logic Dep**<br>
WARE COMPANY AND THE MAX 7000 **Programmable Logic Dep**<br>
WARE COMPANY AND THE MAX 7000 **Programmable Logic Dep**<br>
WARE TO COMPANY AND THE MAX 7000 **Programmable Logi** WATHEREALAB is fed by the following signals.<br>
WWW.100Y.COM.TW **MWW.100Y.COM.TW**<br>
WATHEREALAB is fed by the following signals.<br>
WWW.100Y.COM.TW **MWW.100Y.COM.TW**<br>
MAX 7000 Programmable Logic Device<br> **Exchanges** form the PIA WWW.100Y.COM<br>
WAY 100Y.COM.TW **WWW.100Y.COM.TW WWW.100Y.COM.TW**<br>
WAY 100Y.COM.TW **WWW.100Y.COM.TW WWW.100Y.COM.TW**<br>
WAY 700Y.COM.TW **Bach LAB** is fed by the following signals:<br>
To Good Complete the PIA that are used for ge

<span id="page-8-0"></span>*Figure 3. EPM7032, EPM7064 & EPM7096 Device Macrocell*

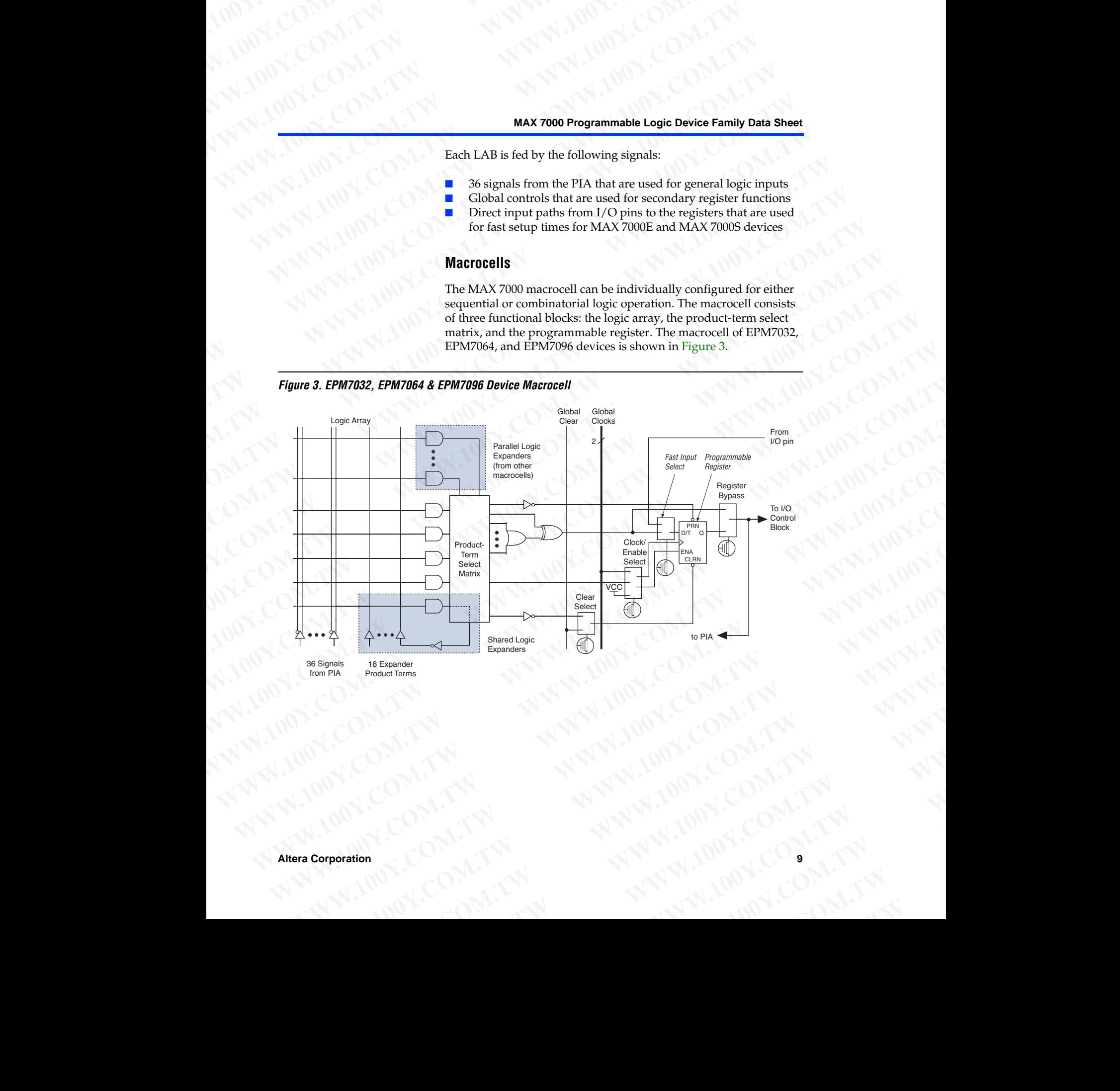

### **MAX 7000 Programmable Logic Device Family Data Sheet** WWW.100Y.COM.TW WWW.100Y.COM.TW AWWW.100Y.COM.TW WWW.100Y.COM.TW WWW.100Y.COM.TW WWW.100Y.COM.TW WWW.100Y.COM.TW

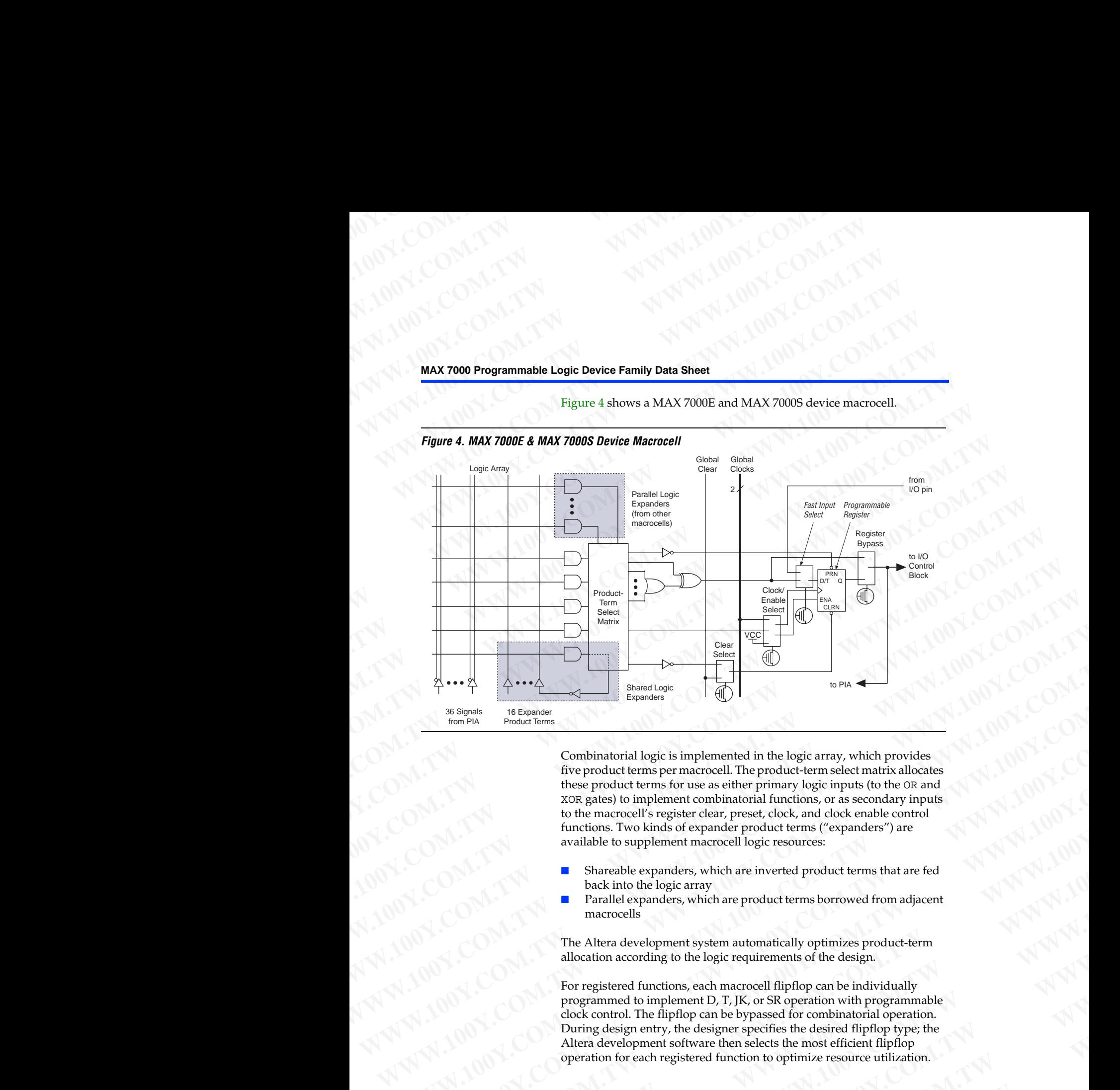

<span id="page-9-0"></span>Figure 4 shows a MAX 7000E and MAX 7000S device macrocell.

Combinatorial logic is implemented in the logic array, which provides five product terms per macrocell. The product-term select matrix allocates these product terms for use as either primary logic inputs (to the OR and XOR gates) to implement combinatorial functions, or as secondary inputs to the macrocell's register clear, preset, clock, and clock enable control functions. Two kinds of expander product terms ("expanders") are available to supplement macrocell logic resources: We see the specifical of the based of the primary begin that with provides the product terms for two conditions of the product terms for two conditions of the product terms for two conditions of the primary logic inputs (t **Examples Combinatorial logic is implemented in the logic array which provides**<br>
We product them per macrocolic The product terms (of the ora and<br>
to gauge in the product terms (of the oral and the product terms (of the or COMPINEER per macrocol The product terms of the design of the product terms of the measure of the mean of the measure of the measure of the measure of the measure of the measure of the measure of the measure of the measure

- Shareable expanders, which are inverted product terms that are fed back into the logic array
- Parallel expanders, which are product terms borrowed from adjacent macrocells

The Altera development system automatically optimizes product-term allocation according to the logic requirements of the design.

For registered functions, each macrocell flipflop can be individually programmed to implement D, T, JK, or SR operation with programmable clock control. The flipflop can be bypassed for combinatorial operation. During design entry, the designer specifies the desired flipflop type; the Altera development software then selects the most efficient flipflop operation for each registered function to optimize resource utilization. **Wese product terms for use as either primary logic inputs (to the ox and<br>
xore gates) to implement combinatorial functions, or as secondary inputs<br>
to the macrocell's register clear, preset, clock, and clock enable contro We have concell's register deal, preset, clock, and dock enable control<br>structions. Two kinds of expander product terms ("expanders") are<br>available to supplement macrocell logic resources:<br><b>■** Shareable expanders, which **WEIGHT AND THE SERVE COM.**<br>
WEIGHT AND THE STATE OF STATE EXECUTION TO UNIT AND THE STATE OF STATE EXECUTION TO UNIT A PROPRIAT AND THE ALLEAR development system automatically optimizes product-term allocation according t **WE have the expansions, which are inverted product terms that are ted<br>
back into the logic array<br>
<b>Parallel expanders, which are product terms borrowed from adjacent**<br>
matrocells<br>
The Altera development system automatical **Example expanders, which are product terms borrowed from adjacent<br>
macrocells**<br>
The Altera development system automatically optimizes product-term<br>
allocation according to the logic requirements of the design.<br>
For regist The Altera development system automatically optimizes product-term<br>allocation according to the logic requirements of the design.<br>For registered functions, each macrocell flipflop can be individually<br>programmed to implement For registered functions, each macrocell flipflop can be individually<br>programmed to implement D, T, JK, or SR operation with programmable<br>clock control. The flipflop can be bypassed for combinatorial operation.<br>During desi **WEB THE COMMUNIST SCRIPT OF STATE OF ORDER CONDUCTS ON A SUMPLE CONDUCTS OF STATE OF ORDER CONDITIONING A SUMPLE CONDITION OF THE ABOVE OF THE AREA CONDITION OF THE AREA CONDITION OF THE AREA CONDITION OF THE AREA CONDITI Example 100Y.** We designer specifies the desired flipflop type; the adevelopment software then selects the most efficient flipflop<br>tion for each registered function to optimize resource utilization.<br>Altera Corporation<br>Alt **Material Comporation**<br> **Altera Corporation**<br> **Altera Corporation** 

Each programmable register can be clocked in three different modes: WWW.100Y.COM.TW WWW.100Y.COM.TW WWW.100Y.COM.TW WWW.100Y.100Y.100Y.TW

- By a global clock signal. This mode achieves the fastest clock-tooutput performance. **WWW.100Y.COM.TW WWW.100Y.COM.TW WWW.100Y.COM.TW** WWW.100Y.COM.TW **By a global clock signal. This** 
	- By a global clock signal and enabled by an active-high clock enable. This mode provides an enable on each flipflop while still achieving the fast clock-to-output performance of the global clock. WWW.100Y.COM.TW **WAX700Programinable** WWW.100Y.COM.TW **MAX7000Programmable Local Account of the Account of the Account of the Account of the Account of the Account of the Account of the Account of the Account of the Account of the Account of the Account of the** WWW.100Y.COM.TW **MAX7000 Programmable Logic**<br>
	WWW.100Y.COM.TW MWW.100Y.COM<br>
	WWW.100Y.COM.TW **MWW.100Y.COM.TW**<br> **WWW.100Y.COM.TW MWW.200Y.COM.TW MX7000 Programmable Logic**<br>
	By a global clock signal.This mode ach<br>
	what are p WWW.100Y.COM.TW **MAX7000 Programmable Logic Dex**<br>
	WAY 100Y.COM.TW MAX7000 Programmable Logic Dex<br>
	WAY 100Y.COM.TW **MAX7000 Programmable Logic Dex**<br>
	Each programmable register can be clocked in the propries and enabled by a
		- By an array clock [impleme](#page-7-0)nted with a product term. In this mode, the flipflop can be clocked by signals from buried macrocells or I/O pins.

In EPM7032, EPM7064, and EPM7096 devices, the global clock signal is available from a dedicated clock pin, GCLK1, as shown in Figure 1. In MAX 7000E and MAX 7000S devices, two global clock signals are available. As shown in Figure 2, these global clock signals can be the true or the complement of either of the global clock pins, GCLK1 or GCLK2.  $W^N = (0.0071, 0.0071, 0.0071, 0.0071, 0.0071, 0.0071, 0.0071, 0.0071, 0.0071, 0.0071, 0.0071, 0.0071, 0.0071, 0.0071, 0.0071, 0.0071, 0.0071, 0.0071, 0.0071, 0.0071, 0.0071, 0.0071, 0.0071, 0.0071, 0.0071, 0.0071, 0.0071,$ **WWW.100Y.COM.TW WWW.100Y.COM.TW WWW.100Y.COM.TW** WWW.100Y.COM.TW **MAX7000 Programmable Logic Device Family**<br>
MAX7000 Programmable Logic Device Family<br>
WWW.100Y.COM.TW **Exchange in the control of the complete**<br> **Examplemental** Expiration and enabled by a ratio the enable  $W = 100Y + 100Y + 100Y + 100Y + 100Y + 100Y + 100Y + 100Y + 100Y + 100Y + 100Y + 100Y + 100Y + 100Y + 100Y + 100Y + 100Y + 100Y + 100Y + 100Y + 100Y + 100Y + 100Y + 100Y + 100Y + 100Y + 100Y + 100Y + 100Y + 100Y + 100Y + 100Y + 100Y + 100Y + 100Y + 100Y + 1$ **MAX 7000 Programmable Logic Device Family Data**<br> **MAX 7000 Programmable Logic Device Family Data**<br> **Each programmable register can be clocked in three different measures for fastest clocking and the clocking proformance<br>** 

Each register also supports asynchronous preset and clear functions. As shown in Figures 3 and 4, the product-term select matrix allocates product terms to control these operations. Although the product-term-driven preset and clear of the register are active high, active-low control can be obtained by inverting the signal within the logic array. In addition, each register clear function can be individually driven by the active-low dedicated global clear pin (GCLRn). Upon power-up, each register in the device will be set to a low state. **MAX 7000 Programmable Logic Device Family Data Sheet<br>**  $\frac{1}{2}$  **WWW.100Y.COM.TWINDEREGIST This mode achieves the fastest clock-to<br>**  $\frac{1}{2}$  **which also don't signal and enable by an active-high dock<br>**  $\frac{1}{2}$  **which are t Example the consistent and the active is the set of the properties and the particle of the particle of the particle of the particle of the particle of the particle of the particle of the particle of the particle of the pa Example and relationships and the distribution of the state of the state of the state of the state of the state of the state of the state of the state of the state of the state of the state of the state of the state of th WWW.100Y.COM.**<br> **WEWARD and the standard analysis and thip hope within simple on the standard fighter while still adook.**<br> **WEWARD and the standard dock winglenessed with a product term. In this book and the fighter and t** while. This mode provides are nable to each filled to the state of the eights of the eights are also that the state of the eights of the eights of the eights are also to the eights of the eights of the eights of the eights FOR  $100Y = 100Y + 100Y = 100Y + 100Y = 100Y = 100Y = 100Y = 100Y = 100Y = 100Y = 100Y = 100Y = 100Y = 100Y = 100Y = 100Y = 100Y = 100Y = 100Y = 100Y = 100Y = 100Y = 100Y = 100Y = 100Y = 100Y = 100Y = 100Y = 100Y = 100Y = 100Y = 100Y = 100Y = 100Y = 100Y =$ MAXY TOWER (Figure 100 control to the matrice of the distribution and the distribution of the state and the state and the state and the state and the state and the state and the state and the state and the state and the st IN THE MATURE IS COMPANY (100Y) In EPMONS EPMONS And EPMONS devices, the global clock signal<br>
WAY 200Y in MAX 700W in MAX 700W Selvices, two global clock signals are<br>
WAY 100Y in MAX 700W selvices, two global clock signal **WE ARREST UNITED TO COMPUT COMPUTER**<br>
WE ARREST AND A SURGE SURGERIGE SURGERIGE AND STATE OF THE COMPUTER COMPUTER COMPUTER COMPUTER COMPUTER COMPUTER COMPUTER COMPUTER COMPUTER COMPUTER COMPUTER COMPUTER COMPUTER COMPUT When the interaction of either of the global dook pins, excitation<br>
COM.<br>
We class a substrume is control these proprients and the interactions<br>
Asshown in Equation terms is control these operations. Although the<br>
product-Each register also supports asynchronous presert and dear functions.<br>
As shown in Figures 3 and 4, the product terms sign control then spectral control the product terms sign control than be obtained by inverting the sign

All MAX 7000E and MAX 7000S I/O pins have a fast input path to a macrocell register. This dedicated path allows a signal to bypass the PIA and combinatorial logic and be driven to an input D flipflop with an extremely fast (2.5 ns) input setup time.

### **Expander Product Terms**

Although most logic functions can be implemented with the five product terms available in each macrocell, the more complex logic functions require additional product terms. Another macrocell can be used to supply the required logic resources; however, the MAX 7000 architecture also allows both shareable and parallel expander product terms ("expanders") that provide additional product terms directly to any macrocell in the same LAB. These expanders help ensure that logic is synthesized with the fewest possible logic resources to obtain the fastest possible speed. As shown in Figures 3 and 4, the predict term select matrix allocates<br>
product terms to control these operations. Although the<br>
product-terms circulation, each register duar of the register are active high.<br>
Legister and G Merical Composite and Composite and Composite and Composite and Composite and Composite and The Composite and The Composite and The Composite and The Composite and The Composite and The Composite and Composite and Composi For the most contract terms available in each numerical component in the set of  $\sim 100\%$ .<br>
We contribute the set of the set of the set of the set of the set of the set of the set of the set of the set of the set of the WWW.1000Y.COM.<br>
We state: A macrocoll register. This dedicated part law was signal to bypass the<br>
macrocoll register. This dedicated part allows a signal to bypass the<br>
HA and combinatorial logic and be driven to an input **MI MAX 7000E and MAX 7000S I/O pins have a fast input path to a**<br>marcocoll register. This dedicated path allows a signal to bypass the<br>marched register. This dedicated path allows as signal to bypass the<br>an extremely fast PIA and combinatorial logic and be driven to an input D flipflop with<br>
an extremely fast (2.5 ns) input setup time.<br> **Expander Product Terms**<br>
Although most logic functions can be implemented with the five<br>
product terms **Expander Product Terms**<br>
Although most logic functions can be implemented with the five<br>
product terms available in each macrocole, the more complex logic<br>
functions required additional product terms. Another macrocole I **Expanse Floudet Lemma**<br>
Although most logic functions can be implemented with the five<br>
product terms available in each macrocell, the more complex logic<br>
functions require additional product terms. Another macrocell can<br> product terms available in each macrocell, the more complex logic<br>functions require additional product terms. Another macrocell can<br>be used to supply the required logic resources; however, the<br>MAX 7000 architecture also al be used to supply the required logic resources; however, the<br>
MAX 7000 architecture also allows both shareable and parallel<br>
expanders product terms directly to any macrocell in the same LAB. These<br>
expanders help ensure t expander product terms ("expanders") that provide additional<br>product terms directly to any macrocell in the same LAB. These<br>expanders help ensure that logic is synthesized with the fewest<br>possible logic resources to obtain **Expanders help ensure that logic is synthesized with the fewest**<br>possible logic resources to obtain the fastest possible speed.<br> **WWW.100Y.COM.TW PWW.100Y.COM.TW PWW.100Y.COM.TW PWW.100Y.COM.TW PWW.100Y.COM.TW PWW.100Y.CO** 

### **MAX 7000 Programmable Logic Device Family Data Sheet** WWW.100Y.COM.TW WWW.100Y.COM.TW AWWW.100Y.COM.TW WWW.100Y.COM.TW WWW.100Y.COM.TW WWW.100Y **WWW.100Y.COM.TW WWW.100Y.COM.TW WWW.100Y.COM.TW WWW.100Y.COM.TW WWW.100Y.COM.TW WWW.100Y.COM.TW WWW.100Y.COM.TW WWW.100Y.COM.TW WWW.100Y.COM.TW WWW.100Y.COM**

### <span id="page-11-0"></span>*Shareable Expanders*

Each LAB has 16 shareable expanders that can be viewed as a pool of uncommitted single product terms (one from each macrocell) with inverted outputs that feed back into the logic array. Each shareable expander can be used and shared by any or all macrocells in the LAB to build complex logic functions. A small delay ( $t_{SEXP}$ ) is incurred when shareable expanders are used. Figure 5 shows how shareable expanders can feed multiple macrocells. WWW.100Y.COM.TW <br>
WWW.100Y.COM.TW <br>
WWW.100Y.COM.TW <br>
WWW.100Y.COM.TW <br>
WWW.100Y.COM.TW <br>
WWW.100Y.COM.TW <br>
Shareable Expanders<br>
Shareable Expanders<br>
Each LAB has 16 shareable expanders<br>
WWW.100Y.COM.TW<br>
Shareable Expander WWW.100<br>
WWW.100Y.COM.TW <br>
WWW.100Y.COM.TW <br>
WWW.100Y.COM.TW <br>
WWW.100Y.COM.TW <br>
Shareable Expanders<br>
Each LAB has 16 shareable expanders than<br>
wexted outputs that feed back into the local<br>
wexapader can be used and shared MAX 7000 Programmable Logic Device Family Data Sheet<br>
WAX 7000 Programmable Logic Device Family Data Sheet<br>
Shareable Expanders<br>
Each LAB has 16 shareable expanders that ca<br>
uncommitted single product terms (one from<br>
inve WANTER COMPANY INTERNATION<br>
MAX 7000 Programmable Logic Device Family Data Sheet<br>
WAX 7000 Programmable Logic Device Family Data Sheet<br>
WAX 7000 Programmable Logic Device Family Data Sheet<br>
wax 7000 Programmable Logic Devi WAX 7000 Programmable Logic Device Family Data Sheet<br>
MAX 7000 Programmable Logic Device Family Data Sheet<br>
WAX 7000 Programmable Logic Device Family Data Sheet<br>
MAX 7000 Programmable Logic Device Family Data Sheet<br>
MAX 70 WAX 7000 Programmable Logic Device Family Data Sheet<br>
WAX 7000 Programmable Logic Device Family Data Sheet<br>
WAX 7000 Programmable Logic Device Family Data Sheet<br>
MAX 7000 Programmable Logic Device Family Data Sheet<br>
WAY 10 WAX 7000 Programmable Logic Device Family Data Sheet<br>
WAX 7000 Programmable Logic Device Family Data Sheet<br>
WAX 7000 Programmable Logic Device Family Data Sheet<br>
Shareable Expanders<br>
WAX 7000 Programmable Logic Device Fam

### *Figure 5. Shareable Expanders*

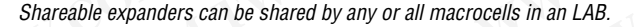

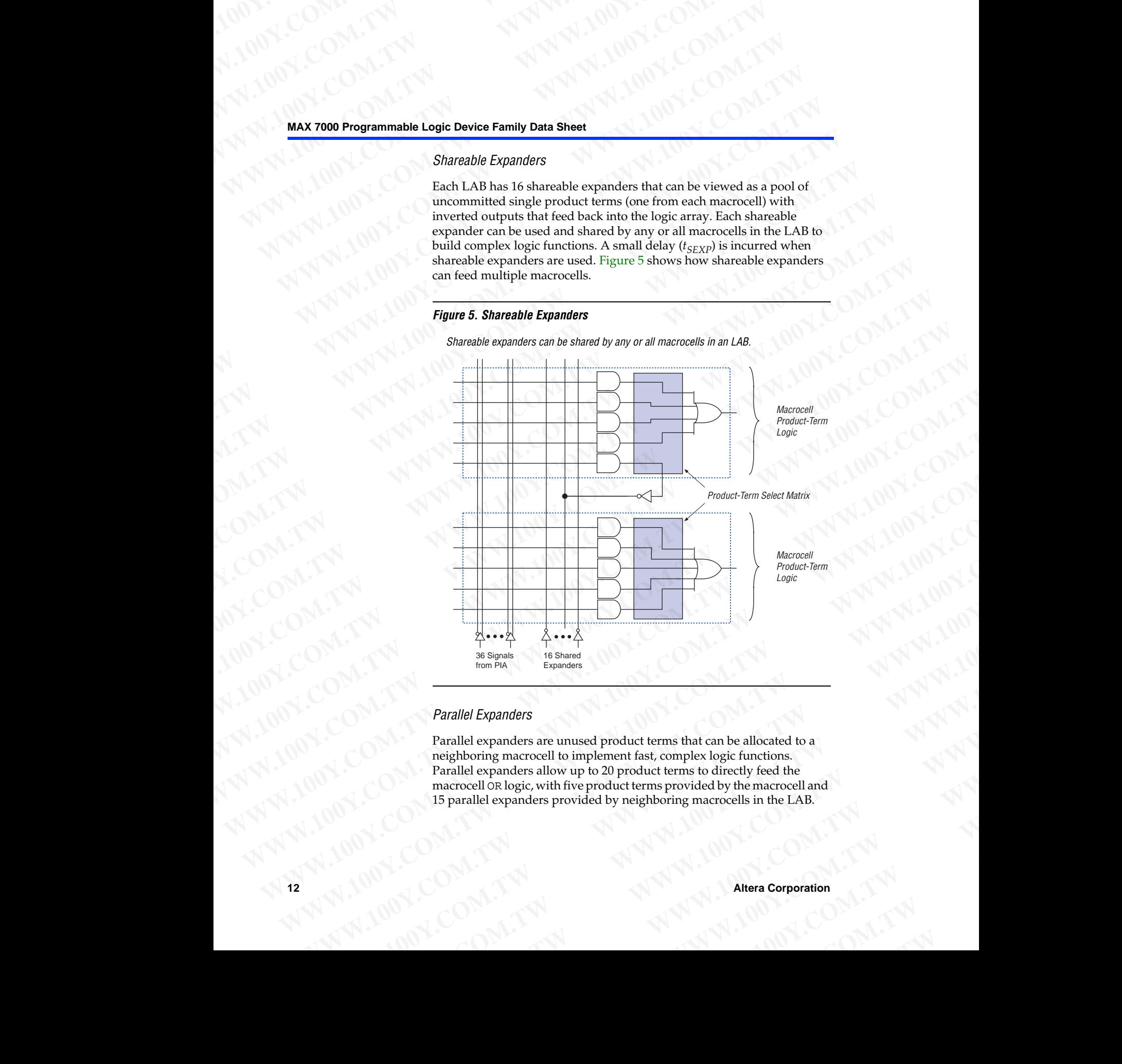

### *Parallel Expanders*

Parallel expanders are unused product terms that can be allocated to a neighboring macrocell to implement fast, complex logic functions. Parallel expanders allow up to 20 product terms to directly feed the macrocell OR logic, with five product terms provided by the macrocell and 15 parallel expanders provided by neighboring macrocells in the LAB. **Parallel Expandes**<br> **WAWPER Expandes**<br> **WAWPER Expandes**<br> **Parallel Expanders**<br> **Parallel Expanders**<br> **Parallel Expanders**<br> **Parallel Expanders**<br> **Parallel Expanders**<br> **Parallel expanders allow up to 20 product terms to d** Parallel Expanders<br>
Parallel expanders are unused product terms that can be allocated to a<br>
neighboring macrocell to implement fast, complex logic functions.<br>
Parallel expanders allow up to 20 product terms to directly fee **Parallel Expanders**<br>
Parallel expanders are unused product terms that can be allocated to a<br>
neighboring macrocell to implement fast, complex logic functions.<br>
Parallel expanders allow up to 20 product terms to directly f Parallel expanders are unused product terms that can be allocated to a<br>reighboring macrocoll to implement fast, complex logic functions.<br>Parallel expanders allow up to 20 product terms to directly feed the<br>macrocell and<br>15 **Example Is a provided by neighboring macrocell and parallel expanders provided by neighboring macrocell and parallel expanders provided by neighboring macrocells in the LAB.<br>
<b>Altera Corporation** WWW.100Y.COM.TW WWW.100Y.COM.TW

The compiler can allocate up to three sets of up to five parallel expanders automatically to the macrocells that require additional product terms. Each set of five parallel expanders incurs a small, incremental timing delay (*t<sub>PEXP</sub>*). For example, if a macrocell requires 14 product terms, the Compiler uses the five dedicated product terms within the macrocell and allocates two sets of parallel expanders; the first set includes five product terms and the second set includes four product terms, increasing the total delay by  $2 \times t_{PEXP}$ . WWW.100Y.COM.TW WWW.100Y.COM.TW WWW.100Y.COM.TW WWW.100Y.100Y.100Y.TW WWW.100Y.COM.TW WWW.100Y.COM.TW WWW.100Y.COM.TW WWW.100Y.COM.TW WWW.100Y.COM.TW WWW.100Y.COM.TW WWW.100Y.COM.TW **WWW.100Y.COM.TW WWW.100Y.COM.TW WWW.100Y.COM.TW WWW.100Y.COM.TW WWW.100Y.COM.TW WWW.100Y.COM.TW WWW.100Y.COM.TW WWW.100Y.COM.TW WWW.100Y.COM.TW WWW.100Y.COM.TW WWW.100Y.COM.TW WWW.100Y.COM.TW WWW.100Y.COM.TW WWW.100Y.COM.** WWW.100Y.COM.TW **WWW.100Y.COM.TW WWW.100Y.COM.TW WWW.100Y.COM.TW WWW.100Y.COM.TW WWW.100Y.COM.TW WWW.100Y.COM.TW WWW.100Y.COM.TW WWW.100Y.COM.TW WWW.100Y.COM.TW WWW.100Y.COM.TW WWW.100Y.COM.TW WWW.100Y.COM.TW WWW.100Y.COM.** WWW.100Y.COM.TW **MAX7000Programmable Lot**<br>
WAN 100Y.COM.TW **MAX7000Programmable Lot**<br>
WAN 100Y.COM.TW **MAX7000Programmable Lot**<br>
WAN 100Y.COM.TW **MAX7000Programmable Lot**<br>
attendantically to the macrocolls that require a<br>  $W = (0.0071, 100Y.000)$ <br>
WAN 100Y.COM.TW **MWW.100Y.COM.TW WWW.100Y.COM.TW WWW.100Y.COM.TW WWW.100Y.COM.TW WWW.100Y.COM.TW WWW.100Y.COM.<br>
WAX 7000 Programmable Logic<br>
MAX 7000 Programmable Logic<br>
MAX 7000 Programmable Logic** WWW.100Y.COM.TW **MAX7000 Programmable Logic Dep**<br>
WAY 100Y.COM.TW MAX7000 Programmable Logic Dep<br>
WAY 100Y.COM.TW MAX7000 Programmable Logic Dep<br>
WAY 100Y.COM.TW MAX7000 Programmable Logic Dep<br>
automatically to the macroce  $W^N = (0.001, 0.007, 0.007, 0.007, 0.007, 0.007, 0.007, 0.007, 0.007, 0.007, 0.007, 0.007, 0.007, 0.007, 0.007, 0.007, 0.007, 0.007, 0.007, 0.007, 0.007, 0.007, 0.007, 0.007, 0.007, 0.007, 0.007, 0.007, 0.007, 0.007, 0.007$ 

Two groups of 8 macrocells within each LAB (e.g., macrocells 1 through 8 and 9 through 16) form two chains to lend or borrow parallel expanders. A macrocell borrows parallel expanders from lowernumbered macrocells. For example, macrocell 8 can borrow parallel expanders from macrocell 7, from macrocells 7 and 6, or from macrocells 7, 6, and 5. Within each group of 8, the lowest-numbered macrocell can only lend parallel expanders and the highest-numbered macrocell can only borrow them. Figure 6 shows how parallel expanders can be borrowed from a neighboring macrocell.  $W = \frac{100 \times 1000 \times 1000 \times$ WWW.100Y.COM.TW **MWW.100Y.COM.TW MAX7000 Programmable Logic Device Family<br>
WWW.100Y.COM.TW <b>MWW.700Y.COM.TW MWW.100Y.COM.TW MWW.100Y.COM.TW MWW.100Y.COM.TW MWW.100Y.COM.TW MWW.100Y.COM.TW<br>
MAX7000 Programmable Logic Devic** WWW.100YECOM.<br>
WAX 7000 Programmable Logic Device Family Day<br>
100YECOM.<br>
The compiler can allocate up to three sets of up to five parallel explored to the margined allocating product term<br>
200 Tach set of five parallel exp **MAX 7000 Programmable Logic Device Family Data**<br> **WAX 7000 Programmable Logic Device Family Data**<br>
Linear and Linear probables are the set of five parallel expansion and the complete is the analytop. The complete the stat **WAX 7000 Programmable Logic Device Family Data Sheet Complete can like complete can like the macrocolel sthat require additional product terms.<br>
Each set of five parallel expanders incurs a small, incremental liming, the WWW.100Y.COM.TW WWW.100Y.COM.[TW](#page-12-0) WWW.100Y.COM.TW**

### <span id="page-12-0"></span>*Figure 6. Parallel Expanders*

*Unused product terms in a macrocell can be allocated to a neighboring macrocell.*

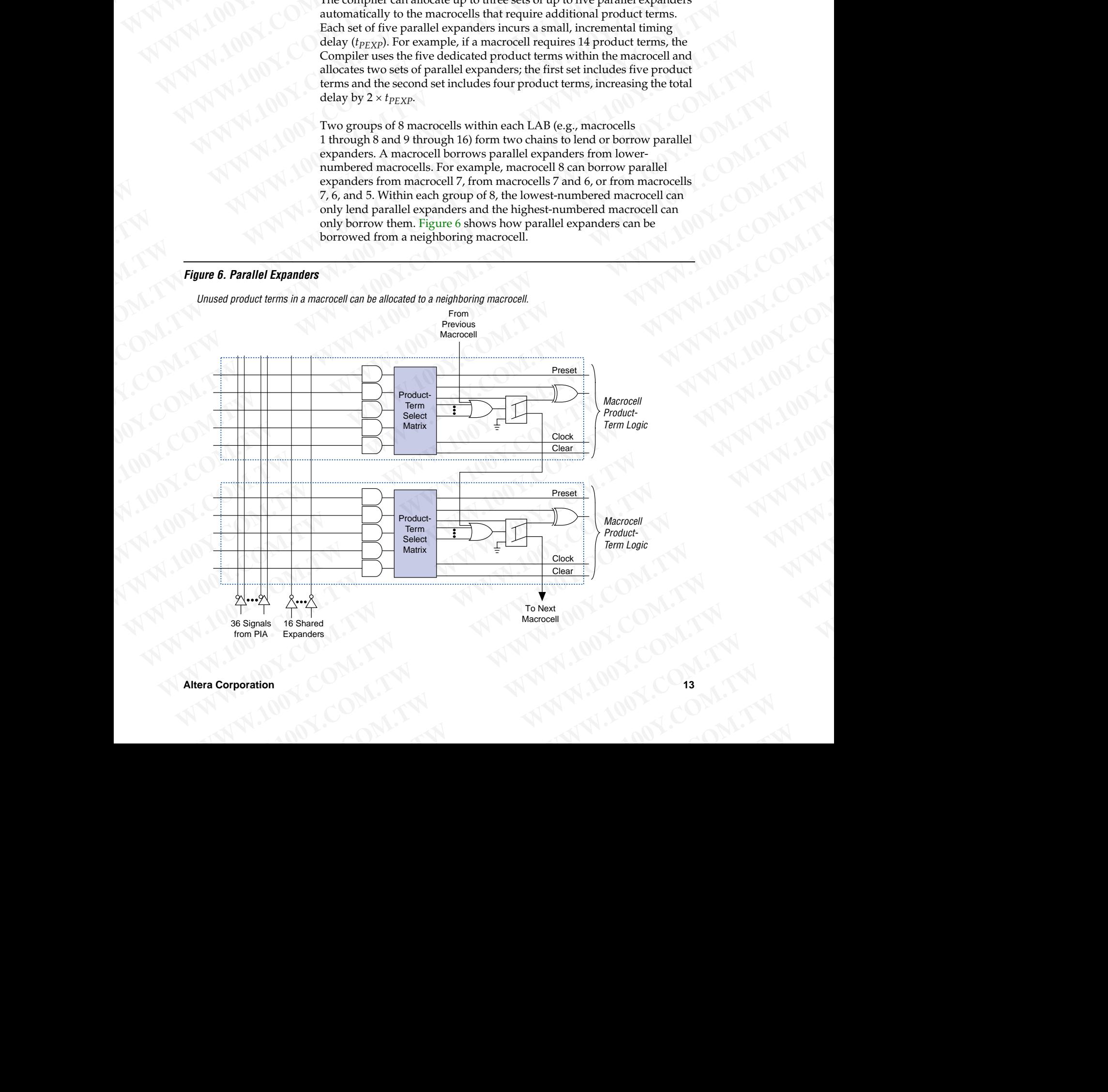

### **MAX 7000 Programmable Logic Device Family Data Sheet** WWW.100Y.COM.TW WWW.100Y.COM.TW AWWW.100Y.COM.TW WWW.100Y.COM.TW WWW.100Y.COM.TW WWW.100Y.COM.TW WWW.100Y **WWW.100Y.COM.TW WWW.100Y.COM.TW WWW.100Y.COM.TW WWW.100Y.COM.TW WWW.100Y.COM.TW WWW.100Y.COM.TW WWW.100Y.COM.TW WWW.100Y.COM.TW WWW.100Y.COM.TW WWW.100Y.COM**

### <span id="page-13-0"></span>**Programmable Interconnect Array**

Logic is routed between LABs via the programmable interconnect array (PIA). This global bus is a programmable path that connects any signal source to any destination on the device. All MAX 7000 dedicated inputs, I/O pins, and macrocell outputs feed the PIA, which makes the signals available throughout the entire device. Only the signals required by each LAB are actually routed from the PIA into the LAB. Figure 7 shows how the PIA signals are routed into the LAB. An EEPROM cell controls one input to a 2-input AND gate, which selects a PIA signal to drive into the LAB. **WWW.100Y.COM.TW Programmable Logic Device Family Data Sheet**<br>
WWW.100Y.COM.TW PWW.100Y.100Y.<br>
WWW.100Y.COM.TW PWW.100Y.100Y.100Y.<br>
MAX 7000 Programmable Logic Device Family Data Sheet<br>
Programmable Interconnect Array<br>
Pro WWW.100<br>
WWW.100Y.COM.TW <br>
WWW.100Y.COM.TW <br>
WWW.100Y.COM.TW <br>
WWW.100Y.COM.TW <br>
Programmable Logic Bevice Family Data Sheet<br>
Programmable Interconnect Array<br>
Logic is routed between LABs via the pro<br>
COM.TW MW.100<br>
Progra MAX 7000 Programmable Logic Device Family Data Sheet<br>
MAX 7000 Programmable Logic Device Family Data Sheet<br>
Programmable Interconnect Array<br>
Logic is routed between LABs via the program<br>
(PIA). This global bus is a program **WAX 7000 Programmable Logic Device Family Data Sheet**<br>
MAX 7000 Programmable Logic Device Family Data Sheet<br> **WAX 7000 Programmable Logic Device Family Data Sheet**<br> **Programmable Interconnect Array**<br> **Programmable Interco** MAX 7000 Programmable Logic Device Family Data Sheet<br>
MAX 7000 Programmable Logic Device Family Data Sheet<br>
MAX 7000 Programmable Logic Device Family Data Sheet<br>
Programmable Interconnect Array<br>
MAX 700 Programmable Logic WAY TO THE THE SIGNAL THE THE SIGNAL THE THE SIGNAL THE THE SIGNAL THE PLAT SIGNAL THE PLAT SIGNAL THE PLAT SIGNAL THE PLAT SIGNAL THE PLAT SIGNAL THE PLAT SIGNAL THE PLAT SIGNAL THE PLAT SIGNAL THE PLAT SIGNAL THE PLAT SI WAX 7000 Programmable Logic Device Family Data Sheet<br>
WAX 7000 Programmable Logic Device Family Data Sheet<br>
Programmable Interconnect Array  $\frac{1}{100}$  COM.<br>
Programmable Interconnect Array  $\frac{1}{100}$  COM.<br>
Programmable WWW.100Y.COM.TW **MAZZOO Programmable Logic Device Family Data Sheet**<br> **WWW.100Y.COM.TW MAZZOO Programmable Logic Device Family Data Sheet**<br> **Programmable Interconnect Array**<br>
Logic is routed between LABs via the programmab

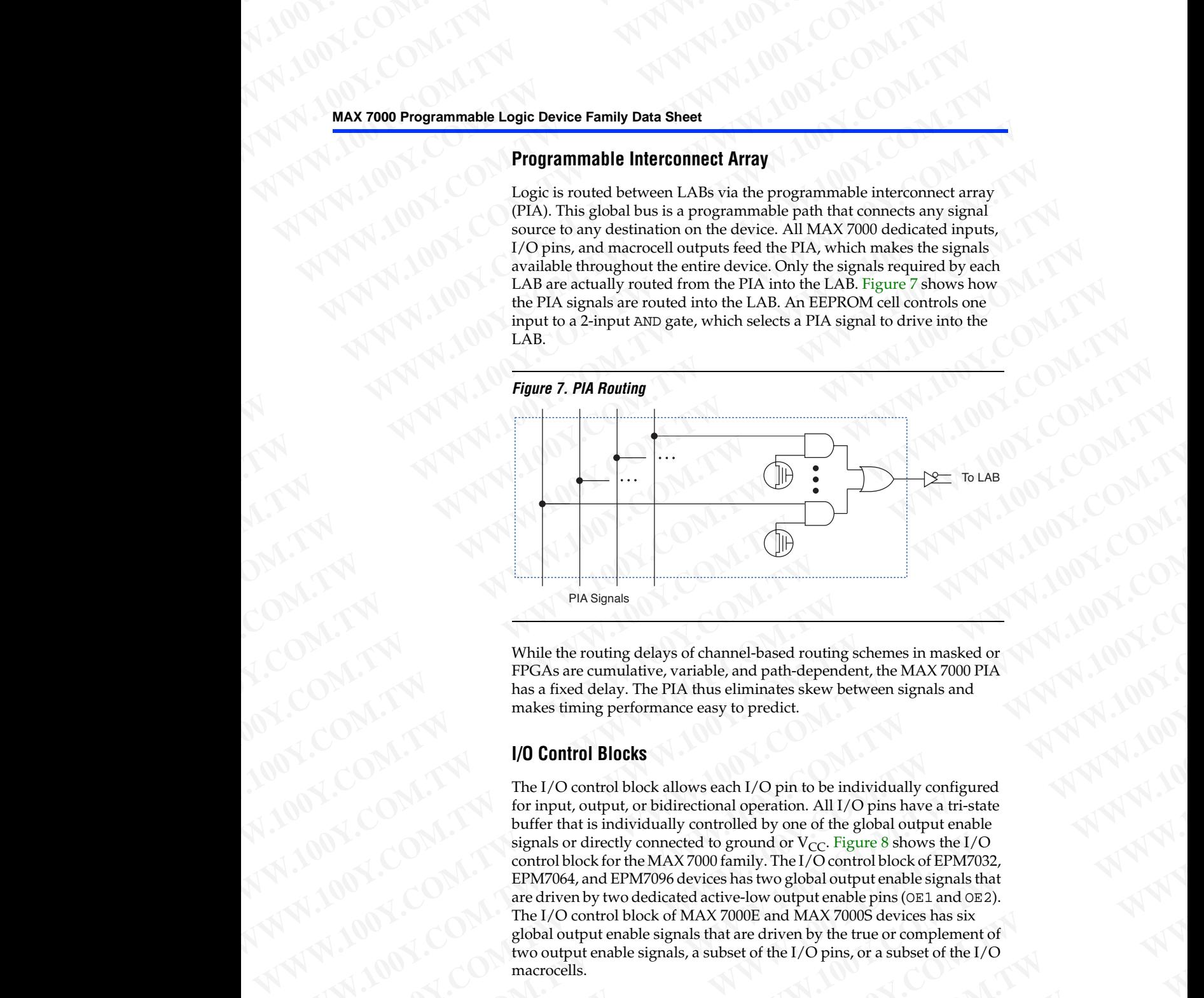

While the routing delays of channel-based routing schemes in masked or FPGAs are cumulative, variable, and path-dependent, the MAX 7000 PIA has a fixed delay. The PIA thus eliminates skew between signals and makes timing performance easy to predict.

### **I/O Control Blocks**

The I/O control block allows each I/O pin to be individually configured for input, output, or bidirectional operation. All I/O pins have a tri-state buffer that is individually controlled by one of the global output enable signals or directly connected to ground or  $V_{CC}$ . Figure 8 shows the I/O control block for the MAX 7000 family. The I/O control block of EPM7032, EPM7064, and EPM7096 devices has two global output enable signals that are driven by two dedicated active-low output enable pins (OE1 and OE2). The I/O control block of MAX 7000E and MAX 7000S devices has six global output enable signals that are driven by the true or complement of two output enable signals, a subset of the I/O pins, or a subset of the I/O macrocells. **EXAMPLE SEARCH (A)**<br>
While the routing delays of channel-based routing schemes in masked or<br> **PRASE computation** which the actual of the race of the state of the computer of the state computer of the state of the state o **WWW.100YERROR AND COMPANY WAS sextended to the material state of the MAX 7000YERROR AND COMPANY**<br> **While the routing delays of channel -based routing schemes in masked or**<br> **While the routing leftomance easy to predict. WWW.100Y.COM.TW PROGRAM COMPUTER COMPUTER COMPUTER COMPUTER COMPUTER COMPUTER COMPUTER COMPUTER COMPUTER COMPUTER COMPUTER COMPUTER COMPUTER COMPUTER COMPUTER COMPUTER COMPUTER COMPUTER COMPUTER COMPUTER COMPUTER COMPUTER WAS spanis**<br>
While the routing delays of channel-based routing schemes in masked or<br>
The CAS are cumulative, variable, and puth-dispending the MAX 7000 PIA<br>
The I/O control Blocks<br>
makes timing performance easy to predict While the routing delays of channel-based routing schemes in masked or<br> **PROAs are curvalidely** variable and path-dependent, the MAX 7000 PIA<br>
In as a fixed delay. The PIA thus eliminates skew between signals and<br>
makes ti **Example 19th Control block of MAX 7000 to the discussion of the set of the LO and MAX 700Y.<br>
We control block allows each L/O pin to be individually configured for input, output, the PIA links eliminates skew between sign WE INTEREST THE USE CONSULTERATION CONSULTERATION CONSULTERATION CONSULTERATION CONSULTERATION CONSULTERATION CONSULTERATION CONSULTERATION CONSULTERATION CONSULTERATION CONSULTERATION CONSULTERATION CONSULTERATION CONSUL WE CONTROLLED SOLUTION AND SERVE AND SERVE AND SERVE AND SERVE AND SOLUTION COMPUTER AND SURFACE AND SURFACE AND CONTROLLED CONTROLLED STORE AND CONTROLLED CONTROLLED AND CONTROLLED CONTROLLED AND CONTROLLED CONTROLLED AN** for input, output, or bidirectional operation. All I/O pins have a tri-state<br>buffer that is individually controlled by one of the global output enable<br>signals or directly connected to ground or  $V_{CC}$ . Figure 8 shows the I signals or directly connected to ground or V<sub>CC</sub>. Figure 8 shows the I/O<br>control block for the MAX 7000 family. The I/O control block of EPM7032,<br>EPM7064, and EPM7096 devices has two global output enable eignals that<br>are d EPM7064, and EPM7096 devices has two global output enable signals that<br>are driven by two dedicated active-low output enable pins (OE1 and OE2).<br>The I/O control block of MAX 7000S davices has six<br>two output enable signals, **WWW.100Y.COM.TW PROPERTY COMMUNISTICS**<br>
WE COMPUTE THE SIGNAL STATE OF THE SIGNAL STATE OF THE SIGNAL STATE OF THE SIGNAL STATE OF THE SIGNAL STATE OF THE SIGNAL STATE OF THE SIGNAL STATE OF THE SIGNAL STATE OF THE SIGNAL WWW.100Y.COM.TW

### *Figure 8. I/O Control Block of MAX 7000 Devices* **WWW.100Y.COM.TW WAX 7000 Pro MAX 7000 Progra**<br> **MAX 7000 Progra**<br> **WAX 7000 Progra**<br> **EPM7032, EPM7064 & EPM7096 Devices**

### <span id="page-14-0"></span>**EPM7032, EPM7064 & EPM7096 Devices**

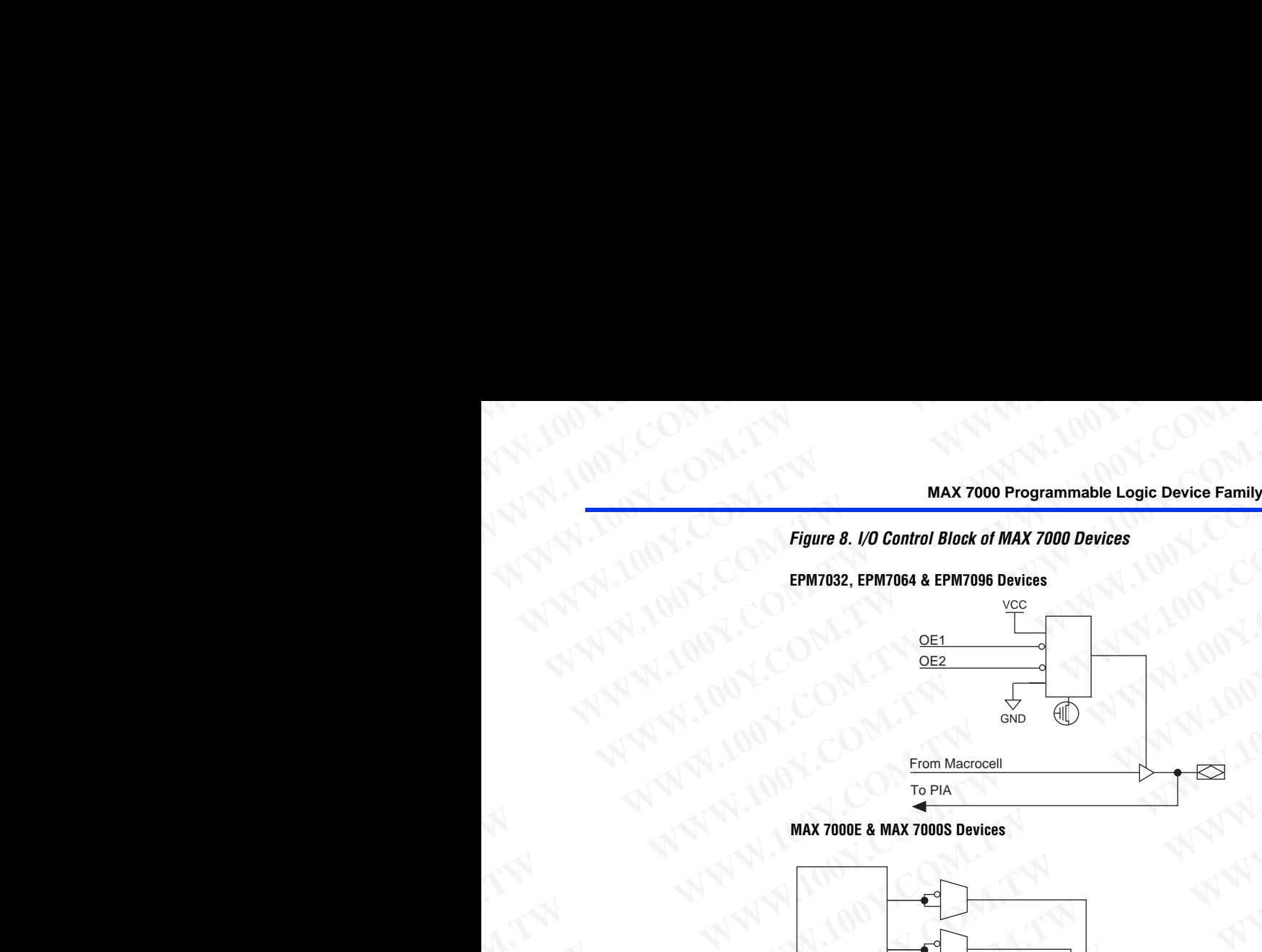

**MAX 7000E & MAX 7000S Devices**

![](_page_14_Figure_5.jpeg)

### *Note:*

(1) The open-drain output option is available only in MAX 7000S devices. **he open-drain output option is available only in MAX 7000S devices.** 

When the tri-state buffer control is connected to ground, the output is tri-stated (high impedance) and the I/O pin can be used as a dedicated input. When the tri-state buffer control is connected to  $V_{CC}$ , the output is enabled. MAX 7000 Programmable Logic Device Family Data Sheet<br>When the tri-state buffer control is<br>tri-stated (high impedance) and the<br>input. When the tri-state buffer con **MAX 7000 Programmable Logic Device Family Data Sheet**<br>
When the tri-state buffer control is contri-stated (high impedance) and the I/<br>
input. When the tri-state buffer control<br>
enabled. MAX 7000 Programmable Logic Device Family Data Sheet<br>When the tri-state buffer control is connect<br>tri-stated (high impedance) and the I/O p<br>input. When the tri-state buffer control is<br>enabled.<br>The MAX 7000 architecture pro

The MAX 7000 architecture provides dual I/O feedback, in which macrocell and pin feedbacks are independent. When an I/O pin is configured as an input, the associated macrocell can be used for buried logic. **MAX 7000 Programmable Logic Device Family Data Sheet<br>
When the tri-state buffer control is connected<br>
tri-stated (high impedance) and the I/O pin c<br>
input. When the tri-state buffer control is connected<br>
tri-stated (high MAX 7000 Programmable Logic Device Family Data Sheet**<br>
When the tri-state buffer control is connected to<br>
tri-stated (high impedance) and the I/O pin can<br>
imput. When the tri-state buffer control is connected<br>
imput. When **MAX 7000 Programmable Logic Device Family Data Sheet**<br>
When the tri-state buffer control is connected to gro<br>
tri-stated (high impedance) and the I/O pin can be<br>
input. When the tri-state buffer control is connected<br>
enab

MAX 7000S devices are in-system programmable via an industry-standard 4-pin Joint Test Action Group (JTAG) interface (IEEE Std. 1149.1-1990). ISP allows quick, efficient iterations during design development and debugging cycles. The MAX 7000S architecture internally generates the high programming voltage required to program EEPROM cells, allowing in-system programming with only a single 5.0 V power supply. During in-system programming, the I/O pins are tri-stated and pulled-up to eliminate board conflicts. The pull-up value is nominally 50 k¾. **MAX 7000 Programmable Logic Device Family Data Sheet**<br>
When the tri-state buffer control is connected to ground<br>
tri-stated (high impedance) and the I/O pin can be used<br>
input. When the tri-state buffer control is connect **MAX 7000 Programmable Logic Device Family Data Sheet**<br>
When the tri-state buffer control is connected to ground, the<br>
tri-stated (high impedance) and the I/O pin can be used as<br>
input. When the tri-state buffer control is **MAX 7000 Programmable Logic Device Family Data Sheet**<br>
When the tri-state buffer control is connected to ground, the o<br>
tri-stated (high impedance) and the I/O pin can be used as a d<br>
imput. When the tri-state buffer cont **MAX 7000 Programmable Logic Device Family Data Sheet**<br>
When the tri-state buffer control is connected to ground, the outre-<br>
tri-state buffer control is connected to V<sub>CC</sub>, the outre-<br>
imput. When the tri-state buffer con **MAX 7000 Programmable Logic Device Family Data Sheet**<br>
When the tri-state buffer control is connected to ground, the output<br>
tri-stated (high impedance) and the I/O pin can be used as a dedicate<br>
input. When the tri-state **MAX 7000 Programmable Logic Device Family Data Sheet**<br>
When the tri-state ultifer control is connected to ground, the output is<br>
tri-stated (high impedance) and the I/O pin can be used as a dedicated<br>
imput. When the tri-

ISP simplifies the manufacturing flow by allowing devices to be mounted on a printed circuit board with standard in-circuit test equipment before they are programmed. MAX 7000S devices can be programmed by downloading the information via in-circuit testers (ICT), embedded processors, or the Altera MasterBlaster, ByteBlasterMV, ByteBlaster, BitBlaster download cables. (The ByteBlaster cable is obsolete and is replaced by the ByteBlasterMV cable, which can program and configure 2.5-V, 3.3-V, and 5.0-V devices.) Programming the devices after they are placed on the board eliminates lead damage on high-pin-count packages (e.g., QFP packages) due to device handling and allows devices to be reprogrammed after a system has already shipped to the field. For example, product upgrades can be performed in the field via software or modem. **WHAT WERT IN the Existal bullet control is connected to ground, the output is<br>
tri-stated dispit mipedacce) and the I/O pin can be used as a dedicated<br>
input When the tri-state buffer control is connected to**  $V_{CC}$ **, the** Wenter the same to the same to the same than the same than the same of the same that the same of the same of the same of the same of the same of the same of the same of the same of the same of the same of the same of the s When the transformation of the specifical contribution of the specifical contribution contribution of the contribution of the contribution of the contribution of the contribution of the contribution of the contribution of The MAX 7000 architectric provides dual 1/0 O free<br>discusses that the main is configured as an input, the associated macrocolf can be used for buried<br>configured as an input, the associated macrocolf can be used for buried<br> configured as an input, the associated macrocell can be used for buried<br> **In-System**<br>
MAX 7000S devices are in-system programmable via an<br> **Programma**<br>
ista. 1149.1-1990). EP allows quick, efficient iterations during desig **In-System**<br> **MAX** 7000S devices are in-system programmable via an<br> **Programma**<br> **Statisticy-standard +Pin** (binit Text Action Group (JTAG) interface (IEEE<br> **Statistical Happing Action Come and altengating column in the MA Programma**<br> **Welf (1991)**, BF adlows quick, efficient iterations during design<br> **bility (ISP)**<br> **Weekplower and ebloging cycles. The ANA 7000S architecture**<br> **internally generates the high programming voltage required to WEFFROM** the endphasing types, now we consider the programming work of the computation of the sum of pulled-up to eliminate board conflicts. The pull-up value is norminally solve the pulled-up to eliminate board conflict proven englight, During in-system programming, the I/O pins are th-stated<br>and Mildel-arp to eliminate board conflicts. The pull-up value is norminally<br>and MA 2008 devices can be provided to the monumentary of the state of 30 kS<sub>4</sub><br> **WWW.** ISP simplifies the manufacturing flow by allowing devices to be mounted<br>
on a printhed circuit board with standard in-circuit test equipment before<br>
they are programmed. MAX 7000S devices can be programme **ESP implifies the manufacturing flow by allowing devices to be mounted<br>on a period circuit cand with standard in-circuit test equipment before<br>they are programmed. MAX 7000S devices can be pooperamed.<br>Bifolkster, by the We are programmed. MAX?000S** devices can be programmately<br>processors, or the Alitera MasterBlaster. ByteBlaster and configure<br>processors, or the Alitera MasterBlaster cable is obsolete and is<br>replaced by the ByteBlaster c **Processor, or the Altern Masterbiaster, My Hydriaster And the BytelBaster And the BytelBaster cable is obsolete and is replaced on the board eliminates lead damage on high capacity in a polyemoly placed on the board elimi** 

In-system programming can be accomplished with either an adaptive or constant algorithm. An adaptive algorithm reads information from the unit and adapts subsequent programming steps to achieve the fastest possible programming time for that unit. Because some in-circuit testers cannot support an adaptive algorithm, Altera offers devices tested with a constant algorithm. Devices tested to the constant algorithm have an "F" suffix in the ordering code. Papara Monden, the byten assessment algorithm and computer and computer and computer and computer and computer and computer and computer and computer and computer and computer and computer and computer and computer and com Free, OF The Jamilton section of the method of the developmental and allows devices to be<br>reprogrammed after a system has already shipped to the field. For<br>recognanced after a system shallow selection be completed to the f Example, product upgrades can be performed in the field via software or modem.<br>
In-system programming can be accomplished with either an adaptive or constant algorithm. An adaptive algorithm reads information from the uni In-system programming can be accomplished with either an adaptive or<br>constant algorithm. An adaptive algorithm reads information from the<br>unit and adapts subsequent programming steps to achieve the fastest<br>possible program constant algorithm. An adaptive algorithm reads information from the<br>unit and adaptis usbequent programming terps to achieve the fastest<br>possible programming time for that unit. Because some in-circuit testers<br>cannot suppo possible programming time for that unit. Because some in-circuit testers<br>cannot support an adaptive algorithm, Altera offers devices tested with a<br>constant algorithm. Devices tested to the constant algorithm have an "F"<br>su

The Jam<sup>™</sup> Standard Test and Programming Language (STAPL) can be used to program MAX 7000S devices with in-circuit testers, PCs, or embedded processor. **WWW.100Y.COM.TW WWW.100Y.COM.TW WWW.100Y.COM.TW** Re Jam<sup>TM</sup> Standard Test and Programming Language (STAPL) can be<br>ed to program MAX 7000S devices with in-circuit testers, PCs, or<br>abedded processor.<br>Altera Corporation **Red processor.**<br>
W.1.TW AWWW.100Y.COM.TW <br>
W.1.TW AWWW.100Y.COM.TW RM

### <span id="page-15-0"></span>**In-System Programmability (ISP)**

![](_page_16_Figure_1.jpeg)

For more information on using the Jam language, refer to AN 122: Using *Jam STAPL for ISP & ICR via an Embedded Processor*. **WWW.100Y.COM.TW WWW.100Y.COM.TW WWW.100Y.COM.TW WWW.100Y.COM.TW WWW.100Y.COM.TW WWW.100WWW.100WWW.100WWW.100WWW.100WWW.100WWW.100WWW.100WWW.100WWW.100WWW.100WWW.100WWW.100WWW.100WWW.100WWW.100WWW.100WWW.100WWW.100WWW.100W WAX 7000 Program**<br>
WAX 7000 Program<br>
WAX 7000 Program<br>
Tam STAPL for ISP & ICR via an Em.

The ISP circuitry in MAX 7000S devices is compatible with IEEE Std. 1532 specification. The IEEE Std. 1532 is a standard developed to allow concurrent ISP between multiple PLD vendors. **MAX 7000 Programm**<br>
MAX 7000 Programm<br>
For more information on using the Jan<br>
Jam STAPL for ISP & ICR via an Embeda<br>
The ISP circuitry in MAX 7000S device<br>
specification. The IEEE Std. 1532 is a s **MAX 7000 Programinable**<br>
MAX 7000 Programinable<br>
Jam STAPL for ISP & ICR via an Embedded<br>
The ISP circuitry in MAX 7000S devices is<br>
specification. The IEEE Std. 1532 is a stand<br>
concurrent ISP between multiple PLD ver **MAX 7000 Programmable Lower MAX 7000 Programmable Lower MAX 7000 Programmable Lower Max 7000 Programmable Lower Max 7000 Programmable Lower Compact State State 1532 is a standard production. The IEEE Std. 1532 is a standa MAX 7000 Programmable Logic**<br>
For more information on using the Jam language<br>
Jam STAPL for ISP & ICR via an Embedded Process<br>
The ISP circuitry in MAX 7000S devices is compa<br>
specification. The IEEE Std. 1532 is a standa

### <span id="page-16-0"></span>**Programming Sequence**

During in-system programming, instructions, addresses, and data are shifted into the MAX 7000S device through the TDI input pin. Data is shifted out through the TDO output pin and compared against the expected data. **MAX 7000 Programmable Logic Deverage of the SP control of the SP certain on using the Jam language, representing STAPL for ISP & ICR via an Embedded Processor.<br>
The ISP circuitry in MAX 7000S devices is compatible specifi MAX 7000 Programmable Logic Device**<br>
For more information on using the Jam language, reference than *STAPL for ISP & ICR* via an Embedded Processor.<br>
The ISP circuitry in MAX 7000S devices is compatible we specification. **MAX 7000 Programmable Logic Device Fax (N)**<br> **WAX 7000 Programmable Logic Device Fax (N)**<br> **WAX 7000 Programmable Logic Device Fax (N)**<br> *MAX 7000 Programmable Logic Device Fax (N)*<br> *MAX 7000 Programmable PLD vendors.*<br> **MAX 7000 Programmable Logic Device Family<br>
For more information on using the Jam language, refer to AN<br>** *Ham STAPL for ISP & ICR via an Embedded Processor.***<br>
The ISP circuitry in MAX 7000S devices is compatible with IEE<br> MAX 7000 Programmable Logic Device Family Data (100 M)**<br>
For more information on using the Jam language, refer to AN 122<br> *MAX 7000 Programmable Logic Device Family DAT*<br>
The ISP circuity in MAX 7000S device is conparison **MAX 7000 Programmable Logic Device Family Data S<br>
For more information on using the Jam language, refer to AN 122: Us<br>
For more information on using the Jam language, refer to AN 122: Us<br>
The ISP circuity in MAX 7000S dev MAX 7000 Programmabe Logic Device Family Data Shee<br>** *MAX 7000 Programmabe Logic Device Family Data Shee<br>
<i>Max 704PL, for ISP & ICR via an Embedded Processor.***<br>
The ISP circuitry in MAX 70005 devices is compatible with IEE** For more information on using the Jam<br>
For more information on using the Jam<br>
Jam STAPL for ISP & ICR via an Embeddal Processor.<br>
The ISP circuitry in MAX 7000S devices is compatible with IEEE Std. 1532<br>
specification. The For the ISP control manufacture of the particle of the material and the series of the ISP contraction in FIEHE Std. 1832<br>
specification. The IEFE contract is Star is a smaller developed to allow<br>
concurrent ISP between mul The ISP circuity in MAX 7000S device in-system production and the production of the IEFE still, 1532 is a standard developed to allow<br>concurrent ISP between multiple PLD vendors.<br> **Programming in-system** programming, instr

Programming a pattern into the device requires the following six ISP stages. A stand-alone verification of a programmed pattern involves only stages 1, 2, 5, and 6.

- 1. *Enter ISP*. The enter ISP stage ensures that the I/O pins transition smoothly from user mode to ISP mode. The enter ISP stage requires 1 ms.
- 2. *Check ID*. Before any program or verify process, the silicon ID is checked. The time required to read this silicon ID is relatively small compared to the overall programming time.
- 3. *Bulk Erase*. Erasing the device in-system involves shifting in the instructions to erase the device and applying one erase pulse of 100 ms.
- 4. *Program*. Programming the device in-system involves shifting in the address and data and then applying the programming pulse to program the EEPROM cells. This process is repeated for each EEPROM address. COM.<br> **Programming Sequence**<br>
During a meystem programming, instructions, addresses, and data are COM.<br>
Notice through the TD couplar through the TDT input pin. Data is<br>
shifted into the MAX 7000S device through the TDT in **Programming Sequence**<br>
During in-system programming, instructions, addresses, and data are<br>
Shifted into the MAX 7000S device through the TDI input pin. Data is<br>
shifted out through the TDI output pin and compared against
	- 5. *Verify*. Verifying an Altera device in-system involves shifting in addresses, applying the read pulse to verify the EEPROM cells, and shifting out the data for comparison. This process is repeated for each EEPROM address. We have the MAX 7000S device through the TDT input pin. Data is<br>shifted into the MAX 7000S device through the TDT input pin. Data is<br>shifted out through the TDO output pin and compared against the<br>expected data.<br>Program We shall do through the TDO output pin and compared against the<br>
	Programming a pattern into the device requires the following six ISP<br>
	stages, A stand-alone verification of a programmed pattern involves only<br>
	stages, 1, 2, **Programming a pattern into the device requires the following six ISP<br>
	slages. A stand alone verification of a programmed pattern involves only<br>
	slages. 1. Enter ISP. The enter ISP stage ensures that the I/O pirs transitio Waynes Assume the termination of a programment parter in whose stages 1, 2, 5, and 6.<br>
	1.** *Fatter ISP* Rhe enter FSP stage ensures that the I/O pins transition<br>
	amountly from user mode to ISP mode. The enter FSP stage eq **Exter ISP. The enter ISP stage ensures that the L/O pins transition**<br> **Smoothly from user mode to ISP mode. The enter ISP stage requires**<br> **MWR.100YER THE term explired to treat profit process, the silicon ID is<br>
	compared** 1 ms.<br>
	2. *Check ID*, Before any program or verify process, the silicon ID is<br>
	checked. The time regulared to read this silicon ID is relatively small<br>
	compared to the overall programming time.<br>
	3. *Bulk Ernse.* Ensaing th 2. Checked. The time required to reach this silicon. ID is relatively small<br>compared to the overall programming time.<br>3. *Bulk Ensis.* Ensising the device in-system involves shifting in the<br>instructions to erase the device **EXERCAT COMPANY COMPANY COMPANY COMPANY COMPANY COMPANY COMPANY COMPANY COMPANY COMPANY COMPANY COMPANY COMPANY COMPANY COMPANY COMPANY COMPANY COMPANY COMPANY COMPANY COMPANY COMPANY COMPANY COMPANY COMPANY COMPANY COMPA WWW.FWSC.Fitsing the device in-system involves shifting in the interval comparison of the comparison of the programming the device in-system involves shifting in the delate and daths and then applying the programming puls WWW.200WEST AREA COMPANY AND SURFACE COMPANY AND SURFACE COMPANY AND COMPANY AND COMPANY AND COMPANY AND COMPANY AND COMPANY AND COMPANY AND COMPANY AND COMPANY AND COMPANY AND COMPANY AND COMPANY AND COMPANY AND COMPANY** We consider the transformation of the transformation of the term of the term of the term of the term of the term of the term of the term of the term of the term of the term of the term of the term of the term of the term EEPROM address.<br>
	S. Verify. Verifying an Altera device in-system involves shifting in<br>
	addresses, applying the read pulse to verify the EEPROM cells, and<br>
	shifting out the data for comparison. This process is repeated for<br> **Example 100Y.COM.**<br>
	We want the data for comparison. This process is repeated for each EEPROM address.<br>
	COM. TW <br>
	WAN COM. TWO WANT COMPLE COMPLE COMPLE COMPLE COMPLE COMPLE COMPLE COMPLE COMPLE COMPLE COMPLE COMPLE COMPL
		- 6. *Exit ISP*. An exit ISP stage ensures that the I/O pins transition smoothly from ISP mode to user mode. The exit ISP stage requires 1 ms. **Exit ISP. An exit ISP stage ensures that the I/O pins transition**<br> **Exit ISP. An exit ISP stage ensures that the I/O pins transition**<br> **WWW.100Y.COM.TW PROPRIMENT WANTER AND RESOLUTION AND RESOLUTION AND RESOLUTION AND RE Exit ISP. An exit ISP stage ensures that the I/O pins transition**<br> **MWW.100Y.COM.TW <br>
		COM.TW MWW.100Y.COM.TW PONTING COMPANY**<br>
		COM.TW MWW.100Y.COM.TW PONTING COMPANY<br>
		COM.TW MWW.100Y.COM.TW WWW.100Y.COM.TW **WWW.100Y.COM.TW PWW.100Y.COM.TW WWW.100Y.COM.TW WWW.100Y.COM.TW WWW.100Y.COM.TW WWW.100Y.COM.TW WWW.100Y.COM.TW WWW.100Y.COM.TW WWW.100Y.COM.TW WWW.100Y.COM.TW WWW.100Y.COM.TW WWW.100Y.COM.TW WWW.100Y.COM.**

### <span id="page-17-0"></span>**Programming Times**

The time required to implement each of the six programming stages can be broken into the following two elements: **MAX 7000 Programmable Logic Device Family Data Sheet**<br> **WAX 7000 Programmable Logic Device Family Data Sheet**<br> **Programming Times**<br>
The time required to implement each of the following two elem WAX 7000 Programmable Logic Device Family Data Sheet<br>
Programming Times<br>
The time required to implement each of the behavior into the following two elements<br>
A pulse time to erase, program, or rea<br>
A shifting time based on

- A pulse time to erase, program, or read the EEPROM cells.
- A shifting time based on the test clock (TCK) frequency and the number of TCK cycles to shift instructions, address, and data into the device. **MAX 7000 Programmable Logic Device Family Data Sheet**<br> **Programming Times**<br>
The time required to implement each of the s<br>
De broken into the following two elements:<br>
A pulse time to erase, program, or read to<br>
A shifting **MAX 7000 Programmable Logic Device Family Data Sheet<br>
Programming Times<br>
The time required to implement each of the six<br>
be broken into the following two elements:<br>
A pulse time to erase, program, or read the<br>
A shifting**

By combining the pulse and shift times for each of the programming stages, the program or verify time can be derived as a function of the TCK frequency, the number of devices, and specific target device(s). Because different ISP-capable devices have a different number of EEPROM cells, both the total fixed and total variable times are unique for a single device. **MAX 7000 Programmable Logic Device Family Data Sheet**<br> **Programming Times**<br>
The time required to implement each of the six program.<br>
The time required to implement each of the six program.<br>
A pulse time to erase, program, **MAX 7000 Programmable Logic Device Family Data Sheet<br>
Programming Times<br>
The time required to implement each of the six program<br>
LONE<br>
A pulse time to erase, program, or read the EEPRC<br>
A shifting time based on the test c MAX 7000 Programmable Logic Device Family Data Sheet**<br> **Programming Times**<br>
The time required to implement each of the six programming<br>
be broken into the following two elements:<br>
A shifting time based on the test clock ( **MAX 7000 Programmable Logic Device Family Data Sheet**<br> **Programming Times**<br>
The time required to implement each of the six programming<br>  $\frac{M}{\sqrt{M}}$ <br>  $\frac{M}{\sqrt{M}}$ <br>  $\frac{M}{\sqrt{M}}$ <br>  $\frac{M}{\sqrt{M}}$ <br>  $\frac{M}{\sqrt{M}}$ <br>  $\frac{M}{\sqrt{M}}$ <br> **MAX 7000 Programmable Logic Device Family Data Sheet**<br> **Programming Times**<br>
The time required to implement each of the six programming state<br>  $\frac{1}{\sqrt{10}}$  ( $\frac{1}{\sqrt{10}}$   $\frac{1}{\sqrt{10}}$   $\frac{1}{\sqrt{10}}$   $\frac{1}{\sqrt{10}}$   $\frac{1}{\sqrt$ **MAX 7000 Programmable Logic Device Family Data Sheet<br>
<b>Programming Times**<br>
The time required to implement each of the six programming stages<br>
De broken into the following two elements<br> **A** pulse time to crass, program, o

### *Programming a Single MAX 7000S Device*

The time required to program a single MAX 7000S device in-system can be calculated from the following formula:

![](_page_17_Picture_437.jpeg)

The ISP times for a stand-alone verification of a single MAX 7000S device can be calculated from the following formula:

![](_page_17_Picture_438.jpeg)

The programming times described in Tables 6 through 8 are associated with the worst-case method using the enhanced ISP algorithm. WWW.100Y.COM.TW WWW.100Y.COM.TW WWW.100Y.COM.TW WWW.100Y.100Y.100Y.TW WWW.100Y.COM.TW WWW.100Y.COM.TW WWW.100Y.COM.TW WWW.100Y.COM.TW WWW.100Y.

![](_page_18_Picture_317.jpeg)

Tables 7 and 8 show the in-system programming and stand alone verification times for several common test clock frequencies.

<span id="page-18-0"></span>![](_page_18_Picture_318.jpeg)

*Table 8. MAX 7000S Stand-Alone Verification Times for Different Test Clock Frequencies*

<span id="page-18-2"></span><span id="page-18-1"></span>![](_page_18_Picture_319.jpeg)

### **Programmable Speed/Power Control**

MAX 7000 devices offer a power-saving mode that supports low-power operation across user-defined signal paths or the entire device. This feature allows total power dissipation to be reduced by 50% or more, because most logic applications require only a small fraction of all gates to operate at maximum frequency. **MAX 7000 Programmable Logic Device Family Data Sheet**<br> **Programmable**<br> **Speed/Power**<br> **Speed/Power**<br> **Speed/Power**<br> **Speed/Power**<br> **PROGRAM ALLER COMALIST**<br> **PROGRAM COMALIST**<br> **PROGRAM COMALIST**<br> **PROGRAM COMALIST**<br> **PRO MAX 7000 Programmable Logic Device Family Data Sheet**<br> **Programmable**<br> **Speed/Power**<br> **Control**<br> **Control**<br> **Control**<br> **Control**<br> **Control**<br> **Control**<br> **Control**<br> **Control**<br> **Control**<br> **Control**<br> **Control**<br> **Control**<br> **Co WAX 7000 Programmable Logic Device Family Data Sheet**<br> **Programmable**<br> **Speed/Power**<br> **Control**<br> **Control**<br> **Control**<br> **Control**<br> **Control**<br> **Control**<br> **Control**<br> **Control**<br> **Control**<br> **Control**<br> **Control**<br> **Control**<br> **Co WAX 7000 Programmable Logic Device Family Data Sheet<br>
Programmable<br>
<b>Programmable**<br>
MAX 7000 devices offer a power-saving mod<br>
operation across user-defined signal paths or<br> **Control**<br>
Control<br>
Control<br>
Control<br>
Control<br>

The designer can program each individual macrocell in a MAX 7000 device for either high-speed (i.e., with the Turbo Bit™ option turned on) or low-power (i.e., with the Turbo Bit option turned off) operation. As a result, speed-critical paths in the design can run at high speed, while the remaining paths can operate at reduced power. Macrocells that run at low power incur a nominal timing delay adder (*tLPA*) for the *tLAD*, *tLAC*, *tIC*,  $t_{EN}$ , and  $t_{SEXP}$ ,  $t_{ACL}$ , and  $t_{CPPW}$  parameters. **MAX 7000 Programmable Logic Device Family Data Sheet**<br> **Programmable**<br> **WAX 7000 devices offer a power-saving mode there of the operation across user-defined signal paths or the feature allows total power dissipation to b MAX 7000 Programmable Logic Device Family Data Sheet**<br> **Programmable**<br> **WAX 7000** devices offer a power-saving mode that<br>
operation across user-defined signal paths or the en<br> **Control**<br> **Control**<br> **Control**<br> **Control**<br> **MAX 7000 Programmable Logic Device Family Data Sheet**<br> **Programmable**<br> **WAX 7000 devices offer a power-saving mode that suppropriation across user-defined signal paths or the entire feature allows total power dissipation MAX 7000 Programmable Logic Device Family Data Sheet**<br> **Programmable**<br> **WAX** 7000 devices offer a power-saving mode that support<br>
operation across user-defined signal paths or the entire de-<br> **Speed/Power**<br> **Control**<br> **C MAX 7000 Programmable Logic Device Family Data Sheet**<br> **Programmable MAX 7000 devices offer a power-saving mode that supports in a power saving mode that supports for a power simple of the entire device of the entire dev MAX 7000 Programmable Logic Device Family Data Sheet**<br> **Programmable Logic Device Serverice** softer a power-saving mode that supports low-<br> **Speed/POWer Control** or the entire device. The entire device. The entire dev **MAX 7000 Programmable Logic Device Family Data Sheet**<br> **Programmable** Logic Device Family Data Sheet<br> **Programmable** MAX 7000 devices offer a power-saving mode that supports low-power<br> **Control**<br> **Control**<br> **Wexaise most MAX 7000 Programmable Logic Device Family Data Sheet**<br>
WAX 7000 devices offer a power-saving mode that supports low-power<br>
operation across user-defined signal paths or the entire device. This<br> **Speed/POWer** come,<br>
leccus **EXECTED 1100** MAX 7000 device only the maximism of the there is a particle of the entire device. This charge allows that the prediction to be reduced by 50% or more, because most logic applications require only a small f **EXERCUTE TO A SET ANATYON CONSULTER STATE (SET AND ANALY CONSULTABLY THE VCCENT principle with sharp to discredient allows to the entire device. This because most logic applications require only a small fraction of oll g Control**<br> **Control**<br> **Wexause most logic applications require only a small fraction of all gates to**<br>
operate at maximum frequency.<br>
The designe can program each individual macrocell in a MAX 7000<br>
device for either high The designer can program each individual macrocol in a MAX 7000<br>
device for either high-speed (i.e., with the Turbo Bit option turned off) operation. As a<br>
nextly, pepek-critical paths in the design can run at high speed,

MAX 7000 device outputs can be programmed to meet a variety of system-level requirements.

### **MultiVolt I/O Interface**

MAX 7000 devices—except 44-pin devices—support the MultiVolt I/O interface feature, which allows MAX 7000 devices to interface with systems that have differing supply voltages. The 5.0-V devices in all packages can be set for 3.3-V or 5.0-V I/O pin operation. These devices have one set of VCC pins for internal operation and input buffers (VCCINT), and another set for I/O output drivers (VCCIO).

The VCCINT pins must always be connected to a 5.0-V power supply. With a 5.0-V  $V_{\text{CCINT}}$  level, input voltage thresholds are at TTL levels, and are therefore compatible with both 3.3-V and 5.0-V inputs.

The VCCIO pins can be connected to either a 3.3-V or a 5.0-V power supply, depending on the output requirements. When the VCCIO pins are connected to a 5.0-V supply, the output levels are compatible with 5.0-V systems. When  $V_{\text{C}(\text{C})}$  is connected to a 3.3-V supply, the output high is 3.3 V and is therefore compatible with 3.3-V or 5.0-V systems. Devices operating with  $V_{\text{CCIO}}$  levels lower than 4.75 V incur a nominally greater timing delay of  $t_{OD2}$  instead of  $t_{OD1}$ . device for either high speed die, with the Turbo Bit option turned off) operation. As a<br>result, speed-critical paths in the design can run at high speed, while the<br>remaining paths can operate at reduced power. Macrocells t **Example 2011 WAX** 7000 device incural and device the design can run at high speeds, while the power. Macrocolls hat run at however incura a noninal timing delay adder (*t<sub>1pp</sub>*) for the  $I_{LND}$  *M<sub>O</sub>C</sub> /r<sub>C</sub>*.<br> **Outfpu WWW.100Y.COM.TW WWW.100Y.COM.TW WWW.100Y.COM.TW CONTRACT ANAX 7000** device outputs can be programmed to meet a variety of<br> **CONTRACT ANAX 7000** devices—support the MultiVolt I/O<br>
MultiVolt I/O Interface<br>
MAX 7000 devices—support the MultiVolt I/O<br>
interface feature, w **CONTiguration**<br> **WulfiVolt I/O** Interface Ecocypt 44-pin devices—support the MoltVolt I/O<br>
MAX 7000 devices binterface with<br>
interface feature, which allows MAX 7000 devices to interface with<br>
systems that have differing **MUITIVOIT I/O INTerface**<br>
MAX 7000 devices—support the MultiVolt I/O 100 with a systems that have differing supply voltages. The 3.0-V devices in all<br>
systems that have differing supply voltages. The 3.0-V devices in all What You device to the prior of the state of the state of the state of the state of the state of the state of the state of the state of the state of the state of the state of the state of the state of the state of the stat **Packages can be set for 3.25 v FSEV v/OP** in operation. These devices<br>have one set for the form form for the form of the correct of the correct of the correct of the correct of the solution of the computed with a sub-v co (VCCINT), and another set for I/O output drivers (VCCIO).<br>
The VCCINT pins must always be connected to a 5.0-V power supply.<br>
With a 5.0-V ycch level, and<br>
are therefore compatible with both 3.3-V and 5.0-V power<br>
supply, The vocative pixel must always be comnected to a 5.0-V power supply,<br>are therefore compatible with both 3.3-V and 5.0-V power<br>are therefore compatible with both 3.3-V and 5.0-V power<br>always  $\mu$  are therefore compatible wi are therefore compatible with both 3.3-V and 5.0-V inputs.<br>
The vCCTO pins can be connected to either a 3.3-V or a 5.0-V yover<br>
supply, the output levels are compatible with 5.0-V<br>
systems. When V<sub>CCO</sub> is connected to a 3. Ine vector) pins can be connected to elimer a 3.3-V or a 3.0-V power<br>supply, depending on the output requirements. When the vector pins are<br>connected to a 5.0-V supply, the output levels are compatible with 5.0-V<br>systems.

### <span id="page-19-0"></span>**Open-Drain Output Option (MAX 7000S Devices Only)**

MAX 7000S devices provide an optional open-drain (functionally equivalent to open-collector) output for each I/O pin. This open-drain output enables the device to provide system-level control signals (e.g., interrupt and write enable signals) that can be asserted by any of several devices. It can also provide an additional wired-OR plane. Experimentation and *N*-v supply, the output when V<sub>CCIO</sub> is connected to a 3.3-V supply, the output high is<br>3.3 V and is therefore compatible with 3.3-V or 5.0-V systems. Devices<br>operating with V<sub>CCIO</sub> levels lower than 4 operating with V<sub>CCIO</sub> levels lower than 4.75 V incur a nominally greater<br>timing delay of  $t_{OD2}$  instead of  $t_{OD1}$ .<br>**Open-Drain Output Option (MAX 7000S Devices Only)**<br>MAX 7000S devices provide an optional open-drain (fu **Open-Drain Output Option (MAX 7000S Devices Only)**<br>
MAX 7000S devices provide an optional open-drain (functionally<br>
equivalent to open-collector) output for each  $I/O$  pin. This open-drain<br>
output enables the device to pro MAX 7000S devices provide an optional open-drain (functionally equivalent to open-collector) output for each I/O pin. This open-drain output enables the device to provide system-level control signals (e.g., interrupt and w wivalent to open-collector) output for each I/O pin. This open-drain<br>tiput enables the device to provide system-level control signals (e.g.,<br>terrupt and write enable signals) that can be asserted by any of several<br>vices. I **WHEN WITH COMPUTER IS UNITED ASSEMBLY AND RELATED ASSEMBLY A MARK COMPORATION ALTERATION AND RELATED AND RELATED AND RELATED AND RELATED AND RELATED AND RELATED AND RELATED AND RELATED AND RELATED AND RELATED AND RELATED** 

### **Output Configuration**

By using an external 5.0-V pull-up resistor, output pins on MAX 7000S devices can be set to meet 5.0-V CMOS input voltages. When  $V<sub>CCIO</sub>$  is 3.3 V, setting the open drain option will turn off the output pull-up transistor, allowing the external pull-up resistor to pull the output high enough to meet 5.0-V CMOS input voltages. When  $V<sub>CCIO</sub>$  is 5.0 V, setting the output drain option is not necessary because the pull-up transistor will already turn off when the pin exceeds approximately 3.8 V, allowing the external pull-up resistor to pull the output high enough to meet 5.0-V CMOS input voltages. WWW.100Y.COM.TW WWW.100Y.COM.TW AWWW.100Y.COM.TW AWWW.100Y.COM.TW **WWW.100Y.COM.TW WWW.100Y.COM.TW WWW.100Y.COM.TW** WWW.100Y.COM.TW **By using an external 5.0-V pull-u**<br>
WWW.100Y.COM.TW **WWW.100Y.COM.TW**<br>
WWW.100Y.COM.TW **WWW.100Y.COM.TW**<br>
WWW.100Y.COM.TW **By using an external 5.0-V pull-u**<br>
MANW.100Y.COM.TW **By using an external 5.0-V p** WWW.100Y.COM.TW **WWW.100Y.COM.TW WWW.100Y.COM.TW WWW.100Y.COM.TW WWW.100Y.COM.TW WWW.100Y.COM.TW WWW.100Y.COM.TW WWW.100Y.COM.TW WWW.100Y.COM.TW WWW.100Y.COM.TW WWW.100Y.COM.TW WWW.100Y.COM.TW WWW.100Y.COM.TW WWW.100Y.COM.** WWW.100Y.COM.TW **MAX7000 Programmable Lower COMPANY**<br>
WANDON:COM.TW **MWW.100Y.COM.TW MAX7000 Programmable Lower COMPANY**<br>
WANDON:COMPANY<br> **WWW.100Y.COM.TW MWW.100Y.COM**<br> **WAX7000 Severce SO-V pull-up resists**<br> *WWW.100Y.CO* WWW.100Y.COM.TW **MX700Y.COM.TW MX700Y.COM.TW WWW.100Y.COM.TW WWW.100Y.COM.TW WWW.100Y.COM.TW WWW.100Y.COM.TW WWW.100Y.COM.TW WWW.100Y.COM.TW WWW.100Y.COM.TW WWW.100Y.COM.TW WWW.100Y.COM.TW WWW.100Y.COM.TW WWW.100Y.COM.TW W** WWW.100Y.COM.TW **MAX7000 Programmable Logic Def**<br>
WAY 100Y.COM.TW MWW.100Y.COM.TW<br>
WAY 100Y.COM.TW MAX7000 Programmable Logic Def<br>
WAY 100Y.COM.TW MAX7000 Programmable Logic Def<br>
2008 developed S.0 Y pull-up resistor, out<br> WAN 100Y.COM.TW **MWW.100Y.COM.TW MAX7000 Programmable Logic Device**<br>
WAX7000 Programmable Logic Device<br>
WAX7000 Programmable Logic Device<br>
WAX7000 Programmable Logic Device<br>
Power of the compatibility and start of the SUV WWW.100Y.COM<br>
WAX 7000 Programmable Logic Device Fax 100Y.COM.TW<br>
WWW.100Y.COM.TW **MWW.100Y.COM.TW MAX 700Y.COM.TW MAX 700Y.COM.TW MAX 700Y.COM.TW MAX 700Y.COM.TW MAX 700Y.COM.TW MAX 700Y.COM.TW MAX 700Y.COM.TW MAX 700Y.CO** WWW.100Y.COM.TW **MWW.100Y.COM.TW MWW.100Y.COM.TW MWW.100Y.COM.TW MWW.100Y.COM.TW MWW.100Y.COM.TW MWW.100Y.COM.TW MWW.100Y.COM.TW MWW.100Y.COM.TW MWW.100Y.COM.TW MWW.100Y.COM.TW MWW.100Y.COM.TW MWW.100Y.COM.TW MWW.100Y.COM** 

### **Slew-Rate Control**

The output buffer for each MAX 7000E and MAX 7000S I/O pin has an adjustable output slew rate that can be configured for low-noise or high-speed performance. A faster slew rate provides high-speed transitions for high-performance systems. However, these fast transitions may introduce noise transients into the system. A slow slew rate reduces system noise, but adds a nominal delay of 4 to 5 ns. In MAX 7000E devices, when the Turbo Bit is turned off, the slew rate is set for low noise performance. For MAX 7000S devices, each I/O pin has an individual EEPROM bit that controls the slew rate, allowing designers to specify the slew rate on a pin-by-pin basis. WAT 200Y.COM.TW **MAX 7000 Programmable Logic Device Family Day<br>
WAX 7000 Programmable Logic Device Family Day<br>
2000S devices can be set to meet 5.0-V CMOS input voltages<br>
Young the interpretation priori and interpretation MWW.100Y.COM.TW PHOTOS COMENT COMENT COMENT COMENT COMENT CONSULTS CONSULTS CONSULTS CONSULTS CONSULTS CONSULTS CONSULTS CONSULTS CONSULTS CONSULTS CONSULTS CONSULTS CONSULTS CONSULTS CONSULTS CONSULTS CONSULTS CONSULTS C MWW.100Y**<br> **WAX 7000 Programmabe Logic Device Family Data She<br>
2008 devices can be set to meet 5.0-V CMOS input voltages. When<br>
2009 devices can be set to meet 5.0-V CMOS input voltages. When<br>
2009 devices can be set to m WWW.100YEV THEM WWW.1000YEV THEM WE are the set of the set of the set of the set of the set of the set of the set of the set of the set of the set of the set of the set of the set of the set of the set of the set of t** WE UNIT THE SUPERITY AND STATE ON THE SUPERITY AND CONTROLS ASSOC AND THE SUPERITY IS THE SUPERITY IS THE SUPERITY OF THE SUPERITY OF THE PARTICIPS IN THE SUPERITY OF THE SUPERITY OF THE COLUMN THE COURT OF THE COURT OF TH **PULLENCE CONTRACT COMPUT CONTRACT COMPUTER**<br>
We can be a state of solve that state the state of solve the state of solve the state of solve the puller parameter state that the prior because the puller parameter state with WERE THE SOLUTION IS the substitute of the substitute of the substitute of the substitute of the substitute of the substitute of the substitute of the substitute of the substitute of the substitute of the substitute of the **External Pull-Dynamidation** ( $\frac{1}{2}$ ) ( $\frac{1}{2}$ ) ( $\frac{1}{2}$ ) ( $\frac{1}{2}$ ) ( $\frac{1}{2}$ ) ( $\frac{1}{2}$ ) ( $\frac{1}{2}$ ) ( $\frac{1}{2}$ ) ( $\frac{1}{2}$ ) ( $\frac{1}{2}$ ) ( $\frac{1}{2}$ ) ( $\frac{1}{2}$ ) ( $\frac{1}{2}$ ) ( $\frac{1}{2}$ ) ( $\frac{1}{2}$ ) ( $\frac{1}{2}$ ) **WWW.100Y. Slew-Rate Control**<br>
The output buffer for each MAX 7000E and MAX 7000S1/O pin has<br>
and instable output buffer for each MAX 7000E and MAX 7000S1/O pin has<br>
or high-speed performance. A faster slew rate provides h **WWW.100Y.** The output buffer (or each [M](http://www.altera.com/literature/ds/dspghd.pdf)AX 7000E and MAX 7000E (O) The hast can be configured for low-noise<br>
The output buffer (or each MAX 7000E and MAX 7000E and MAX 7000E is phereformance as faster site, were then conf We have a hot of the section with the tractional scheme. A faster show rate provides high-speed transitions for high-speed transitions when the relations system. A slow since when the delay of 40 S maximum delay of 40 S ma

### **Programming with External Hardware**

MAX 7000 devices can be programmed on Windows-based PCs with the Altera Logic Programmer card, the Master Programming Unit (MPU), and the appropriate device adapter. The MPU performs a continuity check to ensure adequate electrical contact between the adapter and the device.

f For more information, see the *Altera Programming Hardware Data Sheet*.

The Altera development system can use text- or waveform-format test vectors created with the Text Editor or Waveform Editor to test the programmed device. For added design verification, designers can perform functional testing to compare the functional behavior of a MAX 7000 device with the results of simulation. Moreover, Data I/O, BP Microsystems, and other programming hardware manufacturers also provide programming support for Altera devices. **WE can the transitions for high-performance system. Nowever, these first except in the system. A slow show that**  $X$  **and**  $X$  **and**  $X$  **and**  $Y$  **and**  $Y$  **and**  $Y$  **and**  $Y$  **and**  $Y$  **and**  $Y$  **and**  $Y$  **and**  $Y$  **and**  $Y$  **and**  $Y$  **and**  $Y$  **EXECTING THE COMPANY INTERFERENCES System masses purchasined COMPANY INTERFERENCES ARE COMPANY INTERFERENCES AND devices can be proportioned on Windows-Boxel Cost of the Select To MAX 7000 devices are the proportioned on Programming with**<br>
ICO pain has an includiad EEPROM bit that controls the sleev rate,<br> **Programming with**<br>
MAX27000 device can be programming ton twin down-beased PCs with<br> **External Hardware** (MeVille), and the opporaint **Programming with**<br>
WAX 7000 deviaes can be programmed on Windows-based PCs with<br> **External Hardware**<br>
(MPL), and the approximate device adapter. The MPU performs continuity check to ensure adequate electrical contact bet **Wernal Hardware Technologie Programming Units and the Alternal Comparison of the Alternal Comparison of the Alternal Comparison of the Alternal Comparison of the Alternal Programming Hardware Data Sheet.<br>
<b>We also the Al** computerior contention, see the *Altera* Programming Hardware Data<br>
Machine and the device.<br>
For more information, see the *Altera Programming Hardware Data*<br>
Shert.<br>
The Altera development system can use text-or waveform-**Example Sheet.**<br> **We are not information**, see the *Altera Programming Hardware Data*<br> **We are vectors created with the Fiest Editor of Waveform Editor to Estate Hardware de with the Fiest End ded design verification, des** Fine Altera development system can use text- or waveform-format<br>
the programmed device. For added design verification, designers<br>
the programmed device. For added design verification, designers<br>
a MAX 7000 device with the **Example Arrival avecular system can use these from waveform-Format<br>
the programmed device. For added design verification, designers<br>
can perform functional lesting to compare the functional behavior of<br>
a MAX 7000 device Explanated Concept in the Host design to compare the functional behavior of**<br>
a MAX 7000 device with the results of simulation. Moreover, Data<br>
I/O, BP Microsystems, and other programming hardware<br>
manufacturers also prov **WEW.100Y.COM.TW AND MANUAL COM.TW COM.TW COM.TW AND MANUAL COMPANY Extraction See the Programming Hardware Manufacturers.** 

For more information, see the *Programming Hardware Manufacturers*. **For more information, see the Programming Hardware Manufacturers.** 

### **MAX 7000 Programmable Logic Device Family Data Sheet** WWW.100Y.COM.TW WWW.100Y.COM.TW AWWW.100Y.COM.TW WWW.100Y.COM.TW WWW.100Y.COM.TW WWW.100Y.COM.TW WWW.100Y.COM.TW

### <span id="page-21-0"></span>**IEEE Std. 1149.1 (JTAG) Boundary-Scan Support**

MAX 7000 devices support JTAG BST circuitry as specified by IEEE Std. 1149.1-1990. Table 9 describes the JTAG instructions supported by the MAX 7000 family. The pin-out tables (see the Altera web site (**http://www.altera.com**) or the *Altera Digital Library* for pin-out information) show the location of the JTAG control pins for each device. If the JTAG interface is not required, the JTAG pins are available as user I/O pins. **WAY 100Y.COM.TW WWW.100Y.COM.TW WWW.100Y.COM.TW WWW.100Y.COM.TW WWW.100Y.COM.TW WWW.100Y.COM.TW WWW.100Y.COM.TW WWW.100Y.COM.TW WWW.100Y.COM.TW WWW.100Y.COM.TW WWW.100Y.COM.TW WWW.100Y.COM.TW WWW.100Y.COM.TW WWW.100Y.COM. WAY 100Y.COM.TW <br>
WAX 7000 Programmable Logic Device Family Data Sheet<br>
MAX 7000 Programmable Logic Device Family Data Sheet<br>
<b>IEEE Std.** MAX 7000 devices support JTAG BST<br> **ITAG)** MAX 7000 anally. The pin-out tables (<br> WWW.100Y.COM.TW **WWW.100Y.COM.TW** <br>
WWW.100Y.COM.TW <br>
WWW.100Y.COM.TW <br>
WWW.7000 Fogrammable Logic Device Family Data Sheet<br>
WWW.100Y.COM.TW <br>
WAX 7000 Fogrammable Logic Device Family Data Sheet<br> **WWW.100Y.COM.TW AX 7000 MAX 7000 Programmable Logic Device Family Data Sheet**<br> **MAX 7000 Programmable Logic Device Family Data Sheet**<br> **IEEE Std.** MAX 7000 devices support JTAG BST circuit<br> **1149.1 (JTAG)** 1149.1-1990. Table 9 describes the JTAG **MAX 7000 Programmable Logic Device Family Data Sheet**<br> **WAX 7000 Programmable Logic Device Family Data Sheet**<br> **IEEE Std.** MAX 7000 devices support JTAG BST circuity a<br> **1149.1 (JTAG)** 1149.1-1990. Table 9 describes the J

![](_page_21_Picture_423.jpeg)

The instruction register length of MAX 7000S devices is 10 bits. Tables 10 and 11 show the boundary-scan register length and device IDCODE information for MAX 7000S devices. **WWW.100Y.COM.TW WWW.NWWWW.100Y.COM.TW WWW.100Y.COM.TW WWW.100Y.100Y.20M.TW WWW.100Y.20M.TW WWW.100Y** WWW.100Y.COM.TW WWW.100Y.COM.TW WWW.100Y.COM.T

![](_page_22_Picture_332.jpeg)

### <span id="page-22-2"></span><span id="page-22-0"></span>*Note:*

(1) This device does not support JTAG boundary-scan testing. Selecting either the EXTEST or SAMPLE/PRELOAD instruction will select the one-bit bypass register.

![](_page_22_Picture_333.jpeg)

<span id="page-22-3"></span><span id="page-22-1"></span>*Notes:*<br>(1) Th (1) The most significant bit (MSB) is on the left.

(2) The least significant bit (LSB) for all JTAG IDCODEs is 1. WANTER COMPANY AND ANTELONS ONLINE MATCOM.TW **AWW.100Y.COM.TW AWW.100Y.COM.TW AWW.100Y.COM.TW AWWW.100Y.COM.TW AWWW.100Y.COM.TW AWWW.100Y.COM.TW AWWW.100Y.COM.TW AWWW.100Y.COM.TW AWWW.100Y.COM.TW AWWW.100Y.COM.TW AWWW.100Y.COM.TW AWWW.100Y.COM.TW AWWW.100Y.** 

### **MAX 7000 Programmable Logic Device Family Data Sheet** WWW.100Y.COM.TW WWW.100Y.COM.TW AWWW.100Y.COM.TW WWW.100Y.COM.TW WWW.100Y.COM.TW WWW.100Y.COM.TW WWW.100Y.COM.TW

<span id="page-23-0"></span>Figure 9 shows the timing requirements for the JTAG signals.

![](_page_23_Figure_2.jpeg)

<span id="page-23-1"></span>Table 12 shows the JTAG timing parameters and values for MAX 7000S devices.

![](_page_23_Picture_382.jpeg)

![](_page_23_Figure_5.jpeg)

For more information, see *Application Note 39 (IEEE 1149.1 (JTAG) Boundary-Scan Testing in Altera Devices)*. **WEBSING TO APPROXIMATION NOTE:** 1149.1 (JTAG)<br> **Altera Corporation**<br> **Altera Corporation** WWW.100Y.COM.TW

**Design Security** All MAX 7000 devices contain a programmable security bit that controls access to the data programmed into the device. When this bit is programmed, a proprietary design implemented in the device cannot be copied or retrieved. This feature provides a high level of design security because programmed data within EEPROM cells is invisible. The security bit that controls this function, as well as all other programmed data, is reset only when the device is reprogrammed. WWW.100Y.COM.TW WWW.100Y.COM.TW AWWW.100Y.COM.TW WWW.100Y.COM.TW WWW.100Y.COM.TW WWW.100Y.COM.TW WWW.100Y.COM.TW WWW.100Y.COM.TW **WWW.100Y.COM.TW WWW.100Y.COM.TW WWW.100Y.COM.TW WWW.100Y.COM.TW WWW.100Y.COM.TW WWW.100Y.COM.TW WWW.100Y.COM.TW WWW.100Y.COM.TW WWW.100Y.COM.TW WWW.100Y.COM.TW WWW.100Y.COM.TW WWW.100Y.COM.TW WWW.100Y.COM.TW WWW.100Y.COM.** WWW.100Y.COM.TW **WWW.100Y.COM.TW WWW.100Y.COM.TW WWW.100Y.COM.TW WWW.100Y.COM.TW WWW.100Y.COM.TW WWW.100Y.COM.TW WWW.100Y.COM.TW WWW.100Y.COM.TW WWW.100Y.COM.TW WWW.100Y.COM.TW WWW.100Y.COM.TW WWW.100Y.COM.TW WWW.100Y.COM.** WWW.100Y.COM.TW **MWW.100Y.COM.TW MAX7000 devices in the accommodel Location**<br> **WAX7000 Programmable Location**<br> **WAX7000 Programmable Location**<br> **WAX7000 devices contain a programmable Location**<br> **WAX7000 devices contain a WWW.100Y.COM.TW MAX7000 evice is forecommable Logic**<br>
WAX 7000 Programmable Logic<br>
WWW.100Y.COM.TW MAX7000 device sontain a programmable Logic<br> **Design Security**<br>
Programmad.a programmatic in the device.<br>
Programmad data **WWW.100Y.COM.TW MAX7000 evices contain a programmable Logic Department of the COM.TW MAX7000 evices contain a programmable Logic Department of the ASS of the data programmable sects of the data programmable sects of the d MAX 7000 Programmable Logic Device**<br> **MAX 7000 Programmable Logic Device**<br> **MAX 7000 Programmable Logic Device**<br> **WAX 7000 Programmable Logic Device**<br> **MAX 7000 devices contain a programmable security**<br>
programmate a prop **WAX 7000 device is functionally example to the complete that the summarize the programmed and programmed into the device. When this is completed or retireved. This feature provides a high level of decays to the device whe WWW.100YE.COM.TW MAX7000 devices contain a programmable security bit the second of a propries contain a programmable security bit the second of a programmable security bit the contained a programmable security bit the con MAX 7000 Programmable Logic Device Family Day<br>
<b>WAX 7000 Programmable Logic Device Family Day<br>
<b>WAX 7000 Access to the data programmable security bit that complete the diverse subset due to the diverse subset and the dive MAX 7000 Programmable Logic Device Family Data**<br> **MAX 7000 devices containa a programmable security bit that contributed that the device security and a proprietary design implemented in the device cannot copied or retriev MAX 7000 Programmable Logic Device Family Data Sheet are also access to the data programmable scouring the street set of the street common the street common common and propries a high heler of design security because pro WWW.100Y.COM.TW WWW.100Y.COM.TW WWW.100Y.COM.TW**

**Generic Testing** Each MAX 7000 device is functionally tested. Complete testing of each programmable EEPROM bit and all internal logic elements ensures 100% programming yield. AC test measurements are taken under conditions equivalent to those shown in Figure 10. Test patterns can be used and then erased during early stages of the production flow.

### <span id="page-24-0"></span>*Figure 10. MAX 7000 AC Test Conditions*

*Power supply transients can affect AC measurements. Simultaneous transitions of multiple outputs should be avoided for accurate measurement. Threshold tests must not be performed under AC conditions. Large-amplitude, fast ground-current transients normally occur as the device outputs discharge the load capacitances. When these transients flow through the parasitic inductance between the device ground pin and the test system ground, significant reductions in observable noise immunity can result. Numbers in brackets are for 2.5-V devices and outputs. Numbers without brackets are for 3.3-V devices and outputs.*

![](_page_24_Figure_7.jpeg)

### **QFP Carrier & Development Socket**

MAX 7000 and MAX 7000E devices in QFP packages with 10[0 or more](http://www.altera.com/literature/ds/dsqfp.pdf)  [pins are shipped in special plas](http://www.altera.com/literature/ds/dsqfp.pdf)tic carriers to protect the QFP leads. The carrier is used with a prototype development socket and special programming hardware available from Altera. This carrier technology makes it possible to program, test, erase, and reprogram a device without exposing the leads to mechanical stress. We can consider the controller and the properties and the properties of the composite composite the definition of the properties and the composite composite the composite of the composite composite the composite composite **We note the example of the mass of the puestion** and content is the mass of the content in the state of the mass of the content in the state of the state of the state of the state of the state of the state of the state of Material of *Reflered Bureau Welveland Theodores and only as a series where the content model and reduced by a metallic and <i>theodores and the series where*<br> *WWW.NOW.NOWERFRAMELY AND COMMUNITY COMATION COMMUNITY* and *Wel* **Way the matrix control control control control control control control control control control control control control control control control control control control control control control control control control contro Water Since 1978-V-800008 and the C-S-Werendow of the C-S-Werendow of the C-S-Werendow of the C-S-Werendow of the C-S-Werendow of the C-S-Werendow of the C-S-Werendow of the C-S-Werendow and MAX 7000E devices in OFP pack WHAT POOR COMPROVER COMPROVER COMPROVER COMPROVER COMPROVER COMPROVER COMPROVER COMPROVER COMPROVER COMPROVER COMPROVER COMPROVER COMPROVER COMPROVER COMPROVER COMPROVER COMPROVER COMPROVER COMPROVER COMPROVER COMPROVER C WAX 7000** and MAX 7000E devices in QFP packages with 100 or more<br>
prima are shipped in special plastic carriers to potent the QFP leads. The<br>
carrier is used with a protopyre development socket and special<br>
programming ha Example marking hardware available from Altera. This carrier technology<br>
makes it possible to program, test, erase, and reprogram a device without<br>
exposing the leads to mechanical stress.<br>
For detailed information and car

For detailed information and carrier dimensions, refer to the *QFP Carrier & Development Socket Data Sheet*. makes it possible to program, test, erase, and reprogram a device without<br>
exposing the leads to mechanical stress.<br>
For detailed information and carrier dimensions, refer to the QFP Carrier<br>  $\theta$  Development Socket Data S **Example 100Y.1.1M**<br> **WAX 7000S devices are not shipped in carriers.**<br> **WAX 7000S devices are not shipped in carriers.**<br> **WAX 7000S devices are not shipped in carriers.**<br> **WAX 700Y.COM.TW PWW.100Y.COM.TW PWW.100Y.COM.TW PW** 

MAX 7000S devices are not shipped in carriers. **MAX 7000S devices are not shipped in carriers.**<br>
WWW.TW ANNAN 100Y.COM.TW ANNAN INTERNATIONAL COMMUNITY **WWW.100Y.COM.TW WWW.100Y.COM.TW WWW.100Y.COM.TW**

### **MAX 7000 Programmable Logic Device Family Data Sheet** WWW.100Y.COM.TW WWW.100Y.COM.TW AWWW.100Y.COM.TW **WWW.100Y.COM.TW WWW.100Y.COM.TW WWW.100Y.COM.TW WWW.100Y.COM.TW WWW.100Y.COM.TW WWW.100Y.COM.TW WWW.100Y.COM.TW WWW.100Y**

### <span id="page-25-1"></span><span id="page-25-0"></span>**Operating Conditions**

Tables 13 through 18 provide information about absolute maximum ratings, recommended operating conditions, operating conditions, and capacitance for 5.0-V MAX 7000 devices. **WAY 100Y.COM.TW WWW.100Y.COM.TW WWW.100Y.COM.TW WWW.100Y.COM.TW WWW.100Y.COM.TW WWW.100Y.COM.TW WWW.100Y.COM.TW WWW.100Y.COM.TW WWW.100Y.COM.TW WWW.100Y.COM.TW WWW.100Y.COM.TW WWW.100Y.COM.TW WWW.100Y.COM.TW WWW.100Y.COM. WWW.100Y.COM.TW WWW.100Y.COM.TW WWW.100Y.COM.TW WWW.100Y.COM.TW WWW.100Y.COM.TW WWW.100Y.COM.TW WWW.100Y.COM.TW WWW.100Y.COM.TW WWW.100Y.COM.TW WWW.100Y.COM.TW WWW.100Y.COM.TW WWW.100Y.COM.TW WWW.100Y.COM.TW WWW.100Y.COM.** 

![](_page_25_Picture_418.jpeg)

![](_page_25_Picture_419.jpeg)

![](_page_26_Picture_388.jpeg)

![](_page_26_Picture_389.jpeg)

![](_page_26_Picture_390.jpeg)

<span id="page-26-0"></span>![](_page_26_Picture_391.jpeg)

### **MAX 7000 Programmable Logic Device Family Data Sheet** WWW.100Y.COM.TW WWW.100Y.COM.TW AWWW.100Y.COM.TW WWW.100Y.COM.TW WWW.100Y.COM.TW AWWW.100Y

### <span id="page-27-7"></span><span id="page-27-4"></span><span id="page-27-3"></span><span id="page-27-2"></span><span id="page-27-1"></span>*Notes to tables:*

- <span id="page-27-12"></span><span id="page-27-11"></span><span id="page-27-10"></span><span id="page-27-9"></span><span id="page-27-8"></span><span id="page-27-6"></span><span id="page-27-5"></span><span id="page-27-0"></span>(1) See the *Operating Requirements for Altera Devices Data Sheet*.
- (2) Minimum DC input voltage on I/O pins is –0.5 V and on 4 dedicated input pins is –0.3 V. During transitions, the inputs may undershoot to –2.0 V or overshoot to 7.0 V for input currents less than 100 mA and periods shorter than 20 ns. **WWW.100Y.COM.TW WWW.100Y.COM.TW WWW.100Y.COM.TW WARE TOWER (COMPLETING)**<br>
WARE TOWER COMPLETING TOWER (COMPLETING)<br>
WARE TOWER COMPLETING TOWER (COMPLETING)<br>
WARE TOOD Programmable Logic Device Family Data Sheet<br>
(2) Minimum DC input voltage on I/O pins is –0.5 V and o **WWW.100Y.COM.**<br> **WWW.100Y.COM.TW PROFILM**<br> **WAX 7000 Programmable Logic Device Family Data Sheet**<br>
WAX 7000 Programmable Logic Device Family Data Sheet<br>
WAX 7000 Programmable Logic Device Family Data Sheet<br>
(2) Niminum DC **MAX 7000 Programmable Logic Device Family Data Sheet**<br>
WAX 7000 Programmable Logic Device Family Data Sheet<br>
(1) See the *Operating Requirements for Altera Devices Data Sheet*<br>
(2) Winimum DC input voltage on I/O pins is **MAX 7000 Programmable Logic Device Family Data Sheet**<br> **WAX 7000 Programmable Logic Device Family Data Sheet**<br>
We the Openting Requirements for Altera Devices Data Sheet.<br>
(2) Simply we have more to the Community of the C **MAX 7000 Programmable Logic Device Family Data Sheet**<br>
WAS 7000 Programmable Logic Device Family Data Sheet<br>
Wete to tables:<br>
(1) See the Operating Requirements for Atlent Devices Data Sheet.<br>
(2) Minimum DC input voltage **MAX 7000 Programmable Logic Device Family Data Sheet**<br> **MAX 7000 Programmable Logic Device Family Data Sheet**<br>
Wets to tables:<br>
(1) See the Operating Regulrements for Altera Devise Data Sheet<br>
(2) Winnips may undershoot t **MAX 7000 Programmable Logic Device Family Data Sheet**<br>
WAX 7000 Programmable Logic Device Family Data Sheet<br>
Note to tables:<br>
(1) See the *Operating Requirements for Allera Decice Data Sheet*.<br>
(2) Winnimum Dic inguist va **MAX 7000 Programmable Logic Device Family Data Sheet<br>
Wates to tables:**<br>
Wates to tables:<br>
Wates to tables:<br>
(1) See methods of the second of the second of the second of the second of the second of the second of the secon **MAX 7000 Programmable Logic Device Family Data Sheet**<br>
Notes to tables:<br>
(1) See the Operating Registerents for Alien Devices Data Sheet.<br>
(2) Natinimum IX: input voltage on 1/O pins is -0.5 V and on 4 dedicated input pi
	- (3) Numbers in parentheses are for industrial-temperature-range devices.
	- (4)  $V_{CC}$  must rise monotonically.<br>(5) The POR time for all 7000S dev
	- The POR time for all 7000S devices does not exceed 300 μs. The sufficient V<sub>CCINT</sub> voltage level for POR is 4.5 V. The device is fully initialized within the POR time after  $V_{\text{CCINT}}$  reaches the sufficient POR voltage level.
	- (6) 3.3-V I/O operation is not available for 44-pin packages.
	- (7) The  $V_{\text{CCISP}}$  parameter applies only to MAX 7000S devices.
	- (8) During in-system programming, the minimum DC input voltage is –0.3 V.
	- (9) These values are specified under the MAX 7000 recommended operating conditions in Table 14 on page 26.
	- (10) The parameter is measured with 50% of the outputs each sourcing the specified current. The  $I_{OH}$  parameter refers to high-level TTL or CMOS output current.
	- (11) The parameter is measured with 50% of the outputs each sinking the specified current. The  $I_{OL}$  parameter refers to low-level TTL, PCI, or CMOS output current.
	- (12) When the JTAG interface is enabled in MAX 7000S devices, the input leakage current on the JTAG pins is typically –60 μA.
	- (13) Capacitance is measured at 25° C and is sample-tested only. The OE1 pin has a maximum capacitance of 20 pF.

Figure 11 shows the typical output drive characteristics of MAX 7000 devices.

### <span id="page-27-13"></span>*Figure 11. Output Drive Characteristics of 5.0-V MAX 7000 Devices*

![](_page_27_Figure_17.jpeg)

**Timing Model** MAX 7000 device timing can be analyzed with the Altera software, with a variety of popular industry-standard EDA simulators and timing analyzers, or with the timing model shown in Figure 12. MAX 7000 devices have fixed internal delays that enable the designer to determine the worst-case timing of any design. The Altera software provides timing simulation, point-to-point delay prediction, and detailed timing analysis for a device-wide performance evaluation. **WEIGHT AND COMPUT VOIDERS**<br> **Word During the COMPUT VOIDERS**<br> **Word During the COMPUT VOIDERS**<br> **Weight of the COMPUT VOIDERS**<br> **Weight of the COMPUT COMPUT COMPUT COMPUTER AND COMPUTER**<br> **COMPUTER AND COMPUTER COMPUTER**<br> We output Voltage (V)<br>
We output Voltage (V)<br>
We output Voltage (V)<br>
WAX 7000 device timing can be analyzed with the Altera software, with a<br>
variety of popular industry-standard EDA simulations and timing<br>
analyzers, or w MAX 7000 device timing can be analyzed with the Altera software, with variety of popular industry-standard EDA simulators and timing analyzers, or with the timing model shown in Figure 12. MAX 7000 devices have fixed inten MAX 7000 device timing can be analyzed with the Altera software, with a<br>variety of popular industry-standard EDA simulators and timing<br>analyzers, or with the timing model shown in Figure 12. MAX 70000<br>devices have fixed in Example of the timing model shown in Figure 12. MAX 7000<br>
vices have fixed internal delays that enable the designer to determine<br>
e worst-case timing of any design. The Altera software provides timing<br>
mulation, point-to-p **Example 100Y. We also constrained the set of the set of the set of the set of the set of the set of the set of the set of the set of the set of the set of the set of the set of the set of the set of the set of the set o** W.1W WWW.100Y.COM.TW

**MAX 7000 Programmable Logic Device Family Data Sheet WWW.100Y.COM.TW WWW.100Y.COM.TW WWW.100Y.COM.TW** WWW.100Y.COM.TW WWW.100Y

![](_page_28_Figure_1.jpeg)

### <span id="page-28-0"></span>*Figure 12. MAX 7000 Timing Model*

### *Notes:*

- (1) Only available in MAX 7000E and MAX 7000S devices.
- (2) Not available in 44-pin devices.

The timing characteristics of any signal path can be derived from the timing model and parameters of a particular device. External timing parameters, which represent pin-to-pin timing delays, can be calculated as the sum of internal parameters. Figure 13 shows the internal timing relationship of internal and external delay parameters. We consider the matter of any signal path can be derived from the construction of the matter of any signal path can be derived from the construction of the matter of any signal path can be derived from the construction of We consider the main of the computation of the state of the state of the state of the state of the state of the state of the state of the state of the state of the state of the state of the state of the state of the state We available in 4+pin devices.<br>
The timing characteristics of any signal path can be derived from the timing contacteristics of any signal path can be calculated in the main of intermal anameters. We intermal timing the in **The timing characteristies of any signal path can be derived from the<br>
marmeters, which represent pin-to-pin timing delay, scan be calculated<br>
as the sum of the remain parameters.<br>
<b>WWW.200Y.COM.TW PRESS AND MARKALLY AND** Material function Section And Material Section And Material Section And Material Section And Material Section And Material Computer Section And Material Computation Note 2001. The more information, see Application Note 34

For more infomration, see *Application Note 94 (Understanding MAX 7000 Timing)*. WANTER COMPANY ANTIONS COMPANY AND COMPANY AND COMPANY AND COMPANY AND COMPANY AND COMPANY AND COMPANY AND COMPANY AND COMPANY AND COMPANY AND COMPANY AND COMPANY AND COMPANY AND COMPANY AND COMPANY AND COMPANY AND COMPANY WATER COMPANY ANTWORK.COMPANY AND ANTWENT AND ANTWENT AND ANTWENT AND ANTWENT AND ANTWENT AND ANTWENTING COMPANY AND ANTWENT AND ANTWENTING COMPANY AND ANTWEIT AND ANTWENT AND ANTWENT AND ANTWENT AND ANTWENT AND ANTWEIT AN **WWW.COM.TW AWW.100Y.COM.TW AWW.100Y.COM.TW AWW.100Y.COM.TW AWWW.100Y.COM.TW AWWW.100Y.COM.TW AWWW.100Y.COM.TW AWWW.100Y<br>COMMAN AWW.100Y.COM.TW AWWW.100Y.COM.TW AWWW.100Y<br>COM.TW AWWW.100Y.COM.TW AWWW.100Y<br>COM.TW AWW.100Y.C** 

### <span id="page-29-0"></span>*Figure 13. Switching Waveforms*

![](_page_29_Figure_2.jpeg)

![](_page_30_Picture_374.jpeg)

Tables 19 through 26 show the MAX 7000 and MAX 7000E AC operating conditions. WWW.100Y.COM.TW WWW.100Y.COM.TW WWW.100Y.COM.TW WWW.100Y.100Y.100Y.TW **WWW.100Y.COM.TW WWW.100Y.COM.TW WWW.100Y.COM.TW**

![](_page_31_Picture_436.jpeg)

![](_page_32_Picture_366.jpeg)

![](_page_33_Picture_451.jpeg)

**Also Altera Corporation** 

![](_page_34_Picture_366.jpeg)

![](_page_35_Picture_453.jpeg)

**36 ALTER ALTER AND MARK IN ALTERNATION** 

![](_page_36_Picture_384.jpeg)

<span id="page-37-0"></span>![](_page_37_Picture_447.jpeg)

# *Notes to tables:* WWW.100Y.COM.TW WWW.100Y.COM.TW WWW.100Y.COM.TW WWW.100Y.100Y.100Y.

- (1) These values are specified under the recommended operating conditions shown in Table 14. See Figure 13 for more information on switching waveforms. WWW.100Y.COM.TW WWW.100Y.COM.TW WWW.100Y.COM.TW WWW.100Y.COM.TW WWW.100Y.COM.TW WWW.100Y.COM.TW WWW.100Y.COM.TW WWW.100Y.COM.TW WWW.100Y.COM.TW WWW.100Y.COM.TW WWW.100Y.COM.TW WWW.100Y.COM.TW WWW.100Y.COM.TW WWW.100Y.COM.T
	- (2) This parameter applies to MAX 7000E devices only.<br>(3) This minimum pulse width for preset and clear appli
	- This minimum pulse width for preset and clear applies for both global clear and array controls. The *t<sub>LPA</sub>* parameter must be added to this minimum width if the clear or reset signal incorporates the *t<sub>LAD</sub>* parameter into the signal path. **WAY 100Y.COM.TW BEEN COMPLANT WWW.100Y.COM.TW PRESERVED AND THE COMPLANT WAY 100Y.COM.TW PRESERVED TO PRESERVED A COMPLANT WAS TO PROPERTY TO PRESERVED THIS IMPORTANT WAS TO PROPERTY TO PROPERTY TO PRESERVED THIS IMPORTAN** WARE TO NATIONAL COMPANY OF THE COMPANY OF THE COMPANY OF THE COMPANY OF THE COMPANY OF THE COMPANY OF THE COMPANY OF THE COMPANY OF THE COMPANY OF THE COMPANY OF THE COMPANY OF THE COMPANY OF THE COMPANY OF THE COMPANY OF MAX 7000 Programmable Le<br>
	WAX 7000 Programmable Le<br>
	WAX 7000 Programmable Le<br>
	WAX 7000 Programmable Le<br>
	WAX 7000 Programmable Le<br>
	WAX 7000 Programmable Le<br>
	WAX 7000 Programmable Le<br>
	(1) This parameter applies to MAX 7000E **WWW.100Y.COM.TW MAX7000 Programmable Logic**<br>
	WAX7000 Programmable Logic<br>
	WAX7000 Programmable Logic<br>
	WAX7000 Programmable Logic<br>
	WAX7000 Programmable Logic<br>
	(1) These values are specified under the recommended operating c **MWARE THE COMPLETE COMPLETE THE COMPLETE COMPLETE THE COMPLETE THE COMPLETE THE COMPLETE THE COMPLETE THE COMPLETE THE COMPLETE THE COMPLETE THE COMPLETE THE COMPLETE THE COMPLETE THE COMPLETE THE COMPLETE THE COMPLETE TH MAX 7000 Programmable Logic Device**<br> **WAX 7000 Programmable Logic Device**<br> **WAX 7000 Programmable Logic Device**<br> **WAX 7000 Programmable Logic Device**<br>
	(1) These values are specified under the recommended operating conditi
		- (4) This parameter is a guideline that is sample-teste[d on](#page-39-0)ly and is based on extensive device characterization. This parameter applies for both global and array clocking.
		- (5) These parameters are measured with a 16-bit loadable, enabled, up/down counter programmed into each LAB.<br>(6) The  $f_{\text{MAX}}$  values represent the highest frequency for pipelined data.
		- (6) The  $f_{MAX}$  values represent the highest frequency for pipelined data.<br>(7) Operating conditions:  $V_{CCIO} = 3.3 \text{ V} \pm 10\%$  for commercial and indus
		- Operating conditions:  $V_{\text{CCIO}} = 3.3 \text{ V} \pm 10\%$  for commercial and industrial use.
		- (8) The  $t_{LPA}$  parameter must be added to the  $t_{LAD}$ ,  $t_{LAC}$ ,  $t_{IC}$ ,  $t_{EN}$ ,  $t_{SEXP}$ ,  $t_{ACL}$ , and  $t_{CPPW}$  parameters for macrocells running in the low-power mode.

<span id="page-38-4"></span>![](_page_38_Picture_485.jpeg)

### <span id="page-38-8"></span><span id="page-38-7"></span><span id="page-38-6"></span><span id="page-38-5"></span><span id="page-38-3"></span><span id="page-38-2"></span><span id="page-38-1"></span><span id="page-38-0"></span>Tables 27 and 28 show the EPM7032S AC operating conditions.

**Altera Corporation** 

![](_page_39_Picture_411.jpeg)

<span id="page-39-0"></span>![](_page_39_Picture_412.jpeg)

![](_page_40_Picture_433.jpeg)

### <span id="page-40-3"></span><span id="page-40-2"></span><span id="page-40-1"></span><span id="page-40-0"></span>*Notes to tables:*

<span id="page-40-5"></span><span id="page-40-4"></span>(1) These values are specified under the recommended operating conditions shown in Table 14. See Figure 13 for more information on switching waveforms.

<span id="page-40-7"></span>(2) This minimum pulse width for preset and clear applies for both global clear and array controls. The  $t_{LPA}$  parameter must be added to this minimum width if the clear or reset signal incorporates the *tLAD* parameter into the signal path.

<span id="page-40-8"></span>(3) This parameter is a guideline that is sample-tested only and is based on extensive device characterization. This parameter applies for both global and array clocking.

(4) These parameters are measured with a 16-bit loadable, enabled, up/down counter programmed into each LAB.

(5) The  $f_{MAX}$  values represent the highest frequency for pipelined data.<br>(6) Operating conditions:  $V_{CCIO} = 3.3 \text{ V} \pm 10\%$  for commercial and indus

(6) Operating conditions:  $V_{CCIO} = 3.3 \text{ V} \pm 10\%$  for commercial and industrial use.<br>(7) For EPM7064S-5, EPM7064S-6, EPM7128S-6, EPM7160S-6, EPM7160S-7, EPM7

<span id="page-40-6"></span>For EPM7064S-5, EPM7064S-6, EPM7128S-6, EPM7160S-6, EPM7160S-7, EPM7192S-7, and EPM7256S-7 devices, these values are specified for a PIA fan-out of one LAB (16 macrocells). For each additional LAB fan-out in these devices, add an additional 0.1 ns to the PIA timing value.

The  $t_{LPA}$  parameter must be added to the  $t_{LAD}$ ,  $t_{LAC}$ ,  $t_{IC}$ ,  $t_{EN}$ ,  $t_{SEXP}$ ,  $t_{ACT}$ , and  $t_{CPW}$  parameters for macrocells running in the low-power mode.

![](_page_40_Picture_434.jpeg)

### Tables 29 and 30 show the EPM7064S AC operating conditions.

### **Altera Corporation**

![](_page_41_Picture_417.jpeg)

<span id="page-41-0"></span>![](_page_41_Picture_418.jpeg)

![](_page_42_Picture_417.jpeg)

### <span id="page-42-3"></span><span id="page-42-2"></span>*Notes to tables:*

- <span id="page-42-5"></span><span id="page-42-4"></span>(1) These values are specified under the recommended operating conditions shown in Table 14. See Figure 13 for more information on switching waveforms.
- <span id="page-42-6"></span>(2) This minimum pulse width for preset and clear applies for both global clear and array controls. The  $t_{IPA}$  parameter must be added to this minimum width if the clear or reset signal incorporates the *t<sub>LAD</sub>* parameter into the signal path.
- (3) This parameter is a guideline that is sample-tested only and is based on extensive device characterization. This parameter applies for both global and array clocking.
- (4) These parameters are measured with a 16-bit loadable, enabled, up/down counter programmed into each LAB.
- (5) The  $f_{MAX}$  values represent the highest frequency for pipelined data.<br>(6) Operating conditions:  $V_{CCIO} = 3.3 \text{ V} \pm 10\%$  for commercial and indus
- (6) Operating conditions:  $V_{\text{CCIO}} = 3.3 \text{ V} \pm 10\%$  for commercial and industrial use.<br>(7) For EPM7064S-5, EPM7064S-6, EPM7128S-6, EPM7160S-6, EPM7160S-7, EPM7
- <span id="page-42-1"></span><span id="page-42-0"></span>For EPM7064S-5, EPM7064S-6, EPM7128S-6, EPM7160S-6, EPM7160S-7, EPM7192S-7, and EPM7256S-7 devices, these values are specified for a PIA fan-out of one LAB (16 macrocells). For each additional LAB fan-out in these devices, add an additional 0.1 ns to the PIA timing value. **Example to the legal manuform control of the control of the last the series of the last the series and the manuform content of the last the series and the manuform content of the last the series and the manuform content** The window are pectified tor a FAI discussion and the second state of the second state of the second state of the second state of the second state of the second state of the second state of the second state of the second **We can consider the substrained provided** by the set of the set of the set of the set of the set of the set of the set of the set of the set of the set of the set of the set of the set of the set of the set of the set of **Missionaries are insecured to the discussion film in the basebol on the discussion of the community in the discussion of the distance of the distance of the distance of the distance of the distance of the distance of the EXAMPLE STREDGE INTERNATIONAL PROPERTIES FOR ALL PROPERTY AND SURFACE INTERNATIONAL PROPERTY AND SURFACE INTERNATIONAL PROPERTY AND SURFACE INTERNATIONAL PROPERTY AND A COMPLETING STREDGE INTO A COMPLETING STREDGE INTO A** We consider the technology of the three that the consideration of the technology of the technology of the technology of the technology of the technology of the technology of the technology of the technology of the technolo
	- The  $t_{LPA}$  parameter must be added to the  $t_{LAD}$ ,  $t_{LAC}$ ,  $t_{IC}$ ,  $t_{EN}$ ,  $t_{SEXP}$ ,  $t_{ACL}$ , and  $t_{CPPW}$  parameters for macrocells running in the low-power mode. WWW.COM.TW **WWW.100Y.COM.TW ANTIONER COMPANY**

### **MAX 7000 Programmable Logic Device Family Data Sheet** WWW.100Y.COM.TW WWW.100Y.COM.TW AWWW.100Y.COM.TW WWW.100Y.COM.TW WWW.100Y.COM.TW WWW.100Y.COM.TW WWW.100Y.COM.TW WWW.100Y.COM.TW WWW.100Y.COM.TW WWW.100Y.COM.TW WWW.100Y.COM.TW

![](_page_43_Picture_398.jpeg)

### <span id="page-43-0"></span>Tables 31 and 32 show the EPM7128S AC operating conditions.

<span id="page-44-0"></span>![](_page_44_Picture_384.jpeg)

### **MAX 7000 Programmable Logic Device Family Data Sheet** WWW.100Y.COM.TW WWW.100Y.COM.TW AWWW.100Y.COM.TW WWW.100Y.COM.TW WWW.100Y.COM.TW AWWW.100Y

### <span id="page-45-7"></span><span id="page-45-6"></span><span id="page-45-5"></span><span id="page-45-4"></span><span id="page-45-3"></span><span id="page-45-2"></span><span id="page-45-1"></span><span id="page-45-0"></span>*Notes to tables:*

- (1) These values are specified under the recommended operating conditions shown in Table 14. See Figure 13 for more information on switching waveforms. **WWW.100Y.COM.TW WWW.100Y.COM.TW WWW.100Y.COM.TW WWW.100Y.COM.TW WWW.100Y.COM.TW WWW.100Y.COM.TW WWW.100Y.COM.TW WWW.100Y.COM.TW WWW.100Y.COM.TW WWW.100Y.COM.TW WWW.100Y.COM.TW WWW.100Y.COM.TW WWW.100Y.COM.TW WWW.100Y.COM.** 
	- (2) This minimum pulse width for preset and clear applies for both global clear and array controls. The  $t_{LPA}$  parameter must be added to this minimum width if the clear or reset signal incorporates the *tLAD* parameter into the signal path. **WWW.100Y.COM.TW <br>
	WARE TO COMPLANT WARE TO COMPLANT WARRANT 100Y.COM.TW <br>
	WARE TO COMPLANT WARE TO COMPLANT WARE TO COMPLANT WARRANT 100Y.COMPLANT<br>
	WARE TO COMPLANT WARE TO COMPLANT WARRANT 100Y.<br>
	WARE TO COMPLANT WARE TO** WWW.100Y.COM.<br>
	WAX 7000 Programmable Logic Device Family Data Sheet<br>
	WWW.100Y.COM.TW <br>
	WAX 7000 Programmable Logic Device Family Data Sheet<br>
	WWW.100Y.COM.TW<br>
	WAX 7000 Programmable Logic Device Family Data Sheet<br>
	Wets to ta **MAX 7000 Programmable Logic Device Family Data Sheet**<br>
	WAX 7000 Programmable Logic Device Family Data Sheet<br>
	We calculate the recommended operating conditions shown information on switching waveforms.<br>
	(1) This minimum pu **MAX 7000 Programmable Logic Device Family Data Sheet**<br> **WAX 7000 Programmable Logic Device Family Data Sheet**<br> **We start of the start of the start of the commended** operating conditions shown in Ta<br> **WAX 7000 Programmable MAX 7000 Programmable Logic Device Family Data Sheet**<br>
	WAS *WARRIOGON* **COM.<br>
	WAS <b>***WARRIOGON* **WARRIOGON**<br>
	WAS *WARRIOGON* **WARRIOGON**<br> **WARRIOGON**<br> **WARRIOGON**<br> **WARRIOGON**<br> **WARRIOGON COM**<br> **WARRIOGON**<br> **WARRIOGON**<br> **MAX 7000 Programmable Logic Device Family Data Sheet**<br>
	Wetes to tables:<br>
	Wetes to tables:<br>
	(1) The seculation on switching waveforms.<br>
	(2) This mannenous on switching waveforms.<br>
	(2) This parameter is a guideline that is **MAX 7000 Programmable Logic Device Family Data Sheet**<br> **MAX 7000 Programmable Logic Device Family Data Sheet**<br> **Webstrip the COM.TW COM.**<br> **Webstrip the COM.TW COM.**<br>
	The values are specified under the recommended operat
		- (3) This parameter is a guideline that is sample-tested only and is based on extensive device characterization. This parameter applies for both global and array clocking.
		- (4) These parameters are measured with a 16-bit loadable, enabled, up/down counter programmed into each LAB.
		- (5) The  $f_{MAX}$  values represent the highest frequency for pipelined data.<br>(6) Operating conditions:  $V_{CCIO} = 3.3 \text{ V} \pm 10\%$  for commercial and indus
		- (6) Operating conditions:  $V_{CCIO} = 3.3 \text{ V} \pm 10\%$  for commercial and industrial use.<br>(7) For EPM7064S-5, EPM7064S-6, EPM7128S-6, EPM7160S-6, EPM7160S-7, EPM7
		- (7) For EPM7064S-5, EPM7064S-6, EPM7128S-6, EPM7160S-6, EPM7160S-7, EPM7192S-7, and EPM7256S-7 devices, these values are specified for a PIA fan-out of one LAB (16 macrocells[\). For ea](#page-47-0)ch additional LAB fan-out in these devices, add an additional 0.1 ns to the PIA timing value.
		- (8) The  $t_{LPA}$  parameter must be added to the  $t_{LAD}$ ,  $t_{LAC}$ ,  $t_{IC}$ ,  $t_{EN}$ ,  $t_{SEXP}$ ,  $t_{ACL}$ , and  $t_{CPPW}$  parameters for macrocells running in the low-power mode.

![](_page_45_Picture_512.jpeg)

### <span id="page-45-8"></span>Tables 33 and 34 show the EPM7160S AC operating conditions.

![](_page_46_Picture_403.jpeg)

<span id="page-46-0"></span>![](_page_46_Picture_404.jpeg)

Altera Corporation 47

![](_page_47_Picture_440.jpeg)

### <span id="page-47-2"></span><span id="page-47-1"></span><span id="page-47-0"></span>*Notes to tables:*

- <span id="page-47-4"></span><span id="page-47-3"></span>(1) These values are specified under the recommended operating conditions shown in Table 14. See Figure 13 for more information on switching waveforms.
- <span id="page-47-5"></span>(2) This minimum pulse width for preset and clear applies for both global clear and array controls. The *tLPA* parameter must be added to this minimum width if the clear or reset signal incorporates the *tLAD* parameter into the signal path.
- <span id="page-47-6"></span>(3) This parameter is a guideline that is sample-tested only and is based on extensive device characterization. This parameter applies for both global and array clocking.
- (4) These parameters are measured with a 16-bit loadable, enabled, up/down counter programmed into each LAB.<br>(5) The  $f_{MAX}$  values represent the highest frequency for pipelined data.
- (5) The  $f_{MAX}$  values represent the highest frequency for pipelined data.<br>(6) Operating conditions:  $V_{CCIO} = 3.3 V \pm 10\%$  for commercial and indu
- 
- (6) Operating conditions:  $V_{CCIO} = 3.3 V \pm 10\%$  for commercial and industrial use.<br>(7) For EPM7064S-5, EPM7064S-6, EPM7128S-6, EPM7160S-6, EPM7160S-7, EPM7192S-7, and EPM7256S-7 devices, these values are specified for a PIA fan-out of one LAB (16 macrocells). For each additional LAB fan-out in these devices, add an additional 0.1 ns to the PIA timing value.
- <span id="page-47-7"></span>The  $t_{LPA}$  parameter must be added to the  $t_{LAD}$ ,  $t_{LAC}$ ,  $t_{IC}$ ,  $t_{EN}$ ,  $t_{SEXP}$ ,  $t_{ACL}$ , and  $t_{CPPW}$  parameters for macrocells running in the low-power mode.

![](_page_47_Picture_441.jpeg)

### Tables 35 and 36 show the EPM7192S AC operating conditions.

![](_page_48_Picture_412.jpeg)

<span id="page-48-0"></span>![](_page_48_Picture_413.jpeg)

![](_page_49_Picture_421.jpeg)

### <span id="page-49-4"></span><span id="page-49-1"></span>*Notes to tables:*

- <span id="page-49-5"></span><span id="page-49-3"></span>(1) These values are specified under the recommended operating conditions shown in Table 14. See Figure 13 for more information on switching waveforms.
- <span id="page-49-7"></span>(2) This minimum pulse width for preset and clear applies for both global clear and array controls. The *tLPA* parameter must be added to this minimum width if the clear or reset signal incorporates the  $t_{LAD}$  parameter into the signal path.
- <span id="page-49-6"></span>(3) This parameter is a guideline that is sample-tested only and is based on extensive device characterization. This parameter applies for both global and array clocking.
- (4) These parameters are measured with a 16-bit loadable, enabled, up/down counter programmed into each LAB.
- 
- (5) The  $f_{MAX}$  values represent the highest frequency for pipelined data.<br>(6) Operating conditions:  $V_{CCIO} = 3.3 V \pm 10\%$  for commercial and indus (6) Operating conditions:  $V_{\text{CCIO}} = 3.3 \text{ V} \pm 10\%$  for commercial and industrial use.<br>(7) For EPM7064S-5, EPM7064S-6, EPM7128S-6, EPM7160S-6, EPM7160S-7, EPM7
- <span id="page-49-2"></span><span id="page-49-0"></span>(7) For EPM7064S-5, EPM7064S-6, EPM7128S-6, EPM7160S-6, EPM7160S-7, EPM7192S-7, and EPM7256S-7 devices, these values are specified for a PIA fan-out of one LAB (16 macrocells). For each additional LAB fan-out in these devices, add an additional 0.1 ns to the PIA timing value. **Way Propose now one of the computation of the computation of the computation of the computation of the computation of the computation of the computation of the computation of the computation of the computation of the com We so Lotel** to a device of the monomentation of the monomentation of the monomentation of the monomentation of the monomentation of the monomentation of the monomentation of the monomentation of the monomentation of the **Moreover, and an additional content in the content in the sign of the content in the sign of the content in the sign of the content in the sign of the content in the sign of the content in the sign of the content in the** white parameter is a guiddine that is sample-tested only and is based on extensive device characterization. This compares for the parameter spin is the big and array docking.<br>
We parameter spin is the big and array docking mean for point of the state and the state of the state of the state of the state of the state of the state of the state of the state of the state of the state of the state of the state of the state of the state of the stat **EXAMPLE SOLUTION SECONDER AND MANUAL SECONDER AND MANUAL SECONDER AND MANUAL SECONDER AND MANUAL SECONDER AND MANUAL SECONDER AND MANUAL SECONDER AND MANUAL SECONDER AND MANUAL SECONDER AND MANUAL SECONDER AND MANUAL SECO** 
	- The  $t_{LPA}$  parameter must be added to the  $t_{LAD}$ ,  $t_{LAC}$ ,  $t_{IC}$ ,  $t_{EN}$ ,  $t_{SEXP}$ ,  $t_{ACL}$ , and  $t_{CPPW}$  parameters for macrocells running in the low-power mode. WANTED ANTENT MANUTER COMPANY AND ANTENT MANUTER COMPANY AND AND AND AND ANTENT MANUTER COMPANY AND AND AND ANNOUNCED AND ANNOUNCED AND ANNOUNCED AND ANNOUNCED AND ANNOUNCED AND ANNOUNCED AND ANNOUNCED AND ANNOUNCED AND AN WATCOM.TW ANNANA PRECOMPTING AND AND AND ANNA PROVISION AND ANNA PROVISION AND ANNA

<span id="page-50-0"></span>![](_page_50_Picture_391.jpeg)

# Tables 37 and 38 show the EPM7256S AC operating conditions. WWW.100Y.COM.TW WWW.100Y.COM.TW WWW.100Y.COM.TW WWW.100Y.100Y.100Y.TW

<span id="page-51-0"></span>![](_page_51_Picture_389.jpeg)

### **MAX 7000 Programmable Logic Device Family Data Sheet WWW.100Y.COM.TW WWW.100Y.COM.TW WWW.100Y.COM.TW** WWW.100Y.COM.TW WWW.100Y.COM.TW WWW.100Y.COM.TW WWW.100Y.100Y.100Y.

### <span id="page-52-7"></span><span id="page-52-6"></span><span id="page-52-5"></span><span id="page-52-4"></span><span id="page-52-3"></span><span id="page-52-2"></span><span id="page-52-1"></span><span id="page-52-0"></span>*Notes to tables:*

- (1) These values are specified under the recommended operating conditions shown in Table 14. See Figure 13 for more information on switching waveforms. WWW.100Y.COM.TW WWW.100Y.COM.TW WWW.100Y.COM.TW WWW.100Y.COM.TW WWW.100Y.COM.TW WWW.100Y.COM.TW WWW.100Y.COM.TW WWW.100Y.COM.TW WWW.100Y
	- (2) This minimum pulse width for preset and clear applies for both global clear and array controls. The *tLPA* parameter must be added to this minimum width if the clear or reset signal incorporates the *tLAD* parameter into the signal path. WANTI COM.TW **WWW.100Y.COM.TW WWW.100Y.COM.TW WWW.100Y.COM.TW WWW.100Y.COM.TW WWW.100Y.COM.TW WWW.100Y.COM.TW WWW.100Y.COM.TW WWW.100Y.COM.TW WWW.100Y.COM.TW WWW.100Y.COM.TW WWW.100Y.COM.TW WWW.100Y.COM.TW WWW.100Y.COM.TW** WARE TO COMPANY TWEE THE COMPANY TWEE THE COMPANY TWEE THE COMPANY TWEE THE COMPANY TWEE THE COMPANY TWEE THE COMPANY TWEE THE COMPANY TWEE THE COMPANY TWEE THE COMPANY TWEE THE COMPANY TWEE THE COMPANY TWEE THE COMPANY TW **MAX 7000 Programmable Let**<br> **MAX 7000 Programmable Left (COM.TW)**<br>
	WAX 7000 Programmable Left (COM.TW)<br>
	WAX 7000 Programmable Left (COM.TW)<br>
	WAX 7000 Programmable Left (COM.TW)<br>
	This minimum pulse width for preset and cle **WWW.100Y.COM.TW /100Y.COM.TW /100Y.COM.**<br>
	WAX 7000 Programmable Logic<br>
	Webs to tables:<br>
	(1) These values are specified under the recommended operating conditions shown in Ta<br>
	(2) This minimum pulse width for preset and cl **MAX 7000 Programmable Logic Device Family Data Shee<br>
	Wax 7000 Programmable Logic Device Family Data Shee<br>
	10) These values are specified under the recommended operating conditions shown in Table 14. See Figure 13 for mor Works to tables:**<br>
	Works to tables:<br>
	(1) These values are specified under the recommended operating conditions shown in Table 14. See Figure 13 for more<br>
	(2) These values are specified under that the deal over pertisting We welcome, are specified under the recommended operating conditions shown in Table 14. See Figure 13 for none<br>
	20 This minimum pole width for present and done paplies for both global class in the comparation on the bulgh (2) This mainlumant we width for present and color and consider a control and consider a matrix control and consider the *F<sub>LAD</sub>* parameter into the signal<br>
	(3) That narrower is a guidal more to the signal incorporates th
		- (3) This parameter is a guideline that is sample-tested only and is based on extensive device characterization. This parameter applies for both global and array clocking.
		- These parameters are measured with a 16-bit loadable, enabled, up/down counter programmed into each LAB.
		- (5) The  $f_{MAX}$  values represent the highest frequency for pipelined data.<br>(6) Operating conditions:  $V_{CCIO} = 3.3 \text{ V} \pm 10\%$  for commercial and indus
		- (6) Operating conditions:  $V_{CCIO} = 3.3 \text{ V} \pm 10\%$  for commercial and industrial use.<br>(7) For EPM7064S-5, EPM7064S-6, EPM7128S-6, EPM7160S-6, EPM7160S-7, EPM7
		- (7) For EPM7064S-5, EPM7064S-6, EPM7128S-6, EPM7160S-6, EPM7160S-7, EPM7192S-7, and EPM7256S-7 devices, these values are specified for a PIA fan-out of one LAB (16 macrocells). For each additional LAB fan-out in these devices, add an additional 0.1 ns to the PIA timing value. **MAX 7000 Programmable Logic Departual COM.**<br>
		WAX 7000 Programmable Logic Departual COM.<br>
		Webser to tables:<br>
		(1) These values are specified under the recommended operating conditions shown in Table<br>
		(2) This minimum pulse **MAX 7000 Programmable Logic Device**<br>
		WAX 7000 Programmable Logic Device<br>
		WAX 7000 Programmable Logic Device<br>
		(1) These values are specified under the recommended operating conditions shown in Table 14.5<br>
		(2) This minimum **MAX 7000 Programmable Logic Device Farm**<br>
		WARX 7000 Programmable Logic Device Farm (1)<br>
		We consider the recommended operating conditions shown in Table 14. See Farming the substitute of the transmitted of the finance of **MAX**<br> **WAKER AND THE COMPANY COMPANY COMPANY COMPANY COMPANY**<br>
		WAK 7000 Programmable Logic Device Family<br>
		We collust accepted to the experiment of the company of the company of the collust of the server weak signal incor **MAX 7000 Programmable Logic Device Family Data (1)**<br>
		WAX 7000 Programmable Logic Device Family Data<br>
		2011 This micromation on switching waveforms.<br>
		(2) This micromation on switching waveforms.<br>
		(2) This micromation on sw **MAX 7000 Programmable Logic Device Family Data**<br>
		Next **Example Solution**<br>
		(1) Inservalues are specified under the recommended operating conditions shown in Table 14. See Figure 13 for<br>
		(2) This minimum pulse width for pr (3) This promunder is a gradientic fitting transfer to the control of the parameter applies for the the parameter and the set of the set of the set of the set of the set of the set of the set of the set of the set of the
			- (8) The  $t_{LPA}$  parameter must be added to the  $t_{LAD}$ ,  $t_{LAC}$ ,  $t_{IC}$ ,  $t_{EN}$ ,  $t_{SEXP}$ ,  $t_{ACL}$ , and  $t_{CPPW}$  parameters for macrocells running in the low-power mode.

### **Power Consumption**

Supply power (P) versus frequency ( $f_{MAX}$  in MHz) for MAX 7000 devices is calculated with the following equation:

$$
P = P_{INT} + P_{IO} = I_{CCTNT} \times V_{CC} + P_{IO}
$$

The  $P_{IO}$  value, which depends on the device output load characteristics and switching frequency, can be calculated using the guidelines given in *Application Note 74 (Evaluating Power for Altera Devices)*.

The  $I_{\text{CCINT}}$  value, which depends on the switching frequency and the application logic, is calculated with the following equation:

 $I_{\text{CCMT}} =$ 

 $A \times MC_{TON} + B \times (MC_{DEV} - MC_{TON}) + C \times MC_{USED} \times f_{MAX} \times tog_{LC}$ 

The parameters in this equation are shown below:

![](_page_52_Picture_462.jpeg)

![](_page_53_Picture_290.jpeg)

![](_page_53_Picture_291.jpeg)

<span id="page-53-0"></span>This calculation provides an  $I_{CC}$  estimate based on typical conditions using a pattern of a 16-bit, loadable, enabled, up/down counter in each LAB with no output load. Actual  $I_{CC}$  values should be verified during operation because this measurement is sensitive to the actual pattern in the device and the environmental operating conditions. WWW.100Y.COM.TW **WWW.100Y.COM.TW AND MOV.COM.TW AND MOV.COM.TW AND MOV.COM.TW AND MOV.COM.TW AND MOV.COM.TW AND MOV.COM.TW AND MOV.COM.TW AND MOV.COM.TW AND MOV.COM.TW AND MOV.COM.TW AND MOV.COM.TW AND MOV.COM.TW AND MOV.C EMITER INTERNATION COMPANY AND COMPANY AND COMPANY AND COMPANY AND COMPANY AND COMPANY AND COMPANY AND COMPANY AND COMPANY AND COMPANY AND COMPANY AND COMPANY AND COMPANY AND COMPANY AND COMPANY AND COMPANY AND COMPANY AN** The contract of the computation and the computation of the computation of the computation of the computation of the computation of the computation of the computation of the computation of the computation of the computation WWW.100Y.COM.TW **WWW.100Y.COM.TW AND COMPANY** WW.100Y.COM.TW ANNAN WWW.100Y.COM.TW ANNAN WWW.100Y.COM.TW ANNAN WWW.100Y.COM.TW ANNAN WWW.100Y.COM.TW ANNAN WWWW.100Y.COM.TW ANNAN WWWW.100Y.COM.TW ANNAN WWWW.100Y.COM.TW ANNAN WWWW.100Y.COM.TW ANNAN WWWW.100Y.COM.TW ANNA

Figure 14 shows typical supply current versus frequency for MAX 7000 devices. **WWW.100Y.COM.TW WWW.NWWWW.100Y.COM.TW WWW.100Y.COM.TW WWW.100Y.100Y.20M.TW WWW.100Y.20M.TWWWWW.100Y.20MM.100Y WWW.100Y.COM.TW WWW.100Y.COM.TW WWW.100Y.COM.TW** WAY 100Y.COM.TW **WWW.100Y.COM.TW 100Y.COM.TW PRESS** 

*Figure 14. I<sub>CC</sub> vs. Frequency for MAX 7000 Devices (Part 1 of 2)* 

![](_page_54_Figure_3.jpeg)

**EPM7096**

![](_page_54_Figure_5.jpeg)

![](_page_55_Figure_1.jpeg)

# *Figure 14. I<sub>CC</sub> vs. Frequency for MAX 7000 Devices (Part 2 of 2)* **MAX 7000 Programmable Logic Device Family Data Sheet**<br> **WAX 7000 Programmable Logic Device Family Data Sheet**<br> **Figure 14. I<sub>CC</sub> vs. Frequency for MAX 7000 Devices (Part 2 of 2**

Figure 15 shows typical supply current versus frequency for MAX 7000S devices. **WWW.100Y.COM.TW AWWW.100Y.COM.TW AWWW.100Y.COM.TW AWWW.100Y.COM.TW AWWW.100Y** 

<span id="page-56-0"></span>![](_page_56_Figure_2.jpeg)

![](_page_57_Figure_0.jpeg)

![](_page_57_Figure_1.jpeg)

### *Figure 15. I<sub>CC</sub> vs. Frequency for MAX 7000S Devices (Part 2 of 2)*

### **Device Pin-Outs**

See the Altera web site (**http://www.altera.com**) or the *Altera Digital Library* for pin-out information. **Pin-Outs** See the Atlantic of the Alternation or the Atlantic Second Trump or the Atlantic Second Trump or the Atlantic Second Trump of the Atlantic Companies of the Atlantic Second Trump of the Atlantic Companies of the NATIONAL PROPERTY ANTI-MATHEMATIC COMPANY AND ANTI-MATHEMATIC COMPANY AND ANTI-MATHEMATIC COMPANY AND ANTI-MATHEMATIC COMPANY AND ANTI-MATHEMATIC COMPANY AND ANTI-MATHEMATIC COMPANY AND ANTI-MATHEMATIC COMPANY AND ANTI-MAT

Figures 16 through 22 show the package pin-out diagrams for MAX 7000 devices. WWW.100Y.COM.TW WWW.100Y.COM.TW WWW.100Y.COM.TW WWW.100Y.100Y.100Y.TW **WWW.100Y.COM.TW WWW.100Y.COM.TW WWW.100Y.COM.TW**

<span id="page-58-0"></span>![](_page_58_Figure_2.jpeg)

### *Notes:*

(1) The pin functions shown in parenthesis are only available in MAX 7000E and MAX 7000S devices.

(2) JTAG ports are available in MAX 7000S devices only. **WWW.100Y.COM.TW PWW.100Y.COM.TW AWWW.100Y.COM.TW** 

### *Figure 17. 68-Pin Package Pin-Out Diagram*

*Package outlines not drawn to scale.*

![](_page_59_Figure_3.jpeg)

### *Notes:*

- (1) The pin functions shown in parenthesis are only available in MAX 7000E and MAX 7000S devices. **WWW.100Y.COM.TW WWW.100Y.COM.TW WWW.100Y.COM.TW** WWW.100Y.COM.TW **WWW.100Y.COM.TW ANTIONE COMPANY** 
	- (2) JTAG ports are available in MAX 7000S devices only. WW.100Y.COM.TW ANNAN WWW.100Y.COM.TW ANNAN WWW.100Y.COM.TW ANNAN WWW.100Y.COM.TW ANNAN WWW.100Y.COM.TW ANNAN WWW COMAN WWW ANNAN WWWW.100Y.COM.TW ANNAN WWWW.100Y.COM.TW ANNAN WWWW.100Y.COM.TW ANNAN WWWW.100Y.COM.TW ANNAN W

### *Figure 18. 84-Pin Package Pin-Out Diagram* **WWW.100Y.COM.**<br>
WAX 7000 Pro<br>
Figure 18. 84-Pin Package Pin-Out Diagram **MAX 7000 Progra**<br> **WAX 7000 Progra**<br> **Figure 18. 84-Pin Package Pin-Out Diagram**<br>
Package outline not drawn to scale. **WAX 7000 Programm**<br> **WAX 7000 Programm**<br>
Package outline not drawn to scale.

*Package outline not drawn to scale.*

![](_page_60_Figure_3.jpeg)

### 84-Pin PLCC

*Notes:*<br>(1) Pi

- (1) Pins 6, 39, 46, and 79 are no-connect (N.C.) pins on EPM7096, EPM7160E, and EPM7160S devices.<br>(2) The pin functions shown in parenthesis are only available in MAX 7000E and MAX 7000S devices.
- The pin functions shown in parenthesis are only available in MAX 7000E and MAX 7000S devices.<br>JTAG ports are available in MAX 7000S devices only. WE COMPANY ANTENDRESS (COMPANY AND ACTUALLY AND ACTUALLY AND ACTUALLY AND ACTUALLY AND ACTUALLY AND ACTUALLY AND ACTUALLY AND ACTUALLY AND ACTUALLY AND ACTUALLY AND ACTUALLY AND ACTUALLY AND ACTUALLY AND ACTUALLY AND ACTUA **Experimental Paramonic Computer Computer Computer Computer Computer Computer Computer Computer Computer Computer Computer Computer Computer Computer Computer Computer Computer Computer Computer Computer Computer Computer** WASHINGTONETHAN **ANNALIGNEONETHAN**
- 

### *Figure 19. 100-Pin Package Pin-Out Diagram*

*Package outline not drawn to scale.*

![](_page_61_Figure_3.jpeg)

*Figure 20. 160-Pin Package Pin-Out Diagram*

*Package outline not drawn to scale.*

![](_page_61_Figure_6.jpeg)

### *Figure 21. 192-Pin Package Pin-Out Diagram* **WWW.100Y.COM.**<br>
WAX 7000 Pro<br>
Figure 21. 192-Pin Package Pin-Out Diagram **MAX 7000 Progra**<br> **WAX 7000 Progra**<br> **Figure 21. 192-Pin Package Pin-Out Diagram**<br>
Package outline not drawn to scale.

*Package outline not drawn to scale.*

![](_page_62_Figure_3.jpeg)

<span id="page-62-0"></span>*Figure 22. 208-Pin Package Pin-Out Diagram*

*Package outline not drawn to scale.*

![](_page_62_Figure_6.jpeg)

### **MAX 7000 Programmable Logic Device Family Data Sheet** WWW.100Y.COM.TW WWW.100Y.COM.TW AWWW.100Y.COM.TW WWW.COM.TW WWW.100Y.COM.TW AND WWW.100Y.COM.TW

### **Revision History**

The information contained in the *MAX 7000 Programmable Logic Device Family Data Sheet* version 6.7 supersedes information published in previous versions. The following changes were made in the *MAX 7000 Programmable Logic Device Family Data Sheet* version 6.7: **WWW.100Y.COM.TW WWW.100Y.COM.TW WWW.100Y.COM.TW WWW.100Y.COM.TW WWW.100Y.COM.TW WWW.100Y.COM.TW WWW.100Y.COM.TW WWW.100Y.COM.TW WWW.100Y.COM.TW WWW.100Y.COM.TW WWW.100Y.COM.TW WWW.100Y.COM.TW WWW.100Y.COM.TW WWW.100Y.COM. WAY 100Y.COM.TW <br>
WAY 100Y.COM.TW <br>
WAX 7000 Programmable Logic Device Family Data Sheet<br>
History History** *Programmable Logic Device Family Data Sheet***<br>
Programmable Logic Device Family Data Sheet<br>
Programmable Logic Devi** WWW.100Y.COM.TW **WWW.100Y.COM.TW** <br>
WWW.100Y.COM.TW <br>
WWW.100Y.COM.TW <br>
WWW.100Y.COM.TW <br>
WAX 7000 Programmable Logic Device Family Data Sheet<br> **Revision**<br> **WWW.100**<br> **WWW.100**<br> **WERENT Programmable Logic Device Family Dat MAX 7000 Programmable Logic Device Family Data Sheet<br>
<b>WAX 7000 Programmable Logic Device Family Data Sheet**<br> **WAX 7000 Programmable Logic Device Family Data Sheet**<br> **WAX 7000 Programmable Logic Device Family Data Sheet V MAX 7000 Programmable Logic Device Family Data Sheet<br>
<b>WAX 7000 Programmable Logic Device Family Data Sheet**<br> **Revision** The information contained in the MAX 7000 Programmable Logic Device Family Data Sheet version 6.7<br> **MAX 7000 Programmable Logic Device Family Data Sheet**<br> **WAX 7000 Programmable Logic Device Family Data Sheet**<br> **Revision**<br> **WAX 7000 Programmable Logic Device Family Data Sheet**<br> **WAX 7000 Programmable Logic Device Family MAX 7000 Programmable Logic Device Family Data Sheet**<br> **WWW.100Y.COM.TW PROGRAMM**<br> **WAX 7000 Programmable Logic Device Family Data Sheet**<br> **WENTY THE INTERNATION Programmable Logic Device Family Data Sheet version 6.7**<br> **MAX 7000 Programmable Logic Device Family Data Sheet<br>
<b>Revision**<br> **WAX 7000 Programmable Logic Device Family Data Sheet**<br> **WAX 7000 Programmable Logic Device Family Data Sheet**<br> **WAX 7000 Programmable Logic Device Family** MAX 7000 Programmable Logic Device Family Data Sheet<br>
MAX 7000 Programmable Logic Device Family Data Sheet<br> **History** TWWW.100Y.COM.TW<br>
The information contained in the MAX 7000 Programmable Logic<br>
Family Data Sheet versio **MAX 7000 Programmable Logic Device Family Data Sheet**<br> **Revision** The information contained in the *MAX 7000 Programmable Logic Lagite Device* Family Data Sheet version 6.7<br> **Werelevice Family Data Sheet Sheet Sheet Sheet MAX 7000 Programmable Logic Device Family Data Sheet**<br> **Revision Example Logic Device Family Data Sheet**<br> **WEYER THE SURVERVERT DEVALUATE SURVER CONTROLL DEVALUE SURVERS**<br> **WEYER THE FOLOWERGY CONCEPT COME SURVER COMPANY MAX 7000 Programmable Logic Device Family Data Sheet**<br> **Heriformation contained in the MAX 7000 Programmable Logic Device<br>
<b>History**<br> **Wersion 5.7** supersedes information published in<br>
programmable Logic Device Family Dat **ENVISION**<br>
The information contained in the MAX 7000 Programmable Logic Device<br> **Revision of** Family Data Since to strict Family Data Sheet version 6.7:<br> **WERSION**<br> **WERSION**<br> **WERSION WERSION WERSION WERSION WER EXECUTE:** The individual contained in the *MAX 7000* Programmable Legic Develops versions. The following changes were made in the *MAX 7000* Programmable Legic Develops were made in the *MAX 7000* Programmable Legic Devel

### **Version 6.7**

The following changes were made in the *MAX 7000 Programmable Logic Device Family Data Sheet* version 6.7:

Reference to *AN 88: Using the Jam Language for ISP & ICR via an Embedded Processor* has been replaced by *AN 122: Using Jam STAPL for ISP & ICR via an Embedded Processor*. **Wersion 6.7**<br> **Wersion 6.7**<br> **Wersion 6.7**<br> **Wersion 6.7**<br> **Wersion 6.7**<br> **Wersion 6.7**<br> **Wersion 6.7**<br> **Wersion 6.7**<br> **Wersion 6.7**<br> **Wersion 6.8**<br> **Wersion 6.6**<br> **Wersion 6.6**<br> **Wersion 6.6**<br> **Wersion 6.6**<br> **The followi Wersion 6.7**<br>
The following changes were made in the *MAX 7000 Programmable Logic*<br> *Benderence to <i>AN 88*: Leisy the *Iom Language for ISP & ICR via m*<br> *Enhediad Presessor has been replaced by AN 122: Listing Jam STAPI,* **The following changes were made in the MAX 7000 Programmable Logic<br>
Materially Data Sheet version 6.7:<br>
Werston 6.<br>
Werston 6.6<br>
Werston 6.6<br>
Werston 6.6<br>
Werston 6.6<br>
<b>Werston 6.6**<br> **Werston 6.6**<br> **Werston 6.6**<br> **Werston EXAMPLE SECTION AN SET USING THE INCREASE CONTRACT COMPANY COMPANY COMPANY COMPANY COMPANY COMPANY COMPANY COMPANY COMPANY COMPANY COMPANY COMPANY COMPANY COMPANY COMPANY COMPANY COMPANY COMPANY COMPANY COMPANY COMPANY CO** [W](#page-27-7)erslow Comparison between the MAX 7000 Programmable Logic<br>
Werslow Find Maximum in the MAX 7000 Programmable Logic<br>
The following changes were made in the MAX 7000 Programmable Logic<br>
Maximum in Added Trogrammaing Sequenc

### **Version 6.6**

The following changes were made in the *MAX 7000 Programmable Logic Device Family Data Sheet* version 6.6: **Wersion 6.6**<br>
The following changes were made in the MAX 7000 Programmoble Logic<br>
Made Tamily Data Steet version 6.6<br>
Added Throgramming Sequence" section on page 17 and<br>
Programming Times" section on page 18.<br> **Wersion 6 The following changes were made in the MAX 7000 Programmable Logic**<br>  $\frac{1}{2}$  (COM.TW **Detailly Data Sheet version 6.6**<br> **Added Thougnamming Euros'** section on page 18<br> **WESTON 6.5**<br> **WESTON 6.6**<br> **WESTON 6.6**<br> **WESTON** 

- Added Tables 6 through 8.
- Added "Programming Sequence" section on page 17 and "Programming Times" section on page 18.

### **Version 6.5**

The following changes were made in the *MAX 7000 Programmable Logic Device Family Data Sheet* version 6.5:

Updated text on page 16.

### **Version 6.4**

The following changes were made in the *MAX 7000 Programmable Logic Device Family Data Sheet* version 6.4: Device *Fumily* Data Sheet version 6.6:<br>
★ Added The paramming Sequence<sup>2</sup> section on page 17 and<br>
<sup>20</sup> Programming Times<sup>2</sup> section on page 18.<br> **Wersion 6.5**<br>
The following changes were made in the MAX 7000 Programmabl **Maded This company is a matter of the MAX 7000 Programmable Logic Device Family Data Short version 6.5**<br> **Werston 6.5**<br> **Werston 6.5**<br> **Werston 6.4**<br> **Werston 6.4**<br> **Werston 6.4**<br> **Werston 6.4**<br> **Werston 6.4**<br> **Werston 6. Wersion 6.5**<br>
Wersion 6.5<br>
The following changes were made in the MAX 7000 Programmable Logic<br>
Device Family Data Sheet version 6.4:<br> **Wersion 6.4**<br>
The following changes were made in the MAX 7000 Programmable Logic<br>  $(20$ **Wersion 6.5**<br>
The following changes were made in the MAX 7000 Programmable Logic<br> **Decise Family Data Sheet version 6.5**<br> **Wersion 6.4**<br> **Wersion 6.4**<br> **Wersion 6.4**<br> **Wersion 6.3**<br> **Wersion 6.3**<br> **Wersion 6.3**<br> **Wersion Meriodic Family Data Sheet version 6.5:**<br> **Wersion 6.4**<br> **Wersion 6.4**<br> **Wersion 6.4**<br> **Wersion 6.4**<br> **Wersion 6.4**<br> **Wersion 6.4**<br> **Wersion 6.4**<br> **Wersion 6.3**<br> **Wersion 6.3**<br> **Wersion 6.3**<br> **Wersion 6.3**<br> **Wersion 6.3**<br> ■ Updated text on page 16.<br> **Wersion 6.4**<br>
The following changes were made in the MAX 7000 Programmable Logic<br> *Device Family Data Sheet* version 6.4:<br>
■ Added *Note (5)* on page 28.<br> **WERSION 6.3**<br> **WERSION 6.3**<br> **WERSIO Wersion 6.4**<br>
The following changes were made in the MAX 7000 Programmable Logic<br>
Device Family Data Sheet version 6.4:<br> **Added Note (5) on page 28.**<br> **Wersion 6.3**<br>
The following changes were made in the MAX 7000 Program The following changes were made in the MAX 7000 Programmable Logic<br> *Wersion 6.3*<br> **Wersion 6.3**<br> **Wersion 6.3**<br> **Wersion 6.3**<br> **Wersion 6.3**<br> **Wersion 6.3**<br> **Wersion 6.3**<br> **Wersion 6.3**<br> **Wersion 6.3**<br> **Wersion 6.3**<br> **We** 

■ Added *Note (5)* on page 28.

### **Version 6.3**

The following changes were made in the *MAX 7000 Programmable Logic Device Family Data Sheet* version 6.3: **Wersion 6.3**<br>
Wersion 6.3<br>
The following changes were made in the MAX 7000 Programmable Logic<br>
Device Family Data Sheet version 6.3:<br> **Wersion 6.3**<br> **Wersion 6.3**<br> **Wersion Sheet Wersion 6.3:**<br> **Wersion Sheet Wersion 6.3: Version 6.3**<br>
The following changes were made in the MAX 7000 Programmable Logic<br>
Device Family Data Sheet version 6.3:<br> **Linux** Updated the "Open-Drain Output Option (MAX 7000S Devices<br>
Only)" section on page 20.<br> **Linux** The following changes were made in the MAX 7000 Programmable Logic<br>
Device Family Data Sheet version 6.3:<br>
<br>
Updated the "Open-Drain Output Option (MAX 7000S Devices<br>
Only)" section on page 20.<br>
<br> **Altera Corporation** 

Updated the "Open-Drain Output Option (MAX 7000S Devices Only)" section on page 20. Provide Family Data Sheet version 6.3:<br>
Updated the "Open-Drain Output Option (MAX 7000S Devices<br>
Only)" section on page 20.<br>
W. T. W. M. M. M. M. M. M. M. M. M. M. M. M. W. M. M. M. W. W. M. M. W. W. W. W. W. W. W. W. W. **Mated the "Open-Drain Output Option (MAX 7000S Devices**<br>Dnly)" section on page 20.<br> **Altera Corporation**<br> **Altera Corporation** 

![](_page_64_Picture_0.jpeg)

![](_page_65_Picture_1.jpeg)

101 Innovation Drive San Jose, CA 95134 (408) 544-7000 www.altera.com Applications Hotline: (800) 800-EPLD Literature Services: literature@altera.com

Copyright © 2005 Altera Corporation. All rights reserved. Altera, The Programmable Solutions Company, the stylized Altera logo, specific device designations, and all other words and logos that are identified as trademarks and/or service marks are, unless noted otherwise, the trademarks and service marks of Altera Corporation in the U.S. and other countries. All other product or service names are the property of their respective holders. Altera products are protected under numerous U.S. and foreign patents and pending applications, maskwork rights, and copyrights. Altera warrants performance of its semiconductor products to current specifications in accordance with Altera's standard warranty, but reserves the right to make changes to any products and services at any time without notice. Altera assumes no responsibility or liability WARE COMPANY AND WANTURE COMPANY AND WANTURE COMPANY AND WANTURE COMPANY AND WANTURE COMPANY AND WANTURE COMPANY AND WANTURE COMPANY AND WANTURE COMPANY AND WANTURE COMPANY AND WANTURE COMPANY AND WANTURE COMPANY AND WANTU WARE COMPANY AND MONEY AND MANUSCREATED AND MANUSCREATED AND MANUSCREATED AND MANUSCREATED AND MANUSCREATED AND MANUSCREATED AND MANUSCREATED AND MANUSCREATED AND MANUSCREATED AND MANUSCREATED AND MANUSCREATED AND MANUSCRE **WWW.100Y.COM.TW ANTI-MATHOLOGIST AND ANTI-MATHOLOGIST AND ANTI-MATHOLOGIST AND ANTI-MATHOLOGIST AND ANTI-MATHOLOGIST AND ANTI-MATHOLOGIST AND ANTI-MATHOLOGIST AND ANTI-MATHOLOGIST AND ANTI-MATHOLOGIST AND ANTI-MATHOLOGIST WWW.100Y.COM.TW**  $\frac{1}{\sqrt{N}}$   $\frac{1}{\sqrt{N}}$   $\frac{1}{\sqrt$ **WWW.100Y.COM.TW WWW.100Y.COM.TW WWW.100Y.COM.TW WWW.100Y.COM.TW**  $\frac{1}{\sqrt{N}}$ <br>  $\frac{1}{\sqrt{N}}$   $\frac{1}{\sqrt{N}}$   $\frac{1}{\sqrt{N}}$   $\frac{1}{\sqrt{N}}$   $\frac{1}{\sqrt{N}}$   $\frac{1}{\sqrt{N}}$   $\frac{1}{\sqrt{N}}$   $\frac{1}{\sqrt{N}}$   $\frac{1}{\sqrt{N}}$   $\frac{1}{\sqrt{N}}$   $\frac{1}{\sqrt{N}}$   $\frac{1}{\sqrt{N}}$   $\frac{1}{\sqrt{N}}$   $\frac{1}{\sqrt{N}}$   $\frac{1}{\$  $\frac{1}{\sqrt{N}}$   $\frac{1}{\sqrt{N}}$  **WE CALCULATE THE PACE AND AND THE CALCULATE THE PACE AND THE CALCULATE THE CALCULATE THE PACE AND THE CALCULATE THE CALCULATE THE CALCULATE THE CALCULATE THE CALCULATE THE CALCULATE THE CALCULATE THE CALCULATE THE CALCUL WWW.100Y.COM.TW <br>
WWW.100Y.COM.TW <br>
WWW.100Y.COM.TW <br>
WWW.100Y.COM.TW <br>
WEB expression and all rights merced. Altera, The Programmable Schultenic Company<br>
to appropriate a 2005 Altera Companiso, and all rights merced. Alt** WWW.100Y.COM.TW <br>
We copyright C 2005 Altera Corporation All rights reserved. Altera The Programmable Solutions Company<br>
WEST ALLER COME Altera Corporation and NOW COME COME Altera Corporation and Now West Articles also th **WWW.100Y.COM.**<br>
Copyright © 2005 Alters Corporation. All rights reserved. Alters, The Programmable Solutions Company,<br>
trademarks and/or service marks are, unless noided otherwise, the trademarks and generic marks of Alte Copyright © 2005 Altera Corporation. All rights reserved. Altera, The Programmable Solutions Company,<br>the solution of the solutions company in the USS and order countries. All other product or service names are the propert Copyright © 2005 Altera Corporation. All rights reserved. Altera, The Programmable Solutions Company,<br>the stylized Altera logo, specific device designations, and all other words and dogos that are identified as<br>tradentals Copyright © 2005 Altera Corporation. All rights reserved. Altera, The Programmable Solutions Company,<br>the stylized Altera logo, pecific device designations, and all other words and logoes that are identified as<br>trademarks Examenaris and Or service mars are, united one-wives, the transmission and terce matrix of Alternace Corporation in the U.S. and other countries. All other product or service names are elemptor of their respective holders. Functions, Intersection is necordance with Altera's standard warranty, but reserves the right to make change to any products and services at any time without notice. Altera assumes no responsibility or liability of the app

arising out of the application or use of any information, product, or service described herein except as expressly agreed to in writing by Altera Corporation. Altera customers are advised to obtain the latest version of device specifications before relying on any published information and before placing orders for products or services. Except as expressly agreed to in writing by Altera Corporation. Altera customers<br>
ised to obtain the latest version of device specifications before relying on any pub-<br> **MARK ISO 9001**<br> **WARK ISO 9001**<br> **Altera Corporation** 

N. 2008 11:11 2008 11:2008 11:2008 11:2008 11:2008 11:2008 11:2008 11:2008 11:2009 11:2009 11:2009 11:2009 11:2009 11:2009 11:2009 11:2009 11:2009 11:2009 11:2009 11:2009 11:2009 11:2009 11:2009 11:2009 11:2009 11:2009 11:

![](_page_65_Picture_5.jpeg)

**66 Altera Corporation WWW.100Y.COM.TW Altera Corporation**